## A LINEAR PROGRAMMING BASED METHOD FOR THE RESOURCE CONSTRAINED MULTI-PROJECT SCHEDULING PROBLEM WITH WEIGHTED EARLINESS/TARDINESS COSTS

by MEHMET BERKE PAMAY

Submitted to the Graduate School of Engineering and Natural Sciences in partial fulfillment of the requirements for the degree of Master of Science

> Sabancı University Spring 2011

A LINEAR PROGRAMMING BASED METHOD FOR THE RESOURCE CONSTRAINED MULTI-PROJECT SCHEDULING PROBLEM WITH WEIGHTED EARLINESS/TARDINESS COSTS

#### APPROVED BY

Assist. Prof. Kerem Bülbül (Thesis Co-Supervisor)

Prof. Gündüz Ulusoy (Thesis Co-Supervisor)

Assoc. Prof. Can Akkan

Prof. Ümit Bilge

my.

Assoc. Prof. Güvenç Şahin

DATE OF APPROVAL: 21/07/2011

 $\bigodot \! {\rm Mehmet}$ Berke Pamay 2011 All Rights Reserved

to my beloved ones

#### Acknowledgments

This thesis would have not been accomplished without the love and support of many very special people.

First, I want to express my deepest gratitude to my thesis advisor Assoc. Prof. Kerem Bülbül for his remarkable patience and invaluable support. I feel extremely fortunate to have him as my advisor. I wish to express my deep acknowledgments to Prof. Gündüz Ulusoy, who was not only my second advisor but also a great mentor.

My special thanks goes to Bihter Abdullahoğulları for giving me the courage to follow my heart and for inspiring me to work hard. Soner Beyhan deserves a special mention, who has been a precious friend for more than a decade.

I am indebted to all my friends from Sabanci University for their motivation and endless friendship. Many special thanks go to Halil Sen, Cetin A. Suyabatmaz, Taner L. Tunç, Mahir U. Yıldırm, E. Arda Şişbot and all those others who directly and indirectly helped me.

Above all, I would like to thank my family for always being there for me. My parents and my brother supported me and showed great love, patience and support at all times.

## A LINEAR PROGRAMMING BASED METHOD FOR THE RESOURCE CONSTRAINED MULTI-PROJECT SCHEDULING PROBLEM WITH WEIGHTED EARLINESS/TARDINESS COSTS

Mehmet Berke Pamay

Industrial Engineering, Master of Science Thesis, 2011

Thesis Supervisors: Assist. Prof. Kerem Bülbül

Prof. Gündüz Ulusoy

Keywords: multi-project scheduling, weighted earliness/tardiness, dynamic

scheduling

#### Abstract

This study addresses the Resource Constrained Multi Project Scheduling Problem with Weighted Earliness Tardiness Costs (RCMPSPWET). In multi-project environments, the project portfolio of a company does often change dramatically in time. In this dynamic context, the arrival of a new project requires quoting a due date while keeping the disruptions to the existing plans and schedules to a minimum. The suggested solution method is an adaptation of the well known shifting bottleneck (SB) heuristic in the job shop literature. Initially, a base schedule is obtained by relaxing all resource capacities and solving the resulting model as a linear program (LP). The SB heuristic then resolves the resource conflicts present in the optimal solution of this resource relaxation iteratively by solving a set of single-resource weighted earliness tardiness scheduling subproblems with precedence constraints. The unit earliness and tardiness costs in the subproblems are estimated by drawing upon tools from LP sensitivity analysis recently proposed by Bülbül and Kaminsky [1] for a general job shop scheduling problem. The subproblems in the SB heuristic are a generalization of the NP-hard single machine weighted earliness tardiness problem, and a neighborhood search based algorithm is applied to these for the efficiency of the overall SB algorithm. The solution of a subproblem introduces new precedence relationships based on the concept of resource flows. These new precedence constraints are incorporated into the LP mentioned above and ensure that the capacity of the resource under consideration is observed. These steps are repeated until all resource conflicts are removed. The order in which the resource conflicts are resolved is a major determinant of the final solution quality, and therefore, a systematic tree search strategy is implemented for resolving the resource conflicts in different orders. A local search algorithm for the original problem is also adopted to benchmark the results.

## BELİRLİ KAYNAK KISITLI ÇOKLU PROJE ORTAMINDA AĞIRLIKLANDIRILMIŞ ERKENLİK GEÇLİK PROBLEMİ İÇİN DARBOĞAZ ÖTELEME TEMELLİ ÇÖZÜM YÖNTEMİ YAKLAŞIMI

Mehmet Berke Pamay

Endüstri Mühendisliği, Yüksek Lisans Tezi, 2011

Tez Danışmanları: Yar. Doc. Kerem Bülbül Prof. Gündüz Ulusoy

Anahtar Kelimeler: coklu proje cizelgeleme, erkenlik geçlik, devingen çizelgeleme

#### $Özet$

Coklu proje ortamlarında firmaların proje havuzlarında zamana bağlı olarak ciddi değişimler olmaktadır. Bu devingen yapı içerisinde, yeni bir projenin havuza dahil olması, mevcut çizelge üzerindeki projelere en az etkiyi yapacak şekilde yeni gelen proje için bir tamamlanma zamanı belirlenmesini zorunlu kılar. Tanımlanan bu problem için geliştirilmiş olan çözüm yöntemi işlik çizelgeleme teknik yazınında sıklıkla kullanılan darboğaz öteleme çözüm yaklaşımının proje çizelgeleme ortamına uyarlanmış halidir. Çözüm yaklaşımın kapsamında, tüm kaynak kısıtlarının gevşetilmesi sonucu oluşan doğrusal model çözülerek öncül bir çizelge elde edilir. Sonraki adımlarda mevcut çizelgedeki kaynak aşımları her kaynak tipi için çözülen erkenlik geçlik yan problemlerinin sonuçlarına bağlı olarak ortadan kaldırılır. Yan problem çözümünde kullanılan erkenlik geçlik katsayıları doğrusal model üzerine uygulanan duyarlılık analizi sonucu elde edilmektedir [1]. Tanıtılan yan problemin çözümü için yöre tarama tabanlı sezgisel bir yöntem geliştirilmiştir. Her yan problem çözümü ana probleme eklenen öncüllük kısıtları yardımıyla, sonraki adımlarda ele alınan kaynak tipi için kapasite aşımı olmasını önler. Bu şekilde modelin doğrusal yapısı korunurken, diğer kaynak tipleri için duyarlılık analizinin uygulanabilmesi sağlanır. Bu süreç tüm kaynak tipleri etkin hale gelinceye kadar tekrarlanmaktadır. Son olarak, kaynak tiplerinin etkinleştirilme sırasının çözüm yaklaşımının performansı için önemli bir etken olduğundan, ağaç yapısında tarama ve tekrar çizelgeleme yaklaşımları çözüm yöntemie dahil edilmiştir. Son olarak, sezgisel yerel tarama yöntemi çözüm niceliğinin sınanması amacıyla geliştirilmiştir.

## Table of Contents

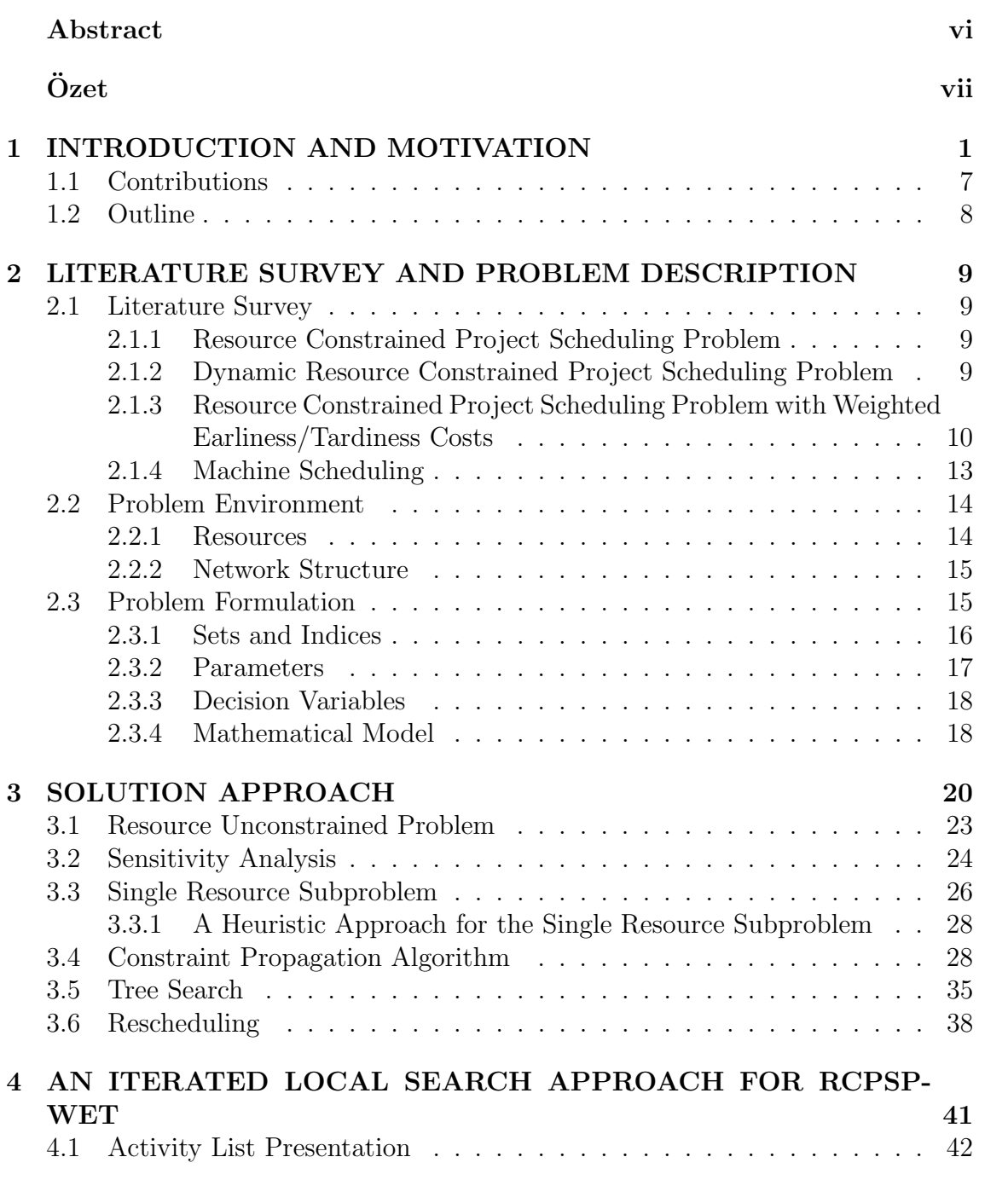

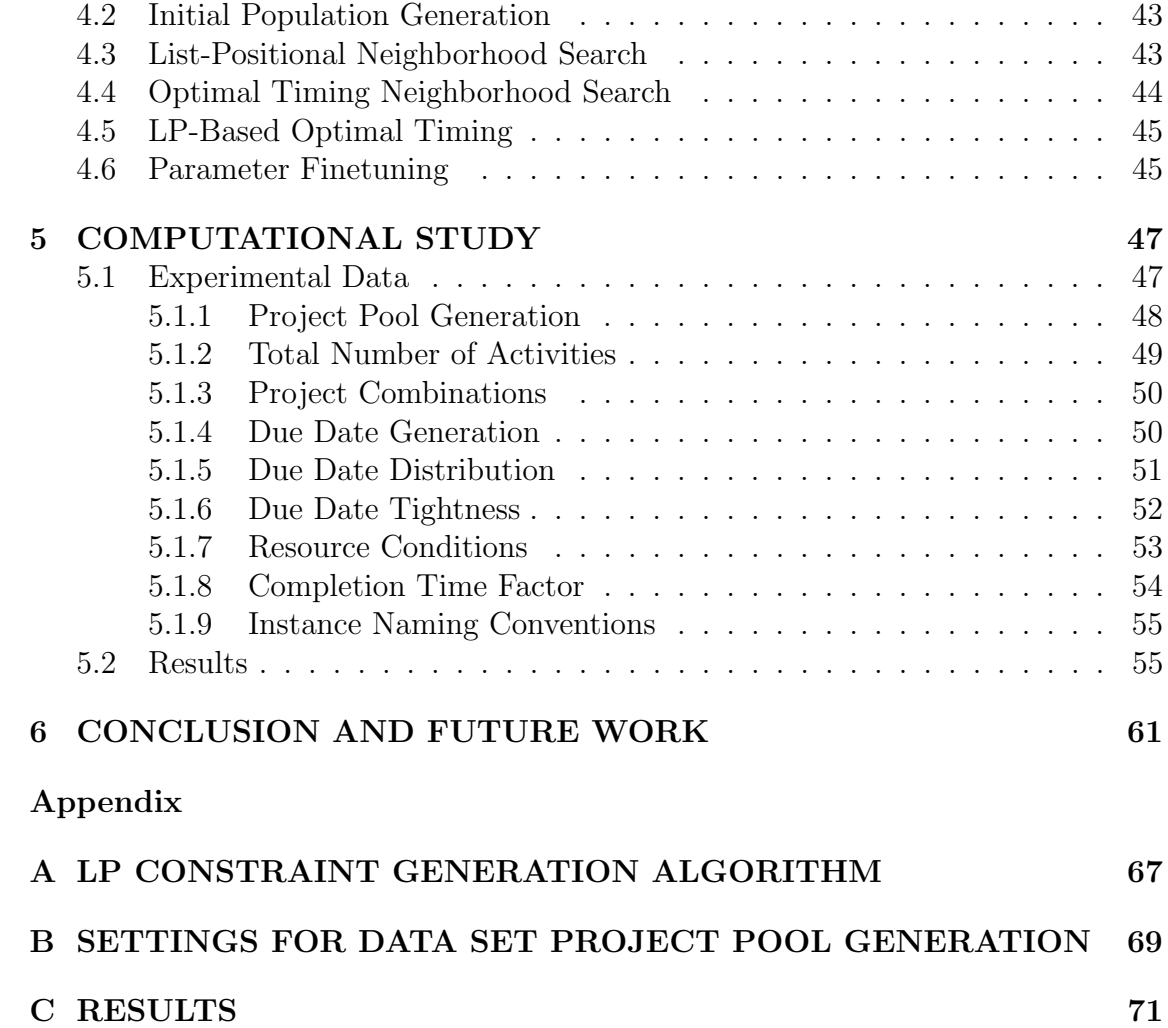

# List of Figures

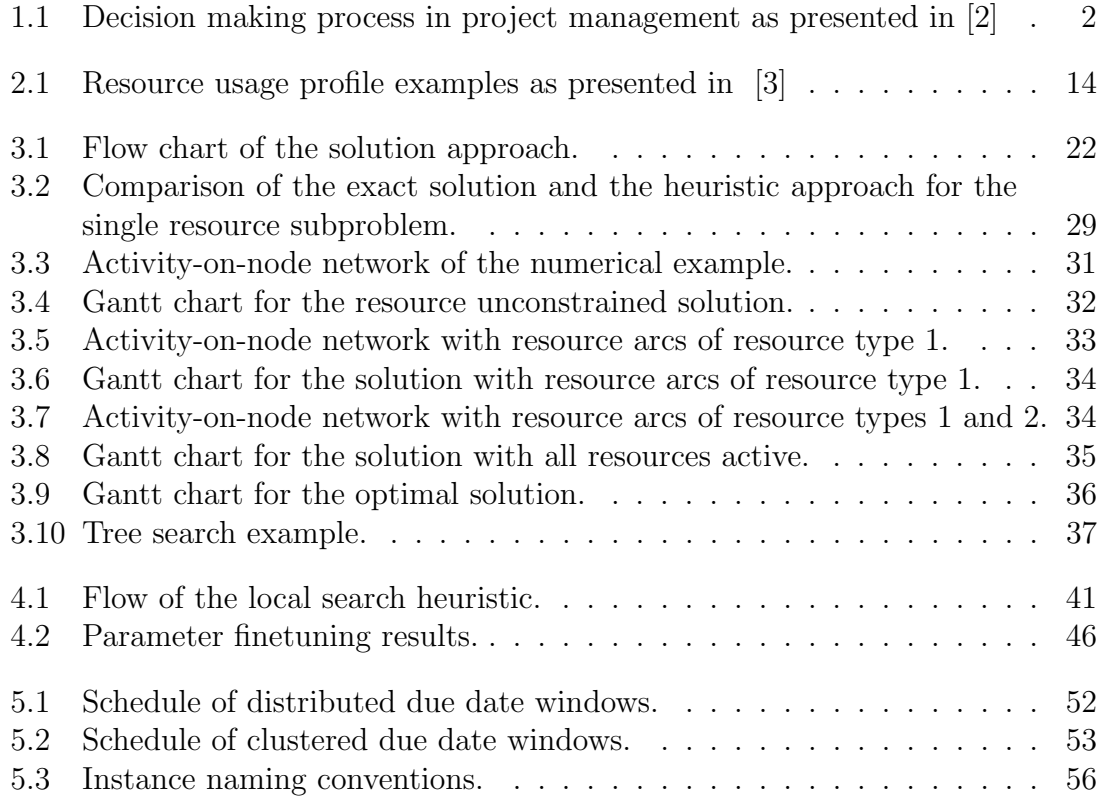

# List of Tables

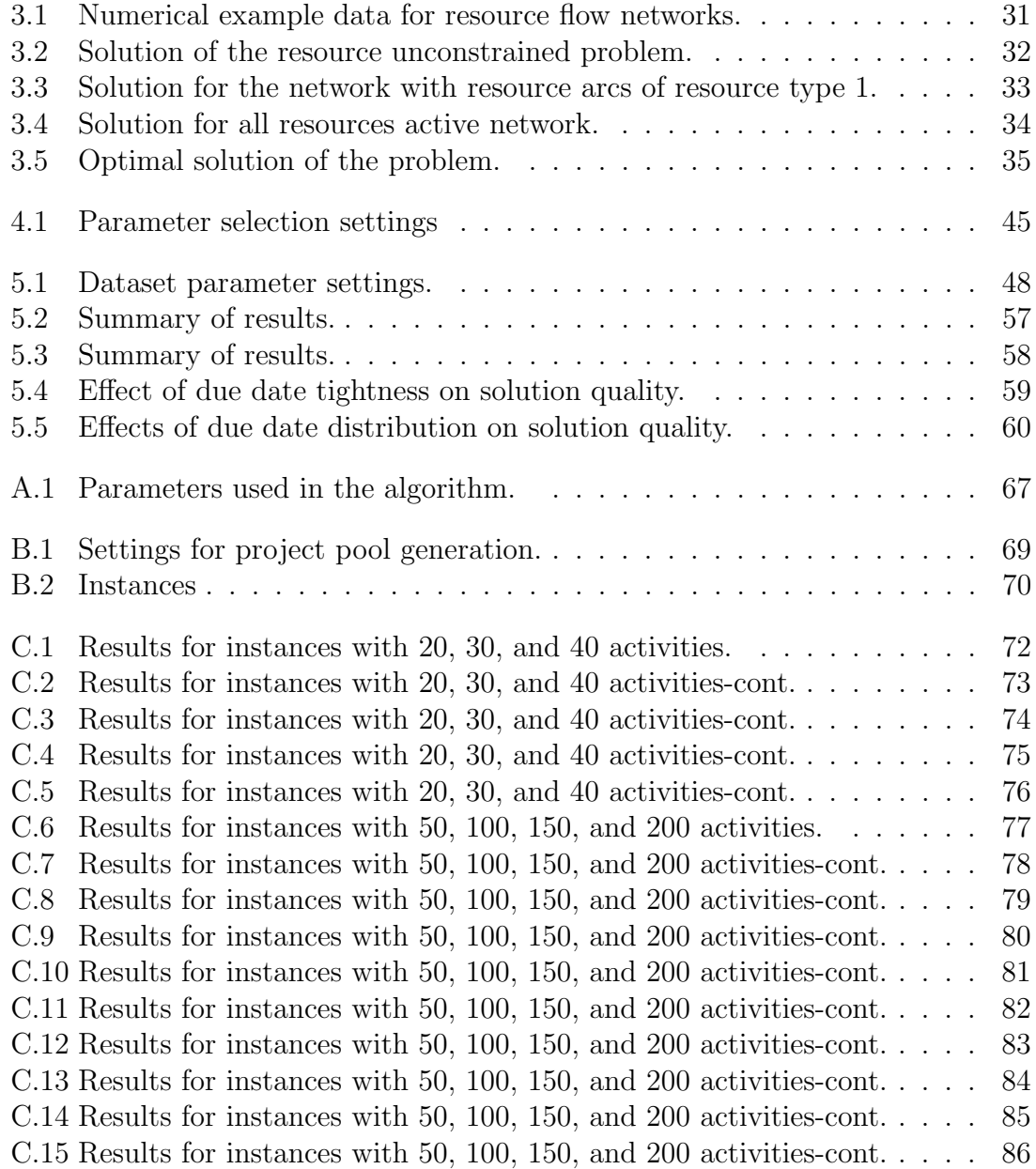

#### CHAPTER 1

#### INTRODUCTION AND MOTIVATION

Building a skyscraper in a metropolitan, preparing a term assignment at school or organizing a concert for rising interest in global climate change involve various tasks to be completed in a systematic order to reach the final target. All these tasks have to be accomplished while considering limitations of resources such as cash, skilled workers, concert hall etc. as well as predefined precedence relations between individual steps. This statement perfectly matches with the definition made by Kurtulus and Davis [4] for a resource constrained project scheduling problem. Project management approach can be applied to any of these processes to improve efficiency as a decision tool. Moreover, Browning et al. [5] state that such a wide range of applications make projects a common structure for organizing works.

Demeulemeester et al. [2] emphasize that decisions in project management can be classified under three categories: strategic, tactical and operational. Strategic decisions focus on the financing of projects, resource allocation and investment strategies, whereas project portfolio evaluation, capacity planning and due date quotation belong to tactical decisions. Operational decisions, on the other hand, involve actions to be taken to generate a schedule. Allocation of resources and timetabling of activities are considered at the operational level and play an essential role for efficient realizations of projects. Figure1.1 presents different decision levels of project management.

Competitive business dynamics force companies to manage multiple projects simultaneously. Internal company activities like maintenance or R&D, external activities performed for customers in order to create a profit like in construction or

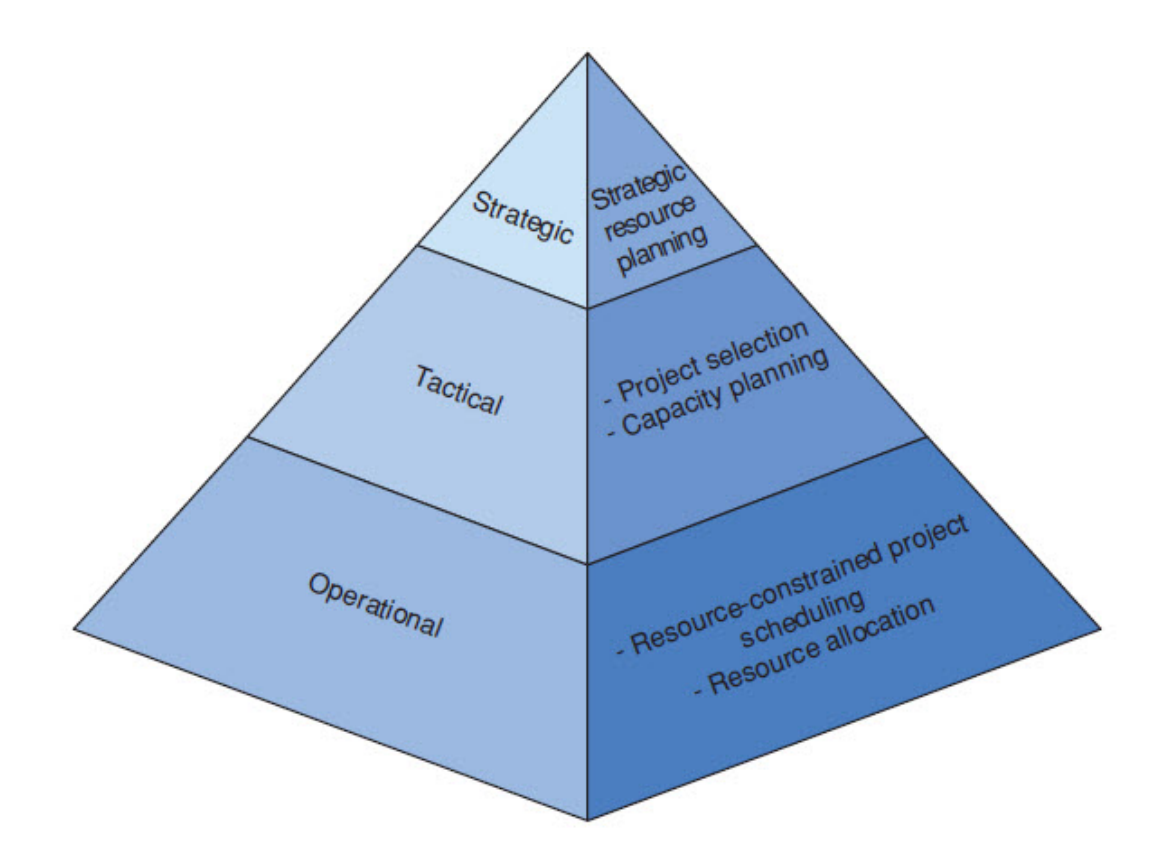

Figure 1.1: Decision making process in project management as presented in [2]

software development industries involve various examples of multi-project management applications. Payne [6], reports that up to 90% of the value of all projects occur in the multi-project context. Typically, multiple projects share common resource pools and the capacities of these resources are not sufficient to satisfy the demand of all project activities at the same time. Therefore, managers have to take critical decisions including portfolio selection, resource allocation and scheduling of multiple projects to remain competitive in the market. The Resource Constrained Multi-Project Scheduling Problem (RCMPSP), which focuses on scheduling of multiple projects while using available resource profiles and satisfying the precedence constraints to optimize the desired objective value, draws attention in the literature as well as in real life applications.

Various mathematical models are developed to support managers while generating optimal schedules with respect to selected performance measures. Most of these models concentrate on static characteristics, where schedules are based on the data

available before the solution procedure and the effects of unexpected events in the multi-project environment such as disruptions in projects, arrival of new projects and modifications in resource availability are not considered. Herbots et. al. [7] points out that static approaches are less realistic and a revision of the existing schedule might be required especially when dealing with external projects. The main reason behind the dynamic nature of external projects lies in the complex network of business relations between companies. Cooperation with other organizations and subcontractor companies is a very common strategy in multi-project management. Companies take over responsibility at certain steps of different project networks and foreseeing the total project load in the future becomes almost impossible. As a consequence, the project portfolio of companies changes dramatically with time. Therefore, models dealing with dynamic multi-project environments become more critical to provide realistic decision instruments.

Although selecting dynamic models is a critical step for realistic implementations in RCMPSP, additional model characteristics have to be determined to clarify the problem structure. First, deterministic and stochastic approaches differ in solution procedures as well as in decision parameters. The arrival times of new projects and the activity durations can be represented with random variables within a stochastic formulation. As a common approach in OR literature, the solutions obtained in stochastic models cover mostly optimization of expected objective values. At this point, the lack of data to fit random variables will be an obstacle on the way to model the problem with a stochastic approach. Moreover, the expected values are only realized in the long run. If the business environment is changing too rapidly, this would not be appropriate for our purposes. Another option might involve using dynamic scenarios modeled in a deterministic way where solutions are obtained for each modification in the problem data. Here, each modification corresponds to a new scenario or an unexpected event. To clarify, the solution process starts with an initial project portfolio and a baseline schedule. At a certain point of time a new project arrives and the existing schedule is revised. This case represents a single turn in this dynamic environment. Multiple disruptions or events, i.e. the arrival of multiple projects at different points in time, can be simulated and the sensitivity of performance measures can be compared within a deterministic approach. In other words, specific solutions are offered for each modification. With this capability, deterministic dynamic models develop case based action plans for managers and provide required information about how to deal with an unexpected event at each turn. Therefore, the model presented in this paper is based on deterministic problem data with the main focus on creating effective decision tools for dynamic multiproject environments.

Selecting the appropriate performance measure is essential to reflect the reality. There are different performance measures in the literature with their own strengths. The project completion time is a quite popular performance measure showing the effective usage of resources as well as the responsiveness of a company. From the point of view of each individual company in a supply chain, minimizing the makespan of projects is a useful objective to utilize the common resources and narrow the timespan of the network. However, dynamic decision processes involve progressive schedule generation steps. Therefore, starting times of activities as well as resource allocation decisions in the schedule can change dramatically while minimizing the makespan for modified data sets. Most of the companies cannot handle these deviations, since additional costs might be involved for allocating a resource to another activity. Moreover, minimizing the makespan for the project network of each individual company at the same time is impossible. Therefore, focusing on deviations in different schedules can absorb the negative effects of dynamic events. At this point, one should keep in mind that the comparison between schedules for a newly arriving project cannot be performed, since no baseline schedule for this project exists. A due date has to be quoted in order to calculate the deviation from a promised deadline, and not from an existing schedule for this project. Yang and Sum [8] state that a negotiation procedure between the project owner and the supplier company is mostly adapted in the decision process to handle this problem. The project owner wants to complete his own project as soon as possible and offers an increased payment for an earlier completion time to motivate the supplier. The supplier company, on the other hand, tries to place the new project at the very end of his schedule to eliminate any late delivery costs for existing agreements. A common decision is made upon the trade off between the increase in the expected revenue of this new project and the associated costs for not delivering existing projects on time. The decision process can be extended if rejecting the offer, which presents the newly arrived project in this case, is an option for the supplier company.

To be more specific about the economic sanctions of late deliveries, selecting appropriate time restrictions for each project as well as for each activity and defining respective costs for violating these deadlines is indeed a common objective for such complex business networks. Moreover, loss of customer goodwill and reputation have a similar effect and have to be taken into account. Although, finishing a project earlier is not penalized within the content of such business agreements, the costs related to storage and opportunity costs have to be considered during scheduling process. As a result, punishing both earliness and tardiness, directly or indirectly, force the companies to schedule all the activities on time or as close as possible to their due dates. Additionally, quoting additional due dates for new projects to maximize the revenue makes the problem even more difficult. In general, our problem is denoted as Resource Constrained (Multi-) Project Scheduling Problem with Weighted Earliness Tardiness  $(RC(M)PSPWET)$  in the literature and defined as follows: In a single (multi-) project network with a certain number of available renewable resource types, a processing time, a due date, resource profiles and associated tardiness and earliness costs are assigned to each activity. The objective is to create a schedule without violating precedence and resource capacity constraints in which the weighted sum of earliness and tardiness values are minimized. In addition to this base model, a cost parameter for the completion time(s) of the new project(s), representing the loss in revenue offered by the project owner, is included. As a result, the objective of our modified model becomes minimizing the weighted sum of earliness/tardiness costs and the cost associated with the new project's completion time.

Within the context of this problem, the due dates and associated penalties are

important parameters defining the characteristics of an instance. An applicable due date selection procedure is to convert the planned completion times into due dates. In other words, a baseline schedule, which is accepted by the subcontractor as well as by the project owner, is generated, and associated costs are defined if the new schedule deviates from the baseline plan. This approach can be applied to our deterministic model easily, since each disruption, as explained earlier, provides a baseline schedule and can be converted into due dates for a new event occurrence. With this approach, the dynamic problem can be simulated for multiple disruptions. The variations in revenue and deviations in schedules can be observed for multiple project arrivals at different points in time. Another strategy might involve defining some critical progress levels and penalties only for certain milestones of projects. Defining milestones is actually equivalent to adjusting activity based cost parameters. Moreover, higher penalties for project completion times can be selected in order to reflect different priority levels from a managerial point of view. With this strategy, the problem can be simplified from an activity due date based to a project based level. The deviation of each activity is not considered and number of decision parameters are decreased.

For any of these options, the following step is balancing tardiness penalty values. An important factor for these penalties is the tightness of due dates. A project with strict due dates has a greater possibility of becoming tardy so the penalty values for a unit time will be lower than those under loose due dates where the subcontractor company has a wider timespan to complete the project on time. However, it should also be remembered that the total realized penalty for an activity does also depend on the tardiness/earliness value. For later stages of this research, the relationship between delivery times and due date quotation penalties per unit time has to be examined in detail. The cost parameters have to be determined in a way such that a trade-off between deviation from the baseline schedule and the due date of the new project exists. Otherwise, the problem can be solved trivially by scheduling the new project at the very early stages or at the very end of schedule depending on the relative weights of the cost values.

The effect of robustness of the baseline schedule on the solution procedure is also important. Considering the possibility of an unexpected event occurrence and leveling the resource capacities in order to eliminate negative effects of arriving project can extend the scope of RCMPSPWET problem. Setting on project due dates while keeping resource usage under a threshold level, can improve the objective value and the solution time. A supplier creating the baseline schedule for his current project portfolio and utilizing resources under the available capacity can use slack resource capacities to schedule the new project without causing deviations in the new schedule. However, this might cause an increase in the makespan of the baseline schedule. At this point, the effects of underutilization of resources and the robustness of the baseline schedule on the dynamic scheduling procedure has to be questioned. The sensitivity of the objective function with respect to different resource utilization levels shall be studied as well.

In this thesis, different solution methods are presented for  $\mathit{RCMPSPWET}$  problem. The dynamics of the problem is analyzed with respect to due date tightness, cost parameter definition strategies and resource usage level limitations. The main goal is to devise with solution methods that provide quick and near optimal solutions for this problem. The reason behind it lies on developing decision support tools for managers, who have to take these critical decisions for their project networks frequently to survive in competitive markets. At this point, quick solution methods can make rescheduling, time and cost feasible in comparison with repair heuristics, which incorporate myopic approaches in most of the cases.

#### 1.1 Contributions

The primary purpose of the present study is to develop an effective linear programming (LP) based method for *RCMPSPWET*. The following list shows the contributions of this study:

• An LP-based approach is implemented to solve the original problem. The procedure is based on a resource decomposition extension of the well known

shifting bottleneck heuristic in the job shop literature.

- A local search heuristic is adopted to benchmark the results obtained with the LP-based method.
- A hybrid approach, combining both methods, is developed to improve the solution quality.
- A unique data set investigating the effects of due date tightness, due date distribution, completion time factor of newly arriving project and number of active resource types on the solution approach will be generated.

#### 1.2 Outline

The thesis is organized as follows: In Chapter 2, the related work in the literature is presented and an integer programming formulation of RCMPSPWET, as an exact solution formulation, is introduced. Chapter 3 focuses on the LP-based solution procedure and provides detailed information about individual steps of the proposed approach. A heuristic approach for the original problem is presented in Chapter 4. Introduction of data sets and evaluation of results are made in Chapter 5. Finally, a conclusion including the comments about the study and possible extensions for a future work is in Chapter 6.

#### CHAPTER 2

#### LITERATURE SURVEY AND PROBLEM DESCRIPTION

#### 2.1 Literature Survey

The related work in the project scheduling literature does not completely cover all the aspects mentioned in previous chapter. Therefore, the literature survey includes articles from different disciplines. In this section, the research papers in resource constrained project scheduling literature will be presented first. Then, a closer look will be taken to the weighted earliness/tardiness extension of the problem. The relevant machine scheduling literature will be also mentioned to give an insight about applicable solution strategies.

#### 2.1.1 Resource Constrained Project Scheduling Problem

The RCPSP covers various models, solution algorithms and extensions studied in the literature for different classes of project scheduling problems. Therefore, it is quite difficult to mention every single extension. However, several survey papers have been published since 1990s to summarize recent developments in the RCPSP literature. Interested readers may refer to [9], [10], [11] and [12]. In this section, related articles to our study will be presented.

#### 2.1.2 Dynamic Resource Constrained Project Scheduling Problem

As it is also mentioned in Chapter 1, the Dynamic Resource Constrained Project Scheduling Problem (DRCPSP) deals with stochastic as well as deterministic models depending on the modeling approach to be implemented. Herroelen and Leus [9]

classifies the related work on DRCPSP under four categories: Reactive scheduling, stochastic rescheduling, fuzzy project scheduling and proactive scheduling. Note that our approach is within the scope of first category. Therefore, related work in the literature will be mentioned only for reactive scheduling processes. However, readers may also refer to a very recent review paper about the stochastic project scheduling by Ashtiani et al. [13].

The models focusing on reactive scheduling try to model any unexpected event within a deterministic approach. The concept is based on the presence of a baseline schedule similar to our approach, and minimizing the effects of the unexpected event is the main objective. As stated earlier, two different options can be used to accomplish that. First, the baseline schedule can be repaired. Second, a full rescheduling process can be adopted to solve the problem. Artigues et al. [14] study the case, where a new activity has to be inserted in the baseline schedule. The objective is to minimize the maximum lateness in a multi-mode multi-project setting. The multi-project environment is transformed to a resource flow network setting and dominant insertion cuts are used to generate the new schedule. El Sakkout and Wallace [15], on the other hand, proposed a solution method for minimizing the weighted absolute difference between the starting time in the baseline schedule and in the modified schedule for each activity. The weighted absolute differences correspond to earliness/tardiness concepts with symmetric costs if the finishing times in the baseline schedule are converted into due dates. They propose a repair based heuristic approach to solve this problem.

### 2.1.3 Resource Constrained Project Scheduling Problem with Weighted Earliness/Tardiness Costs

The existing work on RCPSPWET addresses the single project version of our problem. To the best of our knowledge, no research has been conducted on a problem environment with multiple projects. Moreover, the concept of a baseline schedule is also not included in most of the studies. Neumann et al. [16] mentions an original schedule subject to change as a result of unexpected events. The limited work in the literature includes some exact solution approaches as well as heuristic methods for the problem.

An exact solution procedure for the resource unconstrained version of the problem is suggested by Vanhoucke et al. [17]. The objective function is composed of the weighted sum of earliness/tardiness values. This approach is based on a recursive search algorithm and consists of two main steps. First, a schedule is generated by scheduling activities at their due dates or later while considering precedence relations only. As a result, no right shift in the schedule can decrease the objective value. Therefore, in the second step of the algorithm the set of activities are selected, for which a backward shift can decrease the objective value. This is mainly done by implementing a recursive search. Two different studies are built upon contributions of this article. First, Vanhoucke et al. [18] extend the model with resource capacity constraints. With the exact solution algorithm for the resource unconstrained version on hand, they developed a branch and bound algorithm. This systematic search method is based on solving the resource conflicts in a resource unconstrained solution. Precedence relations are added between activities in process during a resource conflict period. Each conflict corresponds to a new node in the search tree and feasible solutions are obtained if all conflicts are resolved. A further extension of the resource constrained model is mentioned in [19]. In this study, for each activity, various due date options are offered. Each option differs in tightness and unit cost value of the due date. That means, if an earlier due date is selected for an activity, the unit earliness and tardiness cost values are lower than those for a loose due date. The objective is to select an appropriate due date option for each activity and generate a schedule such that the weighted sum of earliness tardiness values is minimized. A double branch and bound algorithm is developed to solve this problem. First, the resource unconstrained model is solved with the convex due date cost profiles. These profiles are obtained by converting the combination of different due date cost functions for each activity into a convex envelope, which is the highest convex function fitting below the cost profile. Thereby, a single due date is selected for each activity. However, unit earliness or tardiness costs might change according to the convex envelope profile. The solution is a lower bound for the actual due date profile and the first branch and bound is applied while considering the distance between the convex envelope and the original due date profile for each activity completion time. The optimal solution is obtained after applying a second branch and bound in order to cope with the resource conflicts as in [18].

One of the most recent studies is by Ballestin et al. [20]. The authors develop an iterated local search algorithm for the problem. A population of feasible solutions is generated and local search procedures are applied to improve the objective function value. One important thing to mention about this work is the representation of a schedule. Activity lists and a schedule generation scheme are used to generate corresponding schedules. The activities are scheduled iteratively with respect to a parameter called simulated due date, which is the completion time of an activity in a randomly generated precedence feasible but resource unconstrained schedule. Note that, simulated due dates are selected instead of the original due date values in the problem data in order to create diversity in the population. Four different local search procedures are then applied to existing schedules. At this stage, the activity lists are not changed; instead, schedules are modified in order to obtain improved solutions for a particular activity list in the population. To expand the search space, activity lists are perturbed. The sequence of activities in the list as well as the simulated due dates are updated according to five different perturbation procedures.

Another list-based heuristic approach is proposed by Nanobe et al. [21]. This work covers a variety of project scheduling problems with convex cost functions including the weighted earliness/tardiness problem. The idea behind the solution procedure relies on keeping event lists to obtain schedules. Each activity consists of a start- and an end-event, where positions of events in a list define priority relations. Each list can be represented on an event-on-node network presentation, and the dual problem can be solved as a minimum cost network flow problem. It should be noted that event lists have to be resource and precedence feasible. This is done by controlling the total resource demand of activities which are allowed to be processed

simultaneously. If this is the case, the list is modified and made feasible by changing the positions of events. A neighborhood is defined by moving events in the list backward or forward. Furthermore, an iterated local search is applied to the solution with the best objective value.

#### 2.1.4 Machine Scheduling

Weighted tardiness as well as weighted earliness/tardiness problems have been studied thoroughly in machine scheduling literature. Both of these objectives are modeled in single machine, job shop and flow shop scheduling environments. It should be noted that the single machine problem is also considered in many job shop scheduling solution approaches as a subproblem. This is mainly done by decomposing the main problem into single machine subproblems. In such decomposition algorithms, the first problem to be solved is the sequencing problem. The processing sequence at each machine is obtained by solving the sequencing problem. Once a sequence is determined, the operation starting times are then obtained by solving the second subproblem, referred to as the optimal timing problem, which is solved for the given operation sequence on each machine.

Avci and Storer [22], Brandimarte et al. [23] study job shop scheduling problems. The first article studies the weighted earliness/tardiness problem, whereas Brandimarte et al. study the weighted tardiness problem. They propose neighborhood search algorithms by modeling the optimal timing subproblem as a maximum cost network flow problem. The neighborhood definition is based on changing directions of disjunctive arcs in the network, which corresponds to changing the sequence of operations processed on the same machine. Both studies define specific properties of neighborhood structures for finding improving moves. Thereby, the required number of iterations is decreased and the solution quality is improved.

#### 2.2 Problem Environment

#### 2.2.1 Resources

profile

In [10], four different types of resources are emphasized: renewable, nonrenewable, doubly constrained and partially renewable resources. Nonrenewable resources have limited capacities over the project horizon without any restrictions for the consumption within each period. Renewable resources, on the other hand, are limited on a time period basis. That means, there is a certain capacity which is renewed at the beginning of each time period. Doubly constrained resources are limited on a time period as well as on a project horizon basis. Finally, partially renewable resources are similar to renewable resources, but they are limited within a specific range of the time horizon instead of each period of time. For instance, the available capacity of a partially renewable resource type cannot exceed 5 units in 3 consecutive periods.

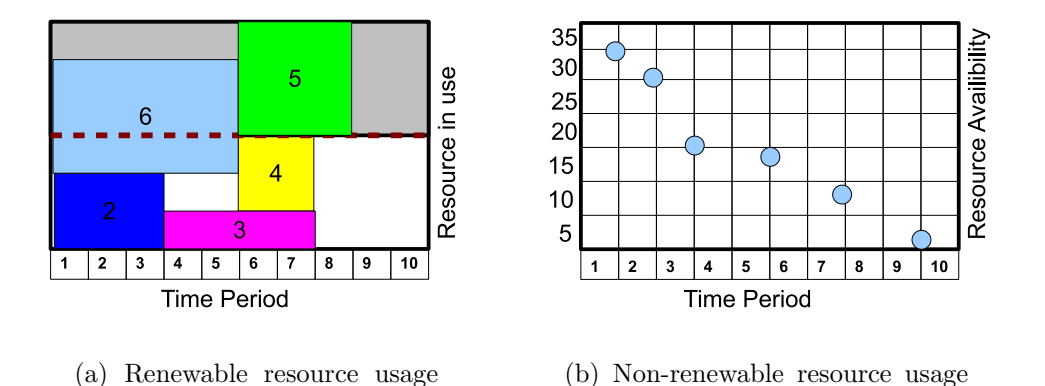

Figure 2.1: Resource usage profile examples as presented in [3]

profile

Most of the work in the literature use renewable and nonrenewable resources in their models. The remaining two types are rarely implemented to reflect specific resource characteristics. In our study, we will only consider renewable resources. The reason why nonrenewable resources are not included is that our problem is modeled in a single mode setting, which will be further explained in the problem formulation section.

#### 2.2.2 Network Structure

The RCPSP scheduling process includes determining starting times of activities with respect to available resource capacities and the temporal relations between activities. Precedence relations, which are used to define these temporal relations, are mostly imposed due to the technological reasons. Four different types of precedence relations are mentioned in  $[24]$ : start to start (S-S), start to finish (S-F), finish to start (F-S) and finish to finish (F-F). All these precedence relation types correspond to specific time lags between starting times or finishing times of two activities. A minimum time lag F-F precedence relation, for instance, dictates that a predefined amount of time has to elapse between the finishing time of an activity and the finishing time of its successor.

The network structure also varies with respect to the selected presentation scheme. Activity-on-node and activity-on-arc network structures are commonly used for project scheduling problems. In activity-on-node networks, each node corresponds to an activity and directed arcs stand for precedence relations. In activity-on-arc networks, on the other hand, activities are defined by event nodes. For each activity, there is a start and an end node. The completion of the activity is presented by an arc between these two nodes. Precedence relations are also presented by arcs between events depending on the type of the precedence relation. In our problem environment, activity-on-node networks with F-S zero time lag type precedence relations will be used to describe the problem data. Note that all the instances in this study are starting with dummy start projects and ending with dummy finish projects.

#### 2.3 Problem Formulation

The model presented in this study covers a single mode *RCMSP*. As it is proven by Blazewicz et al. [25], RCPSP is NP-Hard. Although our problem is mainly defined as a RCMSPWET and extends RCPSP with a nonregular objective function [18], it does not only include the sum of weighted earliness/tardiness costs. The considered scenario is based on an existing project portfolio with a baseline schedule on hand, where a new project arrives on top of a baseline schedule. The objective is first to quote a due date for the new project and also generate a new schedule while minimizing the total weighted deviation of finishing times. Therefore, the problem becomes a weighted earliness-tardiness problem with an additional cost component for the quoted due date of the new project.

The problem is a single mode problem. That means, each activity can only be executed according to a single recipe where the resource requirements and activity durations are fixed. It is important to mention that we consider only renewable resources. Since there is only a single way to execute each activity, it does not make any sense to check whether the problem is feasible with respect to nonrenewable resources. It is straightforward to see that the nonrenewable resource feasibility is sustained when the sum of requirements is no more than the available capacity of a particular nonrenewable resource type. Moreover, once an activity is started, it has to be completed without interruption, in other words, preemption is not allowed.

The work done by Pritsker et al. [26], is one of the earliest mixed integer (MIP) models developed for the RCPSP. An extension for the multi-mode version of the problem is mentioned in Sperenza et al. [27]. These two models differ in their definitions of 0-1 decision variables as well in the structure of their objective functions. Although our problem setting is not similar to any of these formulations, the model presented below is based on the models studied in these works.

#### 2.3.1 Sets and Indices

 $T =$  set of time periods

- $I =$  set of all projects in the baseline schedule
- $I^* =$  set of all projects including the arriving project
- $h=|I|$

 $h + 1$  = index of the arriving project

 $J_i =$  set of all activities of project i

 $P_i$  = set of precedence relations between all activities j  $\epsilon$  J<sub>i</sub> of project i

 $R =$  set of all renewable resources

#### 2.3.2 Parameters

 $W_{rt}$  = available amount of renewable resource r in period t  $ES_{ij}$  = earliest start time of activity j of project i  $LS_{ij}$  = latest start time of activity j of project i  $d_{ij}$  = due date of activity j of project i  $p_{ij}$  = processing time of activity j of project j  $w_{ijr}$  = renewable resource requirement of activity j of project i of type r per unit time  $e_{ij}$  = earliness penalty of activity j of project i per unit time

 $t_{ij}$  = lateness penalty of activity j of project i per unit time

 $K =$  due date penalty for the arriving project per unit time

The parameters presented above are required to define an instance. For each activity,  $p_{ij}$ ,  $w_{ijr}$  values define the single execution mode. However, there are additional parameters for activities depending on their status in the problem. First, for activities in the baseline schedule, a due date and corresponding earliness and tardiness values must be present in the problem data. A completion time factor standing for the cost associated with the completion time of the arriving project has to be also included. Note that  $e_{ij}$ ,  $t_{ij}$ ,  $d_{ij}$  and K are not part of the original problem data in the experimental study. They have to be determined according to the prescheduling procedure, which will be detailed in Chapter 5. Finally, the available capacities of renewable resources are required. Note that the earliest and latest start times of activities can be calculated for a given time horizon  $T$  by using the conventional forward and backward pass algorithms of the critical path method. A proper time horizon can be selected by summing up the processing times of all activities and adding it to the maximum due date value. Although, a smaller T value can improve the performance of an exact solution algorithm and decrease the number of variables in the model, it is not possible to narrow the theoretical time horizon, since our objective function is nonregular. Therefore, an increase in the makespan of the whole multi-project network might indeed decrease the objective function value.

#### 2.3.3 Decision Variables

The decision variables listed below have to be determined within the solution procedure in order to obtain a schedule. The 0-1 decision variable,  $x_{ijt}$ , is defined for each activity in the multi-project network including the dummy start and finish activities. For the activities in the baseline schedule; a finishing time, earliness and tardiness values have to be determined. For the arriving project, a due date has to be quoted. As stated in Chapter 1, this is done by selecting the finishing time of the dummy finish activity of the arriving project as the quoted due date.

$$
x_{ijt} = \begin{cases} 1 & \text{if activity } j \text{ of project } i \text{ starts at time period } t , \\ 0 & \text{otherwise.} \end{cases}
$$
  

$$
f_{ij} = \text{finishing time of activity } j \text{ of project } i
$$
  

$$
d_{h+1} = \text{due date of arriving project}
$$
  

$$
E_{ij} = \text{earlines of activity } j \text{ of project } i
$$
  

$$
T_{ij} = \text{tardiness of activity } j \text{ of project } i
$$

#### 2.3.4 Mathematical Model

Model RCMPSPWET :

$$
\min \sum_{i \in I} \sum_{j \in J_i} (e_{ij} \cdot E_{ij} + t_{ij} \cdot T_{ij}) + K \cdot d_{h+1} \tag{2.1}
$$

$$
f_{il} - f_{ik} \ge p_{il} \qquad \forall i \in I^*, \forall (k, l) \in P_i \tag{2.2}
$$

$$
f_{ij} = \sum_{t=ES_{ij}}^{LS_{ij}} x_{ijt} \cdot t + p_{ij} \qquad \forall i \in I^*, \forall j \in J_i
$$
 (2.3)

$$
E_{ij} \ge d_{ij} - f_{ij} \qquad \forall \, i \, \epsilon \, I \, , \, \forall \, j \, \epsilon \, J_i \tag{2.4}
$$

$$
T_{ij} \ge f_{ij} - d_{ij} \qquad \forall \, i \, \epsilon \, I \, , \, \forall \, j \, \epsilon \, J_i \tag{2.5}
$$

$$
d_{h+1} \ge f_{h+1j} \qquad \forall j \in J_{h+1}
$$
\n
$$
(2.6)
$$

$$
\sum_{i \in I^*} \sum_{j \in J_i} \sum_{\theta = \max\{ES_{ij}, t - p_{ij} + 1\}}^t x_{ij\theta} \cdot w_{ijr} \le W_{rt} \qquad \forall r \in R, \forall t \in T \tag{2.7}
$$

$$
\sum_{t=LS_{ij}}^{ES_{ij}} x_{ijt} = 1 \qquad \forall i \in I^*, \forall j \in J_i
$$
 (2.8)

$$
x_{ijt}\epsilon\{0,1\} \qquad \forall i \epsilon I^*, \forall j \epsilon J_i, \forall t \epsilon ES_{ij}, \dots, LS_{ij}
$$
 (2.9)

$$
d_{h+1}, f_{h+1j} \ge 0 \qquad \forall j \in J_{h+1} \tag{2.10}
$$

$$
E_{ij}, T_{ij}, f_{ij} \ge 0 \qquad \forall i \in I, \forall j \in J_i \tag{2.11}
$$

The model introduced above is a minimization problem, where the objective function consists of weighted sum of earliness and tardiness values of the activities in the baseline schedule and the completion time cost of the new project. Constraint (2.2) defines the precedence relationships for each project. The finishing times of the activities are given in constraint  $(2.3)$ . Constraints  $(2.4)$  and  $(2.5)$  determine the earliness and tardiness values, respectively. The quoted due date value, in other words the completion time of the arriving project is set by constraint (2.6). The renewable resource capacities for each time period are given in constraint  $(2.7)$ . Finally, constraint (2.8) is included to ensure that each activity is assigned once and constraints (2.9), (2.10), and (2.11) define the domains of the decision variables.

#### CHAPTER 3

#### SOLUTION APPROACH

Our solution approach is mainly an extension of the machine-based decomposition heuristic studied by Bülbül and Kaminsky [1]. Therefore, a closer look will be taken at the original article, before presenting the general flow of our algorithm.

A shifting bottleneck heuristic for a large class of job shop scheduling problems is presented by the authors. We note that, although the suggested approach is applicable to a wide range of problems, these problems are limited to those for which their optimal timing subproblem can be modeled as an LP. The objective function studied in this article consists of two components: an intermediate holding cost component and a cost component which is a function of completion times. The objective function involves weighted costs of earliness and tardiness values and intermediate holding costs. Additionally, a weighted total makespan term is also a part of the objective function. As stated before, the solution strategy can be defined as a modification of the shifting bottleneck heuristic, which was originally developed by Adams et al. [28]. As a decomposition based heuristic, the subproblems of the bottleneck single machines in the job shop are solved iteratively. The disjunctive graph representation is used to give a better understanding of the solution approach. Two different types of arcs are adopted in order to define the relations between the operations. The first type corresponds to the precedence relations between the operations of the jobs. These arcs are fixed and given in the problem data. The second type of arcs are called disjunctive arcs. They represent the sequencing decisions made between the operations to be processed on the same machine. By fixing these arcs, machine capacity violations are prevented. Thereby, by solving

the single machine subproblems iteratively, disjunctive arcs of machines are added to the network. The key steps of the algorithm are given below:

- At the initial state, no decisions are made about the sequences of jobs on the machines in the job shop, i.e. no disjunctive arcs in the network are fixed. Therefore, machine capacity constraints are ignored.
- At each iteration, single machine subproblems are solved for each unscheduled machine. The bottleneck machine is determined according to the objective values of the single machine subproblems. The disjunctive arcs for the bottleneck machine are added to the network. Thereby, the machine capacity constraints of this particular machine is no longer violated. Rescheduling of already scheduled machines is also applied as an option to improve the schedule.
- These steps are repeated until all the machines are scheduled. In other words, the disjunctive arcs for each machine are fixed, such that no capacity constraints can be violated.

The single machine subproblem is not solved according to the original problem data, but instead a sensitivity analysis is applied to reflect the changes after adding corresponding disjunctive arcs for already scheduled machines. That means, the costs for moving the operations according to the current state of the schedule are estimated. This mainly done by determining the change in the objective function value, if the finishing time of an operation is increased or decreased by a representative time unit. An approximation for this estimation is obtained by implementing a single iteration of the dual simplex method. Note that a partial tree search is also included to process different sequences of scheduling the machines. Since our approach is an extension, no further detail will be provided about the job shop study.

After introducing the inspiring work in the literature, the implementation for the RCMPSPWET will be presented. The general flow of the algorithm is given in Figure 3.1. Note that the tree search procedure is not illustrated in this figure. First of all, conflicts of different resource types are solved. This step corresponds

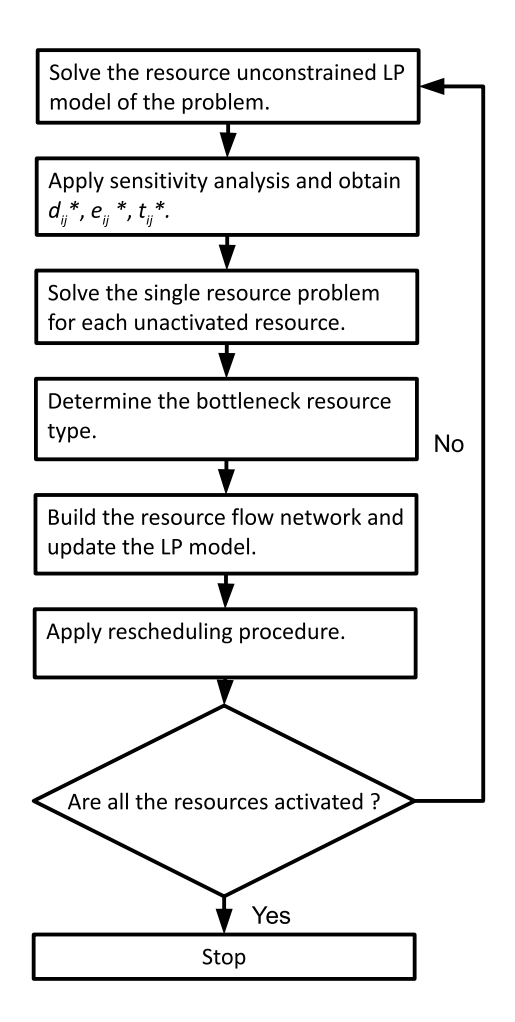

Figure 3.1: Flow chart of the solution approach.

to fixing disjunctive arcs of the bottleneck machines in the original paper. At the beginning of the solution method, all resource constraints are relaxed. Sensitivity analysis is applied to estimate the costs for moving activities earlier or later by a representative time unit in the resource unconstrained schedule. A single resource subproblem, which will be introduced in the upcoming sections, is solved for each resource type. According to the objective function values of the single resource subproblems, the bottleneck resource type is determined. For this particular resource type, a constraint propagation algorithm is used to avoid further resource conflicts. As it is stated in the previous paragraph, the solution approach can be applied to problems whose optimal timing subproblem can be modeled as an LP. Therefore, the constraint propagation algorithm is used to generate resource capacity preserving LP models for activated resource types. Once the associated constraints are added to the model, the subproblem data is updated and new bottleneck resource type is determined. This process is repeated until all the resource types in the problem are activated. Just like in the original solution procedure, tree search and rescheduling strategies are adapted to our approach.

#### 3.1 Resource Unconstrained Problem

As the first step of the solution procedure, the model of the resource unconstrained problem is presented below. As stated in chapter 2, the original model is an MIP model. The resource capacities are controlled by introducing 0-1 decision variable  $x_{ijt}$ , which is set to 1, if activity j of project i starts at time t, and is set to 0, otherwise. However, the resource unconstrained version can be modeled as an LP.

Resource Unconstrained LP Model :

$$
\min \sum_{i \in I} \sum_{j \in J_i} (e_{ij} \cdot E_{ij} + t_{ij} \cdot T_{ij}) + K \cdot d_{h+1}
$$
\n(3.1)

$$
f_{lj} - f_{kj} \ge p_{lj} \qquad \forall i \in I^*, \forall (k, l) \in P_i \tag{3.2}
$$

$$
E_{ij} \ge d_{ij} - f_{ij} \qquad \forall \, i \, \epsilon \, I \, , \, \forall \, j \, \epsilon \, J_i \tag{3.3}
$$

$$
T_{ij} \ge f_{ij} - d_{ij} \qquad \forall \, i \, \epsilon \, I \, , \, \forall \, j \, \epsilon \, J_i \tag{3.4}
$$

$$
d_{h+1} \ge f_{h+1j} \qquad \forall j \in J_{h+1} \tag{3.5}
$$

$$
d_{h+1}, f_{h+1j} \ge 0 \qquad \forall j \in J_{h+1} \tag{3.6}
$$

$$
E_{ij}, T_{ij}, f_{ij} \ge 0 \qquad \forall i \in I, \forall j \in J_i \tag{3.7}
$$

The objective function(3.1) consists of the weighted sum of earliness/tardiness values of the activities in the baseline schedule and an additional term stands for the completion time of the newly arriving project, just like in the original model. Constraint (3.2) introduces the precedence relations between the activities. Earliness and tardiness values are determined in constraints (3.3) and (3.4), respectively. Completion time of the arriving project is determined in constraint (3.5). Finally, the lower bound values for the decision variables are set in constraints (3.6) and  $(3.7).$ 

#### 3.2 Sensitivity Analysis

Manipulating the original data is an important part of our solution approach. This new data has to reflect the current situation of the problem, in other words, the effects of already activated resource types. On the other hand, it should provide the appropriate costs for making any changes in this schedule. This is mainly done by performing a sensitivity analysis in our study.

At a certain step of the algorithm, once the resource unconstrained LP problem is solved, an objective function value for the original problem is obtained. The solution is probably infeasible, since not all resource capacity constraints are active. The main purpose of the sensitivity analysis is to determine the cost of shifting each activity later or earlier in time by a representative time unit of  $\delta$ . Thereby, the modified earliness and tardiness costs for each activity can be estimated by assuming that the completion time in the solution is a due date. It should be noted that these modified values are obtained for all activities in the problem including the ones of the newly arriving project. As a result, the objective function of the subproblem, which will be introduced in the upcoming sections, consists of the weighted sum of modified earliness/tardiness values only.

There are two different approaches to estimate the modified cost values. Both of them are based on the LP solution obtained at the beginning of each iteration. In general, constraints (3.8) and (3.9) are added to the model in order to determine the change in the objective function value of the problem. The first constraint represents the case of shifting the activity by  $\delta$  time units later and the second one stands for moving the activity  $\delta$  time units earlier. Remember that these constraints are added to the model one at a time for each activity and, one of the aforementioned options involves adding the constraints for each activity, building the new model and solving it. This process has to be repeated two times for each activity. At each time, the estimated cost value is calculated by dividing the difference between the objective function value of the LP at the beginning of iteration and the objective function value of the constraint added LP by  $\delta$ . By doing this the modified LP is solved to optimality for each activity and the complete procedure of the sensitivity analysis is applied. However, considering the number of activities and the number of iterations in the solution procedure, this approach will be computationally costly.

$$
f_{ij} \ge d_{ij}^* + \delta \tag{3.8}
$$

or

$$
f_{ij} \le d_{ij}^* - \delta \tag{3.9}
$$

An alternative way of performing the sensitivity analysis is using an approximation for modified cost values. This is mainly done by applying a single iteration of dual simplex method. Once the optimal solution for the LP model is obtained, adding one more constraint, either (3.8) or (3.9), makes the primal model infeasible. The dual model, on the other hand, is still feasible. Therefore, the dual simplex method can be applied to repair the infeasibility of the primal model. By performing one iteration of the dual simplex method, the actual earliness/tardiness costs can be approximated. It is important to mention that all these calculations are made by using the data available in the LP optimal solution at the beginning of each iteration. In general, earliness and tardiness values can be calculated according to the expressions given below:

$$
e_{ij}^* = \frac{\overline{c}_t}{\overline{A}_{jt}} = -\max_{k \neq j | \overline{A}_{jk} > 0} \frac{\overline{c}_k}{-\overline{A}_{jk}}
$$
(3.10)

and

$$
t_{ij}^* = -\frac{\overline{c}_t}{\overline{A}_{jt}} = -\max_{k \neq j | \overline{A}_{jk} < 0} \frac{\overline{c}_k}{\overline{A}_{jk}}\tag{3.11}
$$

As stated above, these expressions are obtained by a single implicit dual simplex iteration, where  $\bar{c}_t$  is the dual cost of the entering variable t and  $\bar{\mathbf{A}} = (\bar{\mathbf{A}}_{\mathcal{B}} \ \bar{\mathbf{A}}_{\mathcal{N}}) =$  $\left(\mathbf{A}_{\mathcal{B}}^{-1}\mathbf{A}_{\mathcal{B}}\mathbf{A}_{\mathcal{B}}^{-1}\mathbf{A}_{\mathcal{N}}\right)=\left(\mathbf{I}\mathbf{A}_{\mathcal{N}}\right),$  where  $\mathbf{A}_{\mathcal{B}}$  is the basis matrix. Note that  $\overline{A}_{jk}$  is the
element of the matrix  $\overline{A}$  with the row index j and the column index k. We simply apply a ratio test to the LP model and calculate the change in the objective function explicitly. Readers may refer to [1] for more detailed information about the approach.

# 3.3 Single Resource Subproblem

The data obtained in the sensitivity analysis is used in the single resource subproblem. In general, for each activity including the activities of the newly arriving project, a modified due date value, which is equal to the completion time of the activity in the LP model and earliness/tardiness values are defined. As stated before, these values are the costs for moving an activity earlier or later in time. In the single resource subproblem, a schedule has to be generated while considering the capacity constraints of the candidate resource type only. Once a schedule is obtained, the network will be modified with the constraint propagation algorithm, which will be explained later, such that no resource infeasibilities of the activated resource occur, in the subsequent iterations.

One way of solving the single resource subproblem is developing the associated model and solving the problem with the exact solution method. This model is represented below:

### Model for the Single Resource Subproblem for a resource type k:

$$
\min \sum_{i \in I^*} \sum_{j \in J_i} \left( e_{ij}^* \cdot E_{ij} + t_{ij}^* \cdot T_{ij} \right)
$$
\n
$$
(3.12)
$$
\n
$$
(2.3), (2.8), (2.9) \text{ and } (2.11)
$$

$$
f_{il} - f_{ik} \ge p_{il} \qquad \forall \, i \, \epsilon \, I^* \, , \, \forall \, (k, l) \, \epsilon \, P_i^* \tag{3.13}
$$

$$
E_{ij} \ge d_{ij}^* - f_{ij} \qquad \forall \, i \, \epsilon \, I^* \, , \, \forall \, j \, \epsilon \, J_i \tag{3.14}
$$

$$
T_{ij} \ge f_{ij} - d_{ij}^* \qquad \forall i \in I^*, \forall j \in J_i \tag{3.15}
$$

$$
\sum_{i \in I^*} \sum_{j \in J_i} \sum_{\theta = \max\{ES_{ij}, t - p_{ij} + 1\}}^t x_{ij\theta} \cdot w_{ijk} \le W_{kt} \qquad \forall t \in T \tag{3.16}
$$

$$
f_{h+1j}, E_{h+1j}, T_{h+1j} \ge 0 \qquad \forall j \in J_{h+1}
$$
\n(3.17)

The model is actually the original *RCPSPWET* model in a multi-project environment. That means, the objective function consists of the weighted sum of earliness and tardiness values only. Moreover, the model is a MIP model because of the 0-1 decision variable  $x_{ijt}$ , which is exactly the same variable presented in the model for the original problem in Chapter 2. Note that constraints (2.3), (2.8), (2.9) and (2.11) are taken from this model. Constraint (3.13) stands for precedence relations of projects in the baseline schedule and the arriving project. The original precedence set  $P_i$  for a project i is replaced by the set  $P_i^*$ , which includes the original precedence relations as well as the arcs added in the network for activated resource types by the constraint propagation algorithm. The earliness and tardiness values according to the modified due date  $d_{ij}^*$  are imposed in constraints (3.14) and (3.15). Constraint (3.16) is added to the model in order to control the resource capacity of the activated type  $k$ . Constraint  $(3.17)$  define the range of the decision variables.

Initial experiments conducted with very small instances consisting of 20 activities show that implementing the exact model for the single resource subproblem into the solution procedure is computationally expensive. Even for these small instances, the required CPU times are longer than the amount of time required for the exact solution method of the original problem. There are actually two main reasons behind that. The first reason is that the model for the single resource subproblem is a MIP model just like the one for the original problem. The number of constraints are decreased by selecting only one type of resource. However, additional constraints are also added by defining earliness and tardiness values for the newly arriving project. In general, the size of this model is slightly smaller in comparison with the original model. The second disadvantage of the model is that the single resource subproblem has to be solved for several times in the solution procedure. For example, in an instance with five resource types for a given activation sequence of resources, the subproblem has to be solved for five times. It should also be noted that this number increases dramatically as tree search and rescheduling steps are included. Therefore, solving the single resource subproblem with the exact model is computationally prohibitive. An alternative approach is suggested in the upcoming subsection.

### 3.3.1 A Heuristic Approach for the Single Resource Subproblem

The heuristic approach proposed for the single resource subproblem is a local search algorithm. A generalization of the same method is developed for the original problem in order to benchmark the results. Therefore, the detailed structure and steps of the procedure are presented in Chapter 4 including the differences between implementations for the subproblem and the original problem.

The performance of the heuristic approach is initially tested by comparing the solution quality of the algorithm with that of the exact MIP model. An initial experiment is conducted with 10 instances in the data set with 20 activities each. For each solution of the single resource subproblem, the results obtained by both methods are compared. The results are shown in Figure 3.2. As it can be also seen in the figure, the heuristic approach performs well for a total of 1169 single resource subproblem results.

### 3.4 Constraint Propagation Algorithm

Once the single resource subproblem is solved at a particular step of the solution algorithm, the structure of the network has to be modified in order to reflect the schedule obtained in the subproblem and avoid resource infeasibilities of the activated resource type. In job shop scheduling, the original model is an LP model and the solution of the subproblem is introduced by adding additional precedence arcs to the network. Therefore, the structure of the model does not change. For the RCPSP extension, a similar approach has to be implemented in order to conserve the LP

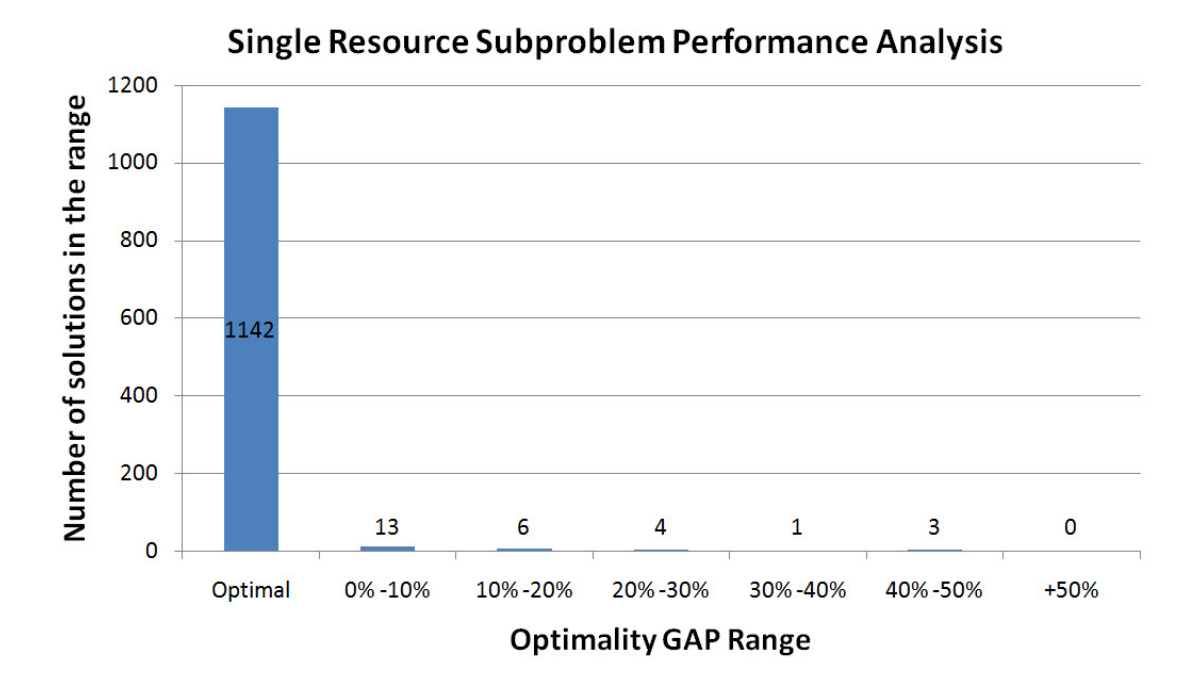

Figure 3.2: Comparison of the exact solution and the heuristic approach for the single resource subproblem.

characteristics of the resource unconstrained model while preserving feasibility of the already activated resource types. One way of doing this is adding additional precedence constraints to the model. There are several studies in the literature focusing on this property of the RCPSP networks. Artigues et al. [14] used resource flow arcs to represent a schedule. Vanhoucke et al. [17] added additional precedence arcs to the original problem for the activities in process during a resource conflict. Another study is performed by Policella et al. [29]. In this study, the main purpose is to robustify a solution by converting the associated schedule into a resource feasible resource unconstrained model. The partial order schedule as defined by the authors, is an activity network, such that any possible temporal solution is also a resource-consistent assignment. That means only precedence relations are used to attain resource feasibility. This is mainly done by defining flows for each unit of resource from the dummy start activity of the project to the dummy finish activity for a given schedule. Each activity can only transfer resource to activities, which start after its finishing time. If no precedence arc already exists in the network between two activities transferring a resource unit, an arc is added to the network.

In this study, we use a similar concept of partial order schedules. For a given solution of the single resource subproblem, we will convert this schedule into a network consisting of temporal arcs, such that no resource infeasibility can occur for this particular resource. In order to do that, an LP constraint propagation algorithm is proposed. The parameters used in the algorithm and the pseudocode of the algorithm are presented in Appendix A. The flow of the algorithm is as follows:

- First, each activity has a demand for the considered resource type equal to its resource requirement. Additionally, a source node with the available capacity equal to the total capacity of the resource and a sink node with the demand equal to the total capacity are introduced.
- All the activities in the schedule are sorted according to their starting times. The algorithm selects the activity with the minimum starting time and satisfies its demand by transferring the resource from already processed activities, for which the finishing time is less than or equal to the starting time of the activity in process. Note that, at the beginning of the algorithm only the source node is in the processed activity list.
- There are two options while satisfying the demand of an activity. The resource transfer can be done over existing precedence relations or by adding additional arcs to the network. In our algorithm, we first transfer resources to an activity from its predecessors in the processed activity list, that means from activities, which are connected to the activity in process with an arc. If the resource amount offered by those activities is not enough, resource is transferred from other activities in the processed list. At this point, the candidates are selected according to the maximum available resource capacity. Thereby, the number of additionally propagated arcs is minimized.
- If the resource demand is satisfied, the activity is added to the processed list with the available capacity equal to its requirement.
- This process is repeated until all the activities, including the dummy sink

node, are added to the processed activity list.

Although the LP constraint propagation algorithm is able to provide LP models without any resource conflicts, it should be noted that there are various possibilities while adding constraints to the network. Each resource transfer decision is made among various candidates in the processed activity list. Therefore, this approach may narrow the search space for the original problem. In general, adding resource arcs progressively might affect the optimal timing of activities in the final solution. In order to visualize these effects, a single project RCPSPWET numerical example is provided below.

| Activity | $\boldsymbol{p}$ | $\boldsymbol{d}$ | ec             |   |   | $\lfloor t_c \lfloor r_1 \rfloor \rfloor r_2 \rfloor$ | Successors |
|----------|------------------|------------------|----------------|---|---|-------------------------------------------------------|------------|
|          | 0                | 0                | 2              |   |   |                                                       | 2,3,6      |
| 2        | 3                |                  | 2              | 2 |   | 2                                                     |            |
| २        | 4                | 5                | $\overline{2}$ | 2 | 3 |                                                       |            |
|          | $\overline{2}$   | 8                | 3              | 3 | 2 | 2                                                     |            |
| 5        | 3                | 10               |                |   | 3 |                                                       |            |
|          | 5                | 5                | 3              | 2 |   | 3                                                     |            |
|          |                  | 9                | 6              |   |   |                                                       |            |

Table 3.1: Numerical example data for resource flow networks.

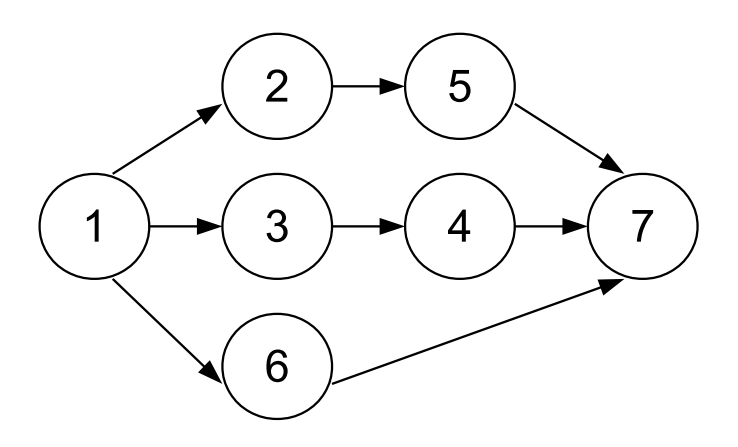

Figure 3.3: Activity-on-node network of the numerical example.

The problem data, including the processing times, due dates, earliness and tardiness costs, resource requirements, and successor activities are summarized in Table 3.1. The activity-on-node network presentation is also given in Figure 3.3. Our approach will be similar to the original solution method in this report. That means, we will solve the resource unconstrained version of the problem first. Then associated resource flow arcs will be added to the network and the modified LP will be solved again. The same process will be repeated for the second resource type and the increase in the objective function value will be observed.

| Activity<br>$\cdot$ | 1 | $\mathcal{D}$ | 3 | $\overline{5}$ | 6 | $JFV=4$ |
|---------------------|---|---------------|---|----------------|---|---------|
|                     |   |               | 5 | 9              |   |         |
| $E_i$               |   |               |   | n              |   |         |
|                     |   |               |   |                |   |         |

Table 3.2: Solution of the resource unconstrained problem.

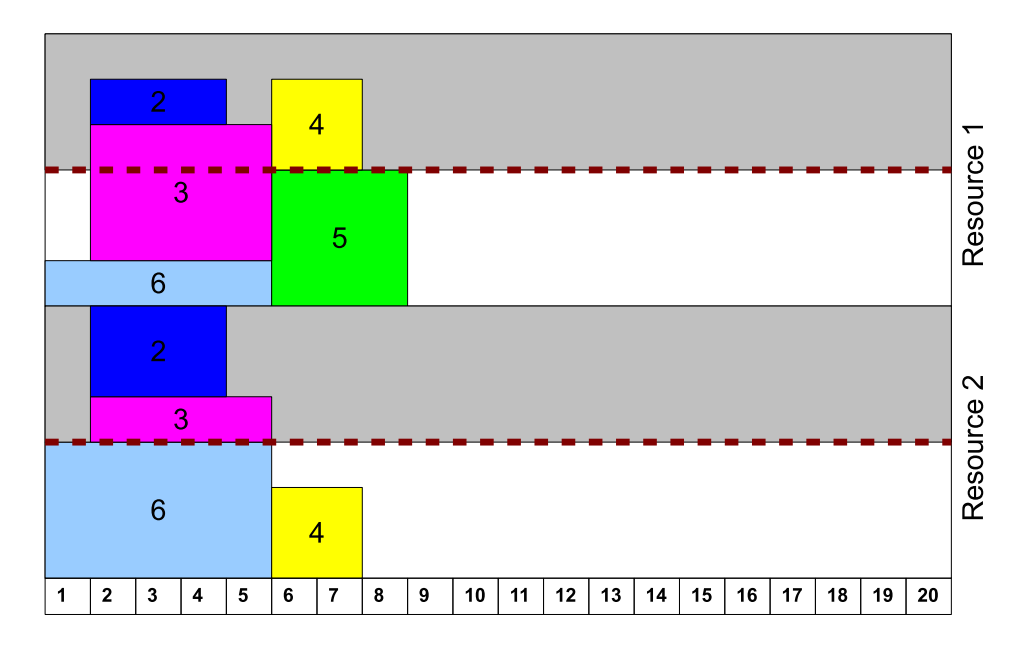

Figure 3.4: Gantt chart for the resource unconstrained solution.

The finishing times and the earliness/tardiness values for the resource unconstrained version of the problem are given in Table 3.2. Since there are no resource constraints in the problem, the only priority relations while scheduling the activities are the precedence relations. The Gantt chart of the solution is given in Figure 3.4. As it can be also seen on the Gantt chart, the resources capacity constraints are violated. Activities 2, 3 and 6 consume more than the available capacity of resource types 1 and 2, whereas activities 4 and 5 cause a resource conflict for resource type 1. In order to resolve these conflicts additional precedence arcs will be added. As the first step, we will only consider the resource type 1. An arc is added between activities 3 and 6 to solve the first conflict and an arc between activities 4 and 5 will prevent capacity violations of those activities. The resulting network is given in Figure 3.5 with the additional arcs colored in red. Note that there are alternative arc combinations while processing the schedule. For example, it is also possible to add arcs from activity 3 to activities 2 and 6. The critical point is finding predecessor activities, which can provide enough resource for its successors.

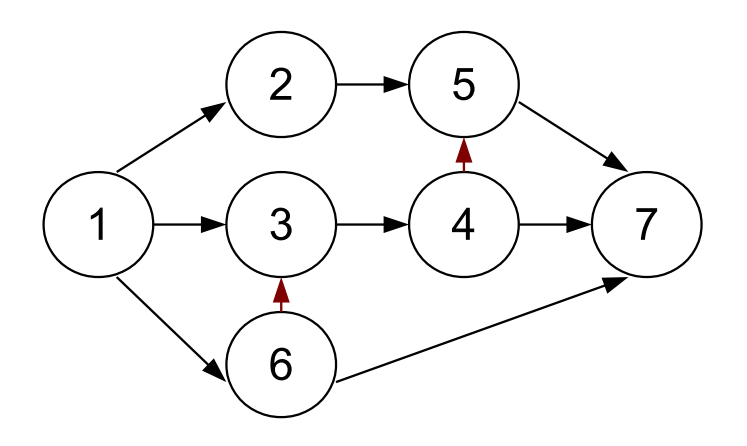

Figure 3.5: Activity-on-node network with resource arcs of resource type 1.

| Activity           | 1 | 2  | 3 | 4  | $\overline{5}$ | 6 |    | FV=41 |
|--------------------|---|----|---|----|----------------|---|----|-------|
| JJ                 |   | −± | 9 | 11 | 14             | 5 | 14 |       |
| $E_{\dot{\gamma}}$ |   |    | 0 | 3  |                |   |    |       |
|                    |   |    |   |    |                |   | ь  |       |

Table 3.3: Solution for the network with resource arcs of resource type 1.

The modified LP model is solved again and the solution is presented in Table 3.3. The corresponding Gantt chart is given in Figure 3.6. As it can be seen, with the additional arcs, no conflicts occur for resource type 1. However, activities 2 and 6 cause a resource conflict for resource type 2. It should be also mentioned that new precedence relations cause an increase in the objective function value from 4 to 41. At this point, an arc from activity 6 to activity 2 is added to solve the resource conflict. The final structure of the network is given in Figure 3.7.

The final solution of the numerical example is provided in Table 3.4, and the

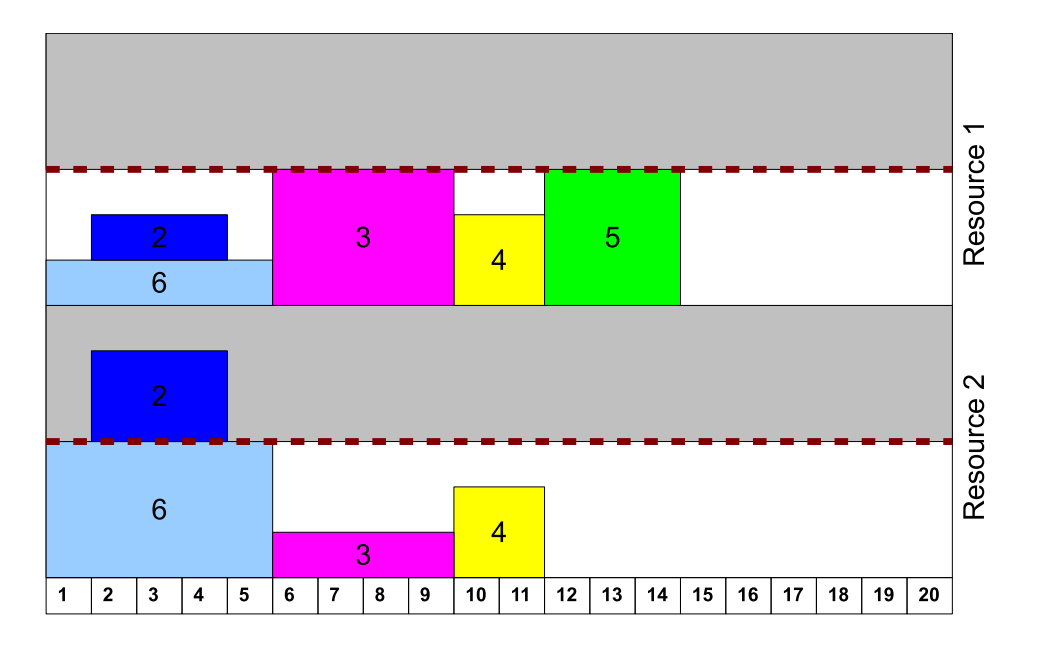

Figure 3.6: Gantt chart for the solution with resource arcs of resource type 1.

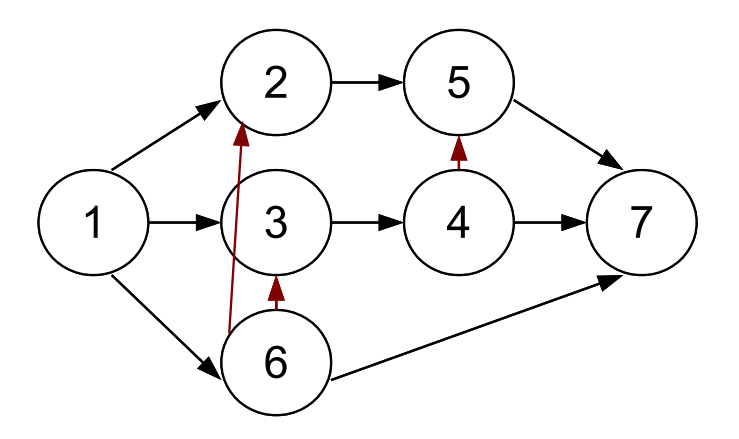

Figure 3.7: Activity-on-node network with resource arcs of resource types 1 and 2.

| ᆂᇱᇦ<br>. . | ∼⊶ |     |        |   |   |   | wou | 11 V V         |
|------------|----|-----|--------|---|---|---|-----|----------------|
| Activity   |    | - 2 | 2<br>◡ |   | 5 |   |     | $V = 76$<br>н, |
|            |    |     | 9      |   |   | G |     |                |
|            |    |     |        |   |   |   |     |                |
|            |    |     |        | 2 |   |   |     |                |

Table 3.4: Solution for all resources active network.

Gantt chart in Figure 3.8. The objective function value is increased to 76. The optimal solution of the same problem is given in Table 3.5 and Figure 3.9. In this particular example, adding constraints to solve the resource conflicts makes it possible to solve the problem as an LP without any resource conflicts. However, the

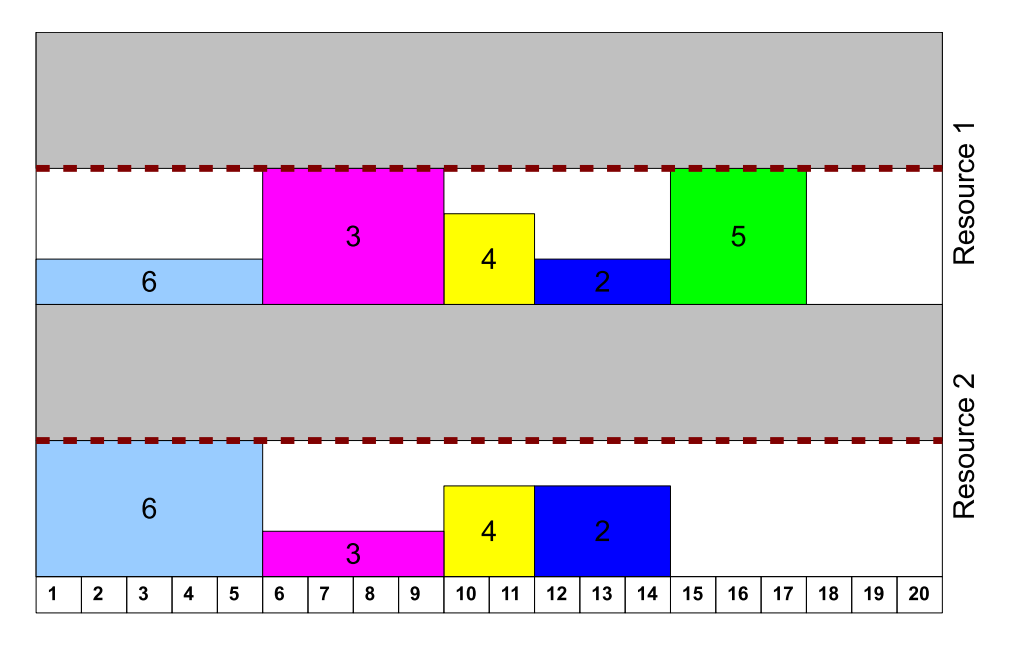

Figure 3.8: Gantt chart for the solution with all resources active.

objective function value is increased at the same time, since the solution space is limited by modifying the network structure.

| Lable 5.5. Optimal solution of the problem. |  |  |  |  |   |  |  |        |  |  |
|---------------------------------------------|--|--|--|--|---|--|--|--------|--|--|
| Activity                                    |  |  |  |  | 5 |  |  | OFV=66 |  |  |
|                                             |  |  |  |  |   |  |  |        |  |  |
|                                             |  |  |  |  |   |  |  |        |  |  |
|                                             |  |  |  |  |   |  |  |        |  |  |

Table 3.5: Optimal solution of the problem.

#### 3.5 Tree Search

In order obtain solutions for different resource activation sequences, a tree search procedure is implemented in the solution approach. An example tree for an instance with four resource types is given in Figure 3.10.

In general, the tree search starts with an LP model without any resource related constraints. As stated before, sensitivity analysis is then applied to obtain the required data for the single resource subproblems. At this point, the decision of the activated resource is made upon the subproblem objective function values of child nodes. As it can be seen on the first level of the tree, activation of resource types 1, 2, 3 and 4 is evaluated and the corresponding nodes are generated. In this particular

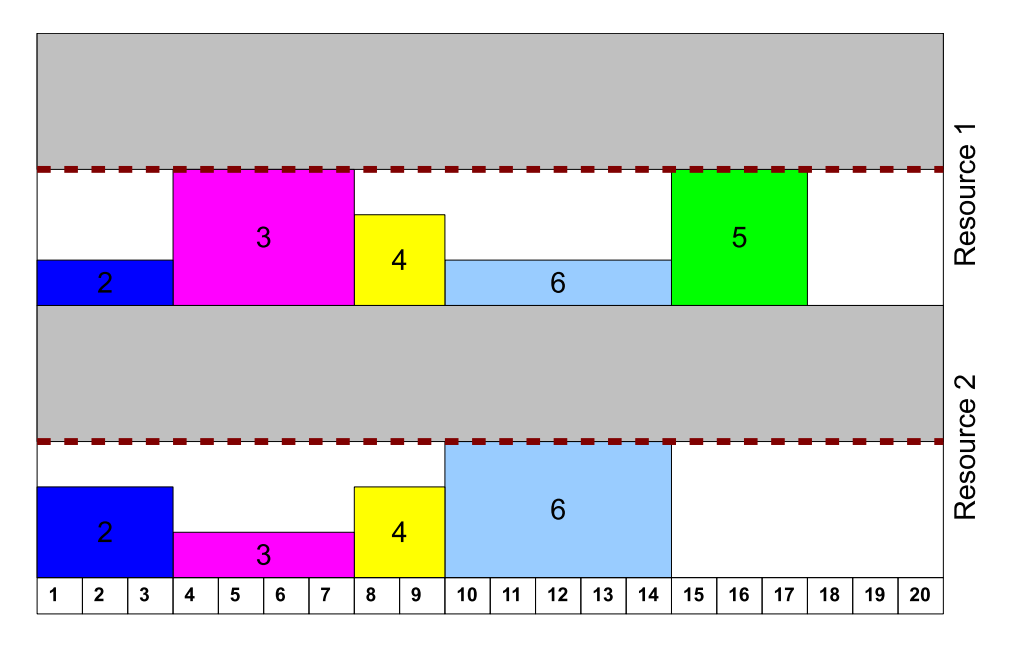

Figure 3.9: Gantt chart for the optimal solution.

example, the objective function value for the subproblem with the activated resource type 1 is greater than those of the other nodes. Therefore, this node is selected as the new node to be processed. Once the resource type 1 is selected, the LP constraint generation algorithm is activated and related arcs are added to the network. Since the LP model is modified, the sensitivity analysis is reapplied and modified due dates and costs are obtained. At the second level of the tree, 3 different child nodes are generated for activating resources 2, 3 and 4 after resource type 1. Subproblem objective function values are evaluated and the node  $\{1, 3, -, -\}$  is selected. At the third level of the tree, there are actually 2 different child nodes, which yield to feasible solutions for the original problem. After the arcs for resource type 3 are added and the network is updated, the end nodes are separately generated by first solving the subproblem for resource type 2 and then for type 4. These steps are then repeated in the reverse order. These two child nodes at the end are  $\{1,3,2,4\}$ and  $\{1, 3, 4, 2\}$ . It should be noted before repeating the reverse order for the final two resource types, the corresponding arcs have to be removed and the initial state of parent node  $\{1, 3, -, -\}$  has to be rebuilt. Once the end nodes are generated, backtracking is applied to process other sequences. As showed in this example, a possible backtracking node might be  $\{1, 4, -, -\}$ . Deactivated resource arcs have

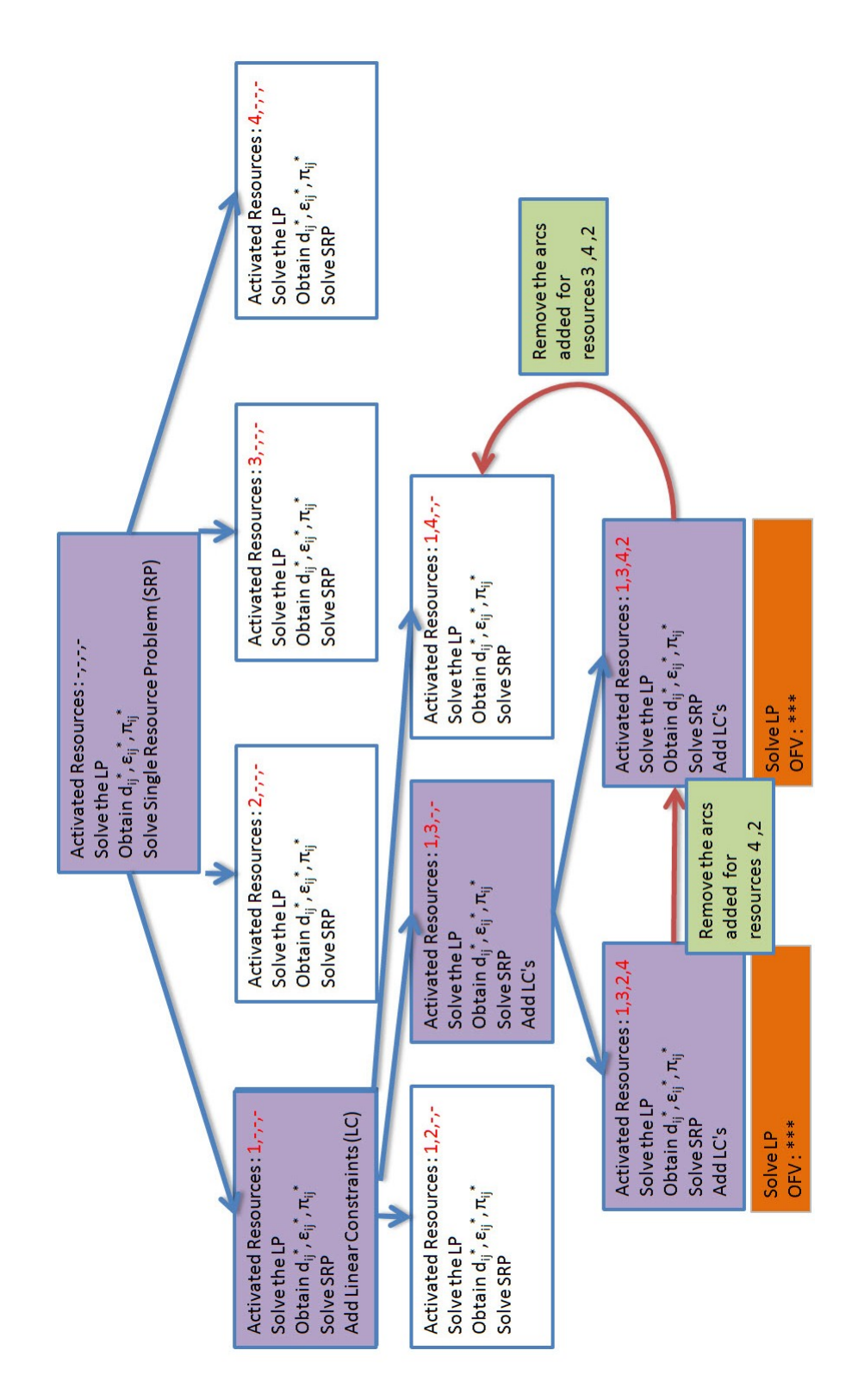

Figure 3.10: Tree search example.

to be removed from the network again. Therefore, in order to move from node  $\{1,3,4,2\}$  to node  $\{1,4,-,-\}$  the arcs added for resources 2, 4 and 3 have to be deleted. At this node, the sensitivity analysis is then performed and new child nodes are generated accordingly.

The maximum number of resource types in an instance is in general less than the number of machines in the benchmark instances in the job shop scheduling literature. As it will be explained in the experimental study chapter, two different resource type settings are selected in our study: 2 and 5. For an instance with two different resource types, there are only two different resource activation sequences either  $\{1, 2\}$ or  $\{2,1\}$ . Therefore, the size of the tree is relatively small. For an instance with five resource types, on the other hand, the number of nodes in the tree is increasing but it does not reach the dramatic level in job shop scheduling instances. Therefore, no extra fathoming rule will be included into the tree search approach. However, in order to decrease the required computational effort, the maximum number of nodes generated at a certain level of the tree is limited to 3. That means, according to our example, at the first level of tree, among nodes  $\{1, -, -, -\}$ ,  $\{2, -, -, -\}$ ,  $\{3, -, -, -\}$  and  $\{4, -, -, -\}$  child nodes will be generated only for three nodes with the highest single resource subproblem objective function values. Apart from that, a rescheduling strategy is also implemented to improve the solution at each node in the tree, which will be explained in the next subsection.

### 3.6 Rescheduling

The sequence in which the resources are activated, is an important decision variable for the performance of the solution method. As stated in the previous subsection, tree search is one of the tools used to explore the solution space more throughly and obtain schedules for different resource activation sequences. Another tool which can be incorporated into our approach is the rescheduling step. In general, a classical rescheduling step in the SB heuristic in the job shop literature includes removing the arcs for one of the already scheduled machines and re-solving the subproblem of this particular machine while considering the modified state of the network. The solution of the subproblem yields the new arcs to be added to the network. Rescheduling can be repeated at various steps of the algorithm and also for a given number of rescheduling cycles depending on the problem structure. Demirkol et al. [30] reported in their study that rescheduling can improve the performance of SB algorithms significantly. The rescheduling process in our solution approach focuses on arcs added to the LP for each resource type. That means, at a particular rescheduling step we will remove the arcs which are only used for the selected resource type. It should be noted that an arc can transfer resources for more than one resource type. At this point, these arcs have to be kept in the network in order to avoid resource conflicts. Moreover, rescheduling can be repeated for more than one cycle. The main steps of the rescheduling are summarized below:

- At a given node, the arcs corresponding to the first resource type in the sequence are removed and the LP model is solved.
- Sensitivity analysis is applied and the single resource subproblem is solved with the data obtained in the sensitivity analysis.
- The arcs are then added according to the solution of the singe resource subproblem and the problem for the modified network is solved.
- These steps are repeated for the remaining active resource types in the node and the objective function values of the LP model are obtained for each resource type.
- The resource types are sorted according to the objective values of the LP model. At this point, a single cycle of rescheduling is completed and this sorted vector is the new sequence for the second cycle of rescheduling process.
- Rescheduling is repeated unless the predefined number of the rescheduling cycles is performed or an already processed rescheduling sequence is obtained.

Initial experiments show that the structure of the resource flow network affects the performance of the rescheduling process. The resource flow arcs are mostly used by more than one resource type. That means, each arc in the network transfers more than one resource type. These arcs might be present in the problem or they can be

added while activating resources at the earlier stages of the solution algorithm. As a result, it is observed that the arcs in the network are completely preserved although the arcs corresponding to a single resource type are deactivated. In other words, there is no arc in the network, which is only responsible for transferring the resource type to be rescheduled. Therefore, the solution of the initial LP as well as the single resource subproblem remains the same after deactivation. That means the vector at the end of the rescheduling cycle consists of a single objective value for all resource types, which are rescheduled. In such a case the rescheduling process is terminated in order to prevent further unnecessary CPU requirements.

# CHAPTER 4

# AN ITERATED LOCAL SEARCH APPROACH FOR RCPSPWET

Heuristic procedures are developed for RCPSPWET in single project environments as it is also mentioned in Chapter 2. List-based heuristics studied in [20] and [21] perform well by means of solution quality as well as computation times. Moreover, neighborhoods can easily be defined for schedules presented by lists and schedule generation procedures are quite simple and fast. Therefore, a population based local search procedure is suggested to solve the single resource subproblem and the original problem. The general flow of the solution algorithm is presented in Figure 4.1. Note that the detailed information about the structure of the heuristic developed for the single resource subproblem is also presented in this chapter.

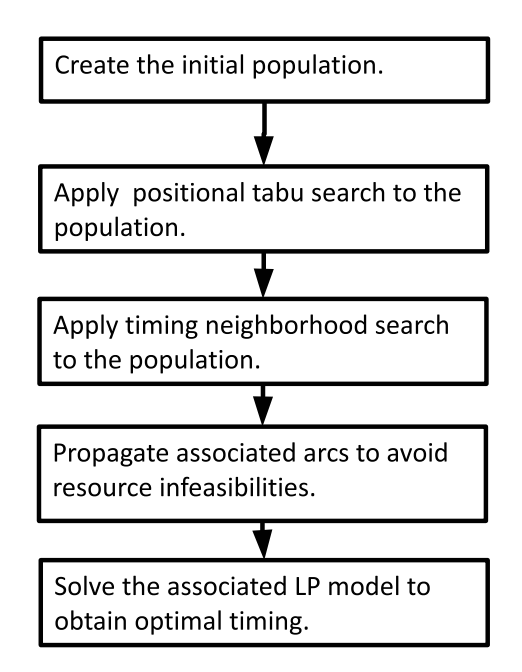

Figure 4.1: Flow of the local search heuristic.

The heuristic method starts by generating an initial population. Three different improving steps are applied to this initial population iteratively in order to improve the activity lists. These steps replace the sequencing and optimal timing procedures, which are commonly used in the machine scheduling literature for weighted earliness tardiness problems. First, a list-position based neighborhood search is performed. Thereby, the sequencing in each activity list is improved. An optimal timing based neighborhood search is then applied to move chains of activities earlier in time. Finally, as it is also used in the LP-based method, for all the resource types in an instance, associated arcs are added to the network and the corresponding LP model is solved.

### 4.1 Activity List Presentation

Activity-lists are used to present a schedule in the population. Each activity is assigned to a position in the list. In a feasible activity list, each activity has to be positioned after its predecessors and before its successors. If an activity-list is precedence feasible, a schedule is generated by scheduling each activity in the list to start at its locally optimal position. Locally optimal position means scheduling an activity to a position with the minimum cost with respect to its due date and according to the current state of the schedule. There is a small difference between the locally optimal scheduling scheme of the subproblem and the original problem. As it is stated before, each activity in the subproblem including activities of the newly arriving project has a modified due date and earliness/tardiness costs. Therefore, each activity in the subproblem can be scheduled locally optimal with respect to its due date. In the original problem, on the other hand, the activities of the newly arriving project have to be scheduled as early as possible since their contribution to the objective function is regular and depends on the completion time factor K. Therefore, in the original problem if an activity belongs to the newly arriving project, it is scheduled to the earliest resource feasible position.

### 4.2 Initial Population Generation

An initial population is generated to apply the neighborhood search procedures. Each member of the population is actually a precedence feasible activity list. In order to expand the search space, different dispatching rules and totally random activity lists are generated. At this point, there is again a small difference between the implementations of both problem types. For the single resource subproblem, earliest due date, most number of successors and minimum latest starting time rules are used to form an initial population. This is mainly done by selecting the activity with best value according to the dispatching rule among the precedence feasible candidates. Furthermore, roulette wheel versions of these dispatching rules are also used to increase the size of the population. To each candidate activity, a probability is assigned proportional to the fitness values and a random number is generated to select an activity. Finally, totally random selection among candidate activities is also adopted. For the original problem, on the other hand, the earliest due date rule cannot be used to generate activity-lists, because no due date value is defined for the activities of the arriving project.

# 4.3 List-Positional Neighborhood Search

Once the members of the initial population are generated, the first neighborhood search procedure starts. This process is applied to each member of the initial population separately and if an improvement is observed, the activity list is replaced and the search for better schedules continues with the new activity list. This is mainly done by calculating the contribution of each activity to the objective function in an activity-list. The neighborhood is defined as selecting the activity with the highest cost value and placing it to an earlier position while preserving precedence feasibility. Thereby, the activity can be scheduled at earlier stages of the schedule generation process, so there is a greater chance to schedule the activity closer to its due date. For a selected activity, there are several candidate positions for insertion in the list. These candidate positions lie in the range between the predecessor with the latest position and the current position of the activity. In order to make a move, the activity is removed from its current position and inserted to each possible spot in the list. For each position, the objective function value is determined by using the locally optimal scheduling scheme. If the objective value can be improved, this change is applied to the activity-list. If it does not improve, the activity with the second highest cost contribution is selected and the procedure is repeated until a limitation number of nonimproving steps is reached. If no improvement can be observed after reaching this threshold level, the best nonimproving move is applied and the move is added to a tabu list to record forbidden moves. In general, the neighborhood search of an activity list continues until a predefined number of moves is reached or no improvement can be observed. It should be noted that no tabu list extension is applied for the single resource subproblem, since satisfactory solution performance is obtained with the basic neighborhood structure as reported in Chapter 3. Moreover, the cost contribution of the activities of the newly arriving project in the original problem is determined by selecting the cost contribution of the project, which is equal to the completion time of the project times  $K$ , for activities on the critical path of the project and 0 for the remaining ones.

# 4.4 Optimal Timing Neighborhood Search

The activity lists can also be improved by applying a timing process. The locally optimal scheduler places an activity to its own optimal position without taking other activities into account. Therefore, the total objective function value can be reduced by moving a single activity earlier or later in time. This can be done by modifying the due dates of activities, such that the locally optimal positions of the activities are changed for the same sequence. First, the activity chains in a schedule are determined. A chain of activities consists of activities which are connected with precedence arcs and the finishing time of the successor activity is equal to the starting time of its predecessor. Once the chains in the schedule are determined, the total cost contribution of each chain is calculated. The chain with the maximum cost is selected and the due date of the first activity in this chain is decreased by a single time unit. This due date value is used while scheduling the activity locally optimally, but the objective function is still calculated with the original problem data. By decreasing the due date of an activity, other members of the chain can move earlier in time and the objective function value can be improved. If this is the case, the activity list is replaced. If it is not, then the chain with second highest cost value is selected and the procedure is repeated. The search is terminated if either the number of nonimproving steps or the number of total steps reaches the threshold value.

# 4.5 LP-Based Optimal Timing

As a final improvement step, some of the activity lists in the initial population, which is a decision parameter in the heuristic method, are converted to LP models by adding additional arcs in the network, such that no resource infeasibilities can occur. The LP model is solved in order to obtain an improved solution for the modified structure of the network.

# 4.6 Parameter Finetuning

In order to select the best-performing parameter setting, a finetuning procedure is applied. 20 different instances with 200 activities are tested. Six different parameters are adjusted: maximum number of steps for positional neighborhood search, maximum number of steps for timing neighborhood search, two different parameters for the maximum number of nonimproving steps of these neighborhoods, the size of the tabu list and the number of LP-based search repetitions. Different values selected for each setting and the results are presented in Table 4.1 and Figure 4.2.

|           | $#$ of Positional | $\#$ of Timing | $\#$ of Nonimproving    | $\#$ of Nonimproving | # of         | Size      |
|-----------|-------------------|----------------|-------------------------|----------------------|--------------|-----------|
| Method    | Neighborhood      | Neighborhood   | Steps for               | Steps for Timing     | $LP$ -Based  |           |
|           | Search Steps      | Search Steps   | Positional Neighborhood | Neighborhood         | Search Steps | Tabu List |
| Setting 1 | 20                | 30             |                         | 20                   |              |           |
| Setting 2 | 50                | 50             | 20                      | 40                   |              |           |
| Setting 3 | 100               | 100            | 30                      | 70                   |              |           |
| Setting 4 | 200               | 200            | 100                     | 150                  | 10           |           |

Table 4.1: Parameter selection settings

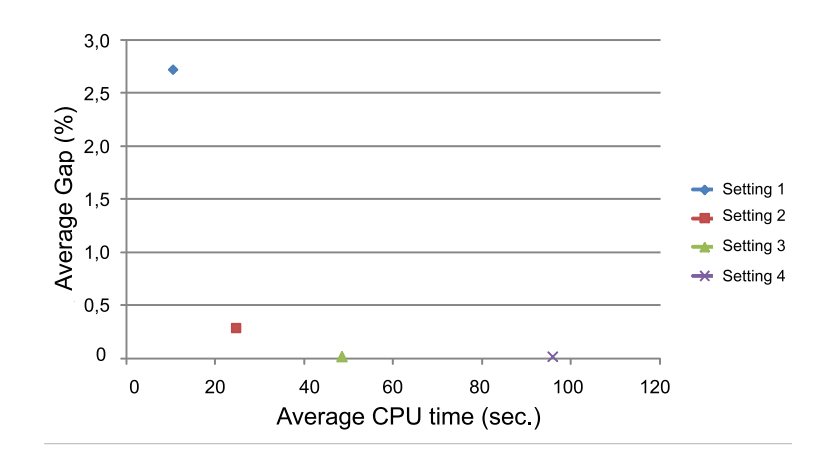

Figure 4.2: Parameter finetuning results.

Figure 4.2 shows the average GAP between the best solution and the solution found by each setting and the average CPU time for each setting. As it can be seen clearly, setting 3 performs well by means of solution quality and CPU times. Therefore, setting 3 is selected for the single resource subproblem and for the original problem solution procedures.

# CHAPTER 5

# COMPUTATIONAL STUDY

All the solution approaches have been coded in Visual  $C#$ . IBM ILOG CPLEX Optimization Studio ver. 12.1 is selected as the optimization software for solving the LP models. A data set of 800 unique instances are generated to test the performance of the suggested methods. The experiments were conducted on an HP Compaq dx 7400 Microtower with a 2.33 GHz Intel Core 2 Quad CPU Q8200 processor and 3.46 GB of RAM.

### 5.1 Experimental Data

As stated before, related work in the literature focuses on the single project version of RCPSPWET. Moreover, the existing benchmark instances in these works do not always investigate the effects of different problem parameters on the performance of the proposed solution approaches. Therefore, a new data set is generated. Each unique instance represents a new scenario corresponding to a critical decision which has to be taken by a project manager as stated in the previous chapters. That means, each instance of the problem set consists of a group of projects present in a baseline schedule with activity based due dates, earliness, and tardiness values. A newly arriving project is also included with a completion time factor  $K$ . The parameter settings for the whole data set are given in the table below. The idea behind adopting each of these parameters will be detailed in the upcoming subsections.

| radio 0.1. Batalote parameter bettings. |                              |  |  |  |  |  |  |  |
|-----------------------------------------|------------------------------|--|--|--|--|--|--|--|
| Total $\#$ of Activities                | 20, 40, 50, 100, 150, or 200 |  |  |  |  |  |  |  |
| Due Date Distribution                   | Clustered or Distributed     |  |  |  |  |  |  |  |
| Due Data Tightness                      | Tight or Loose               |  |  |  |  |  |  |  |
| $\#$ of Resource Types                  | 2 or 5                       |  |  |  |  |  |  |  |
| Completion Time Factor                  | High or Low                  |  |  |  |  |  |  |  |

Table 5.1: Dataset parameter settings.

#### 5.1.1 Project Pool Generation

Before focusing on the details of the parameters for generating data sets, a closer look will be taken at the project pool generation method. Our problem is a multiproject scheduling problem. Therefore, each instance in the data set consists of a group of projects. For this reason, a project pool is generated first, which will be later used to create multi-project instances. Various project generation software are present in the literature. ProGen is developed by Kolisch [31] for RCPSP and for the multi-mode extension. ProGen/max developed by Schwindt [32] is an upgraded version of ProGen for minimal and maximal time lag extensions of generalized precedence relations. Both pieces of software are popular in the literature and used by many researchers. A more recent project generator, called RanGen, is developed by Vanhoucke et al. [33]. Although no one can claim that any of these generators is definitely superior against others, RanGen enables selecting predefined complexity measures for generated networks, which is important for differentiating instances. Apart from that, the other adjustable parameters are similar in all software. As a result, RanGen is selected as the project generation software in our study.

Four parameters have to be adjusted in RanGen to obtain different project networks. The first setting is the order strength  $(OS)$ , which is defined as the number of precedence relations including the transitive ones but not including the arcs connecting the dummy start and end activity divided by the max number of precedence relations  $(n(n-1)/2)$ , where *n* denotes the number of non-dummy activities in the network [34]. As stated before, RanGen is able to generate unique networks with the prespecified OS values. Three different OS values (0.25, 0.50 and 0.75) are selected. For each project, 5 types of renewable resources are also defined. Two

different resource usage related parameters are included, which are introduced in equations (5.1) and (5.2). The first resource related measure is the resource density  $(RU)$ . This parameter is used to define the minimum number of resource types used by an activity in the network. This parameter is preferred against another resource related measure referred to as the resource factor  $(RF)$  introduced by Alvarez et al. [35], because RF might yield networks in which some of the activities are not using any resources at all. Another resource measure, the resource-constrainedness  $(RC)$ , is defined as the ratio between the available capacity of a resource type and the average usage of activities  $(\overline{w}_r)$  for this particular resource. The RU and RC values are selected as 4 and 5, 0.25 and 0.75, respectively. Last but not least, the number of the activities in a project is an input data in the software. To reach the required number of activities for each *RCMPSPWET* instance, projects with 5, 10 ,20 and 30 activities are generated.

$$
RU_i = \sum_{r=1}^{R} \begin{cases} 1 & \text{if } w_{ir} > 0, \\ 0 & \text{otherwise.} \end{cases}
$$
 (5.1)

$$
RC_i = \frac{\overline{w}_r}{W_{rt}};
$$
\n(5.2)

All parameter settings are summarized in Appendix B. Each activity number category, except the one with 5 activities, consists of 50 different projects. The reason for a total of 32 projects with 5 activities is that the generator is not able to generate 50 unique networks with the specified OS values due to the small number nodes in the network.

#### 5.1.2 Total Number of Activities

The total number of activities in an instance is a quite important measure to define the size as well as the difficulty of the problem. As it can be seen in Table 5.1 the activity numbers are selected within a range of 20 to 200 activities. It should be noted that this number does not include the dummy start and finish projects of each instance and their corresponding activities as well as the dummy start and finish activities of each project. Note that we solve instances with up to 200 activities while the maximum number of activities considered in the literature is  $100(20)$ ,  $[18]$ ,  $[16]$ ).

### 5.1.3 Project Combinations

For each setting of the total number of activities, different scenario schemes are generated. That means, different combinations of projects are suggested to reach the total number of activities in an instance. For example, in order to generate a 30 activity instance, a combination of three projects with 10 activities each, is selected as one of the combinations. In this scenario, for two of these three projects, due dates, earliness and tardiness costs are generated and the third project is defined as the newly arriving one, so a completion time factor is determined. Another combination is selected as a project portfolio consisting of 6 projects with 5 activities each. Just like in the previous combination, one of these projects is the arriving one. For each setting of the total number of activities, up to three different combinations are selected. These combinations differ in the total number of projects in an instance. For each combination, five different master instances  $(MI)$  are generated. These master instances provide the information about which projects in the pool are added to the project portfolio. This is accomplished by selecting projects from the pool with the desired number of activities randomly. Master instances are then used to create unique instances by adding the data about due dates, earliness and tardiness costs and the completion time factors depending on the values of remaining parameters. All the project combination schemes are given in Appendix B.

# 5.1.4 Due Date Generation

At stated before, the way the due dates are generated in this study is based on a real baseline schedule. In other words, all projects in an instance, except for the new arrival, have an associated existing schedule constructed by a scheduling routine described next. In [20], [18] and [16], on the other hand, the data sets are generated while considering the critical paths and earliest start time values of the activities in the network.

The method used to schedule the activities is quite important for the effective utilization of the resources. Therefore, makespan minimization is the objective of the pre-scheduling process. In other words, it will be appropriate to schedule the activities as early as possible. There are many heuristic approaches in the literature developed for makespan minimization. We decided to use a scheduling scheme with an effective dispatching rule in order to generate schedules with good objective values within reasonable computation times. In his review paper about the performance of different dispatching rules for makespan minimization, Kolisch [36] states that the Latest Starting Time (LST) rule shows the best performance. Therefore, the LST rule is applied to existing projects in order to generate the baseline schedule. The rule simply selects the activity with the minimum latest starting time among the ones whose predecessors are already scheduled. The latest starting time values are calculated by using a backward pass heuristic, as stated in the previous chapters of this report.

### 5.1.5 Due Date Distribution

The distribution of the due dates in the time horizon is important for the flexibility while scheduling. That means, if the due dates of a project are spread throughout the entire planning horizon, activities can be moved forward or backward in time while scheduling the arriving project. A clustered due date distribution, on the other hand, forces the projects to stay close to their active time intervals in the baseline schedule. The difference between these two settings are visualized in Figures 5.1 and 5.2. In the first case, all projects are active in most of the schedule timeline. The second case presents a schedule, where the total makespan is divided into intervals in which limited number of projects are active.

In order to obtain schedules with these two different characteristics, the basic schedule generation scheme with the LST rule is modified. For a distributed due date generation method, the progress levels of the projects are controlled while scheduling activities iteratively. That means at a certain step of scheduling, the

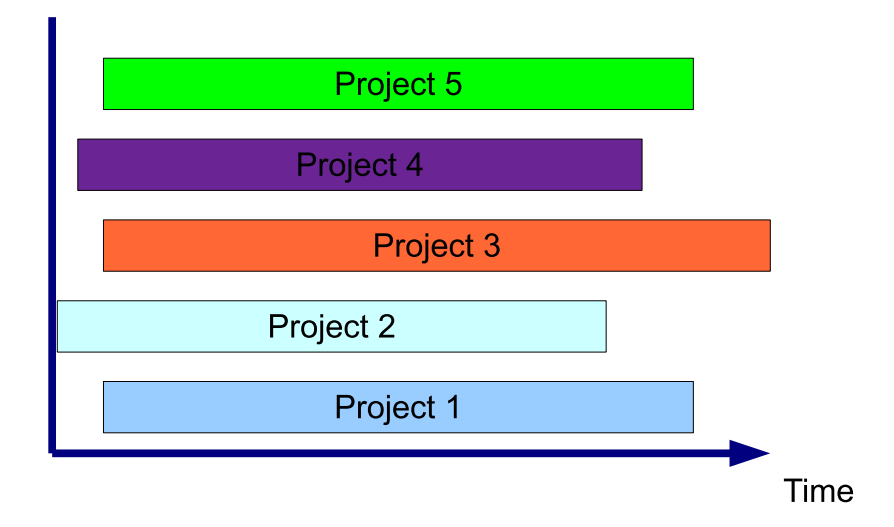

Figure 5.1: Schedule of distributed due date windows.

activity with the lowest LST value is selected among the activities of the project with the minimum progress level. With this approach, the projects are kept active along the entire baseline schedule timeline. The clustered due date distribution is obtained, by selecting a project randomly and scheduling the activities of this particular project first according to LST rule. The process continues by selecting another unscheduled project randomly and scheduling the activities of this project. Thus, the selected project is scheduled as early as possible after it is started. In order to observe the effects of this parameter setting, distributed and clustered due dates are only applied to project combinations with a higher number of total projects. If this is not the case, only distributed due dates are generated. The details are provided in Appendix B.

### 5.1.6 Due Date Tightness

An additional due date factor is implemented to adjust the tightness of the due dates. Tight due dates values are closer to the starting time of the schedule and offer less flexibility for meeting the due date. Loose due dates, on the other hand, allow the activities to move in time without effecting successor activities or causing any extra cost. In other words, there is a higher possibility to meet loose due

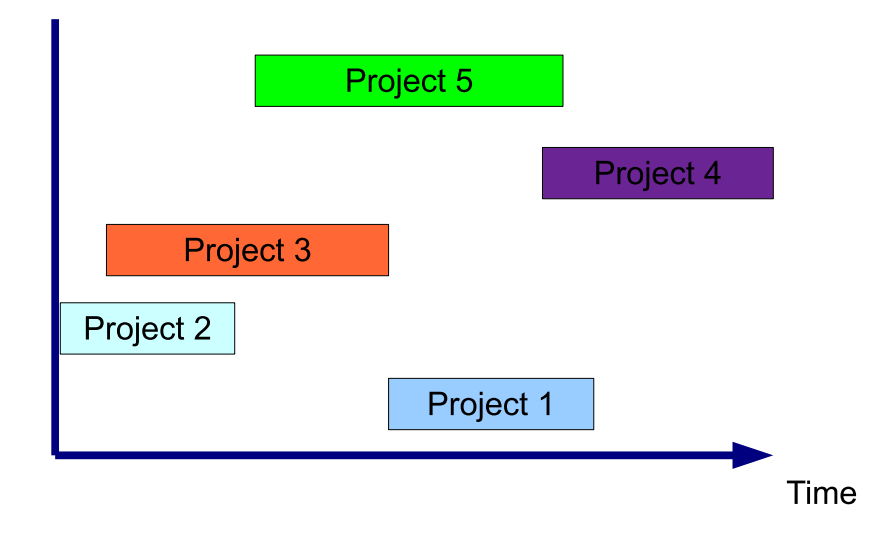

Figure 5.2: Schedule of clustered due date windows.

dates than the tight ones. It should be noted that the due date tightness in the related articles in the literature is adjusted by manipulating the due date value with a tightness factor. Our approach, on the other hand is built upon a different approach. In order to reflect these tightness and looseness aspects, we change the available resource capacities in the baseline schedule. In this way, we increase the total makespan of the baseline schedule and offer an additional resource capacity to schedule the newly arriving project. Thereby, it is expected that the number activities scheduled on time will increase and for the same master instance a lower objective value can be obtained. A level of 80% is selected to adjust the capacities for the loose due date setting and 100% resource availibility in the baseline schedule corresponds to the case of tight due dates. For each unique instance loose and tight due dates settings are present in the data set.

# 5.1.7 Resource Conditions

As it is mentioned in the previous chapters, the number of active resources is important for the performance of our solution method for two reasons. First, our tree search process aims to compare the objective values for different release sequences of resource types. Therefore, the number of nodes in the tree increases dramatically

as the number of resource types increases. Secondly, it is straightforward to state that the number of resource flow constraints in the model increases as the number of resource types increases. In our data set, we selected two different resource type settings. We created instances with either two or five resource types. Actually, all the instances are created with five resource types, but if the instance has two active resource types, the last three resource types are not processed.

#### 5.1.8 Completion Time Factor

Finally, the completion time factor value is changed for different instances in the dataset. As one of the contributions of our study, the effects of the completion time factor  $K$  will be studied. As stated before, a tradeoff between the earliness/tardiness costs and the completion time related cost must exist in order to generate a reasonable problem setting. Otherwise, scheduling the newly arriving project in the beginning or at the end of the schedule, depending on dominant cost values, might yield good solutions in most of the instances. Therefore, we implemented another pre-scheduling step, just like that in the due date generation process, to obtain completion time factors. For two due date distribution settings, different approaches are used. For the distributed due date setting, we generate a new schedule with the newly arriving project by using the LST rule and calculated the earliness/tardiness costs for the projects in the baseline schedule. For this value, we obtained the completion time factor by dividing the total earliness/tardiness cost by the completion time of newly arriving project. For the clustered due date distribution, we used the sequence of projects selected while generating due dates. In this sequence vector, we inserted the newly arriving project to each possible position and scheduled projects accordingly again with the LST rule. Hereby, we obtain different cost values for the same instance depending on the position of the new project in the sequence. Therefore, we take the average value of these cost values and completion times. The completion time factor is then calculated by taking the ratio of these two average values. Thereby, we generated completion factors specific to the problem data instead of selecting the same factor for all instances.

These completion time factor values are modified in order to obtain different parameter settings. They are multiplied by two different constants. These constants are selected as 0.5 and 1. These values represent that the contribution of the newly arriving project in the original problem to the objective function value is expected to be the half or as much as the contribution of existing projects, respectively. As a result, two different completion factor settings, a high (with the constant value 1) and a low value (with the constant value 0.5) are determined for each instance.

### 5.1.9 Instance Naming Conventions

Depending on different parameters introduced above a seven digit coding scheme is used to define an instance. In general, each instance is presented in this form: A1 2 3 4 5 6 7. The first position stands for the total number of projects in the instance. Digit 2 represents the combination scheme number for a given total number of activities. Digit 3 is the master instance number. Digit 4 is set to 0 for the distributed due date settings and to 1 for diverse due date settings. A 0 in digit 5 stands for tight and a 1 is for loose due date values. An instance with 2 active resource types is presented with a 2 in the sixth digit and 5 is used for an instance with 5 resource types. Finally, the last digit is equal to the completion time factor calculated for each unique instance.

An example is provided to make the naming procedure clear in fig 5.3.

#### 5.2 Results

Experimental analysis is performed with four different solution methods: exact solution procedure (MIP), LP-based method (LP), local search heuristic (LS) and a hybrid method (H). The hybrid method is developed in a way such that the end nodes in the search tree of the LP-based algorithm are used as the initial population of the LS procedure. Each node is converted to an activity list according to the starting times in the schedule. For each of those activity lists, two unique members of the population are generated by selecting the due date values as the original due date value or the finishing time in the schedule. The same neighborhood procedures

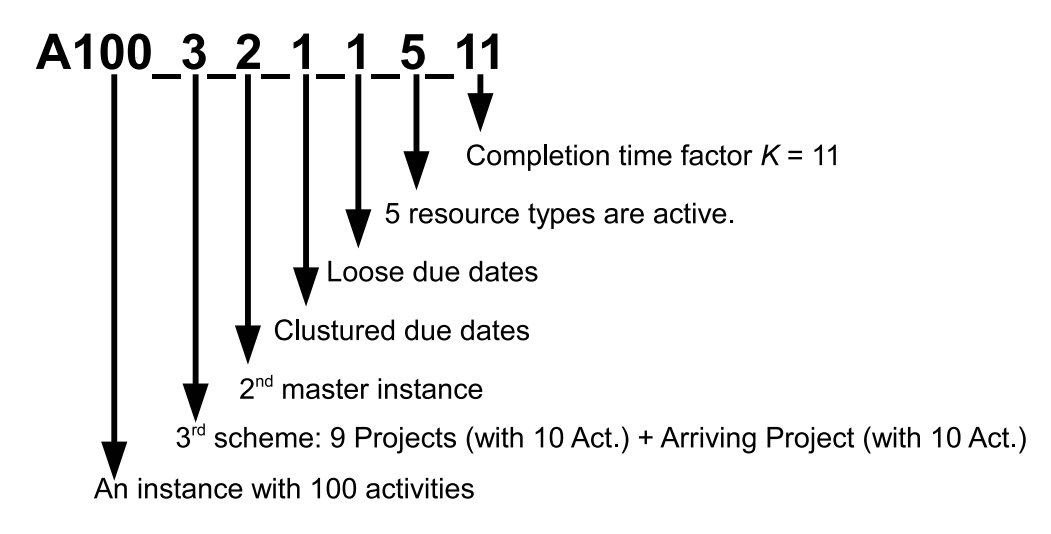

Figure 5.3: Instance naming conventions.

are then applied to improve the solutions obtained in the LP-based method.

All 200 instances with 20, 30, and 40 activities are solved with these four methods. The exact solution procedure is not applied to instances with 50 , 100, 150, and 200 activities because of long computational times. For the remaining 600 instances, solutions of LP, H, and LS are provided. All the results of our experiments are given in Appendix C.

The experiments with MIP are performed for a given time limit. This time limit is selected as one hour for instances with 20 and 30 activities and as two hours for 40 activity-instances. The summary of results are given in Table 5.2. As it can be seen on the table, the LP method performs worst among all four methods. An average gap of 84.30% is calculated with respect to the best solution values. It should be noted that for some of the instances MIP is not able to find the optimal solution. Therefore, the average gap for the exact solution algorithm is not equal to 0%, but instead there is an average gap of 4.38%. The local search method, on the other hand, is within 7.83% of gap on average for 200 instances. The hybrid method improves the solutions obtained by LP and reduces the average gap from 84.30% to 40.09%. However, the limited initial population cannot reach the performance of the original LS structure. Combining the results obtained by LS and H (LS  $+$ H), in other words generating an initial population consisting of activity lists of the LS method and the end nodes of the SB tree, results with an average gap value of 5.94% with respect to the best known values. For instances with 50, 100, 150, and 200 activities,  $LS + H$  performs best. Combining the results of LS with H improves the average gap to 1.23%. For LP and H, the average gaps are at 157.10% and 102.34%,respectively.

|                                                                                  | Avg. gap from best solution value $(\%)$ |                              |                    |    |          |  |  |  |  |  |
|----------------------------------------------------------------------------------|------------------------------------------|------------------------------|--------------------|----|----------|--|--|--|--|--|
| Instance Sets                                                                    | MIP                                      | $\mathbf{L} \mathbf{P}$      | $\cdot$ $\Box$ $S$ | H. | $LS + H$ |  |  |  |  |  |
| $A20_$ , $A30_$ , and $A40_$                                                     | 4.38                                     | 84.30   7.83   40.09         |                    |    | 5.94     |  |  |  |  |  |
| A50 <sub>-</sub> , A100 <sub>-</sub> , A150 <sub>-</sub> , and A200 <sub>-</sub> |                                          | $157.10$   $1.23$   $102.34$ |                    |    | 0.00     |  |  |  |  |  |

Table 5.2: Summary of results.

Out of 200 instances, LP method is able to find the same objective value with MIP for 2 instances and for a single instance the LP method finds a better solution in comparison with MIP. LS, on the other hand, is able to find the same objective value with MIP for 53 instances. For 28 instances, LS can outperform the exact solution method. Considering the whole data set with 800 instances, LP can improve the solutions obtained by LS for 28 instances and find the same objective value for 9 instances. The number of improved solutions are increased from 28 to 96 by implementing the hybrid approach. For 18 instances, the hybrid approach can come up with the same objective value with LP.

A detailed investigation of results is made by comparing average optimality gaps and computational times in Table 5.3. At this point, the instances are categorized according to the number of activities and the number of active resource types. The reason for that is that the computational times change dramatically for different number of active resource types. This statement is valid for the instance sets. As it can be seen in the table, the average CPU times are also increasing as the number of activities increases. The exact solution method is not always able to terminate the process by either solving the problem to optimality or ending the procedure while reaching the time limit. This is the case if the system is in out of memory (OoM) status. The number of instances, for which the solution procedure cannot be completed because of OoM status are presented in parenthesis. The solver

terminates the solution because of OoM status for 25 instances with 2 resource types and for 4 instances with 5 resource types.

| Act. | Res.           | $\#$ of Instances | Avg. CPU Time $(sec.)$ |        |       |        | Avg. gap from best solution value $(\%)$ |        |       |        |        |
|------|----------------|-------------------|------------------------|--------|-------|--------|------------------------------------------|--------|-------|--------|--------|
|      |                |                   | MIP                    | LP     | LS    | H      | MIP                                      | LP     | LS    | Н      | $LS+H$ |
| 20   | $\overline{2}$ | 20                | 74.23                  | 1.44   | 3.11  | 1.23   | 0.00                                     | 21.17  | 2.53  | 7.24   | 2.09   |
| 20   | 5              | 20                | 476.13                 | 13.87  | 6.05  | 20.6   | 0.00                                     | 63.23  | 5.21  | 20.17  | 0.15   |
| 30   | $\overline{2}$ | 40                | 1240.58(9)             | 2.53   | 4.71  | 1.93   | 0.10                                     | 94.28  | 9.78  | 54.76  | 8.74   |
| 30   | 5              | 40                | 4137.68                | 34.27  | 8.91  | 36.44  | 1.55                                     | 112.18 | 5.05  | 53.23  | 3.24   |
| 40   | $\mathbf{2}$   | 40                | 790.29(16)             | 3.22   | 5.63  | 2.51   | 12.40                                    | 63.76  | 9.87  | 35.61  | 8.88   |
| 40   | 5              | 40                | 5120.50(4)             | 43.11  | 11.99 | 50.05  | 7.87                                     | 109.09 | 10.60 | 43.13  | 7.74   |
| 50   | $\overline{2}$ | 60                |                        | 2.93   | 7.06  | 2.64   |                                          | 82.98  | 1.39  | 63.01  | 0.00   |
| 50   | 5              | 60                |                        | 29.44  | 13.57 | 43.29  |                                          | 91.03  | 4.77  | 62.10  | 0.00   |
| 100  | $\overline{2}$ | 80                |                        | 6.38   | 14.35 | 6.11   |                                          | 129.27 | 0.49  | 93.23  | 0.00   |
| 100  | 5              | 80                |                        | 88.02  | 26.47 | 111.19 |                                          | 178.93 | 2.20  | 84.72  | 0.00   |
| 150  | $\overline{2}$ | 80                |                        | 10.7   | 24.36 | 10.5   |                                          | 143.14 | 0.47  | 106.98 | 0.00   |
| 150  | 5.             | 80                |                        | 140.81 | 46.26 | 184.6  |                                          | 191.13 | 1.20  | 114.22 | 0.00   |
| 200  | $\overline{2}$ | 80                |                        | 12.81  | 34.96 | 13.62  |                                          | 168.63 | 0.04  | 145.43 | 0.00   |
| 200  | 5              | 80                |                        | 142.42 | 71.68 | 232.3  |                                          | 236.67 | 0.17  | 129.16 | 0.00   |

Table 5.3: Summary of results.

The computation times of LP range from 1.44 seconds to 12.81 seconds for instances with 2 resource types and from 13.87 to 142.42 seconds for instances with 5 resource types. LS is slower than LP for instances with 2 resource types and is able to generate solutions in 3.11 to 34.96 seconds. However, LP completes the solution procedure in 6.05 to 71.68 seconds for the instances with 5 resource types. The hybrid method requires computational times about the sum of CPU times required by the LP and LS methods, which is reasonable since both solution approaches are applied iteratively. The gap between LP and MIP increases as the number of activities increase. Moreover, the performance of LP is also better for instances with 2 resource types. Clearly, more arcs are added to the network in order to avoid resource infeasibilities for increasing number of activities and resource types. Therefore, LP's performance does depend on these parameters. This can be also observed in comparison between the LP and LS. The average gap difference is lower for instances with 2 active resource types in any activity number category. LS, on the other hand, performs better with 2 resource types for instances with 20 and 40 activities with respect to the instances with 5 resource types. However, with 30 activities, increasing number of resources have a positive effect on the performance of the solution method. The hybrid method shows a similar performance trend with LP. This makes sense, since the initial population is generated by this method. However, it should be noted that applying hybrid approach improves the schedules obtained by the LP for all the instance sets. Moreover, combining the results of the

| Lable 0.4. Effect of due date tightness on solution quality. |                |                   |            |        |       |                                          |        |  |  |  |
|--------------------------------------------------------------|----------------|-------------------|------------|--------|-------|------------------------------------------|--------|--|--|--|
|                                                              |                |                   |            |        |       | Avg. gap from best solution value $(\%)$ |        |  |  |  |
| Act.                                                         | Tightness      | $\#$ of Instances | <b>MIP</b> | LP     | LS    | Η                                        | $LS+H$ |  |  |  |
| 20                                                           | $\theta$       | 20                | 0.00       | 52.02  | 4.22  | 20.68                                    | 1.35   |  |  |  |
| 20                                                           | 1              | 20                | 0.00       | 32.37  | 3.52  | 6.72                                     | 0.88   |  |  |  |
| 30                                                           | $\overline{0}$ | 40                | 0.62       | 115.30 | 6.59  | 56.16                                    | 5.51   |  |  |  |
| 30                                                           | $\mathbf{1}$   | 40                | 1.04       | 91.15  | 8.25  | 51.82                                    | 6.47   |  |  |  |
| 40                                                           | $\theta$       | 40                | 14.41      | 103.53 | 12.59 | 57.13                                    | 10.66  |  |  |  |
| 40                                                           | $\mathbf 1$    | 40                | 5.85       | 69.32  | 7.88  | 21.61                                    | 5.96   |  |  |  |
| 50                                                           | $\theta$       | 60                |            | 108.51 | 1.01  | 85.12                                    | 0.00   |  |  |  |
| 50                                                           | 1              | 60                |            | 65.50  | 5.14  | 40.00                                    | 0.00   |  |  |  |
| 100                                                          | $\theta$       | 80                |            | 151.29 | 1.06  | 106.22                                   | 0.00   |  |  |  |
| 100                                                          | 1              | 80                |            | 156.91 | 1.63  | 71.73                                    | 0.00   |  |  |  |
| 150                                                          | $\theta$       | 80                |            | 144.76 | 1.45  | 104.94                                   | 0.00   |  |  |  |
| 150                                                          | $\mathbf{1}$   | 80                |            | 189.50 | 0.22  | 116.25                                   | 0.00   |  |  |  |
| 200                                                          | $\theta$       | 80                |            | 214.22 | 0.00  | 167.66                                   | 0.00   |  |  |  |
| 200                                                          | 1              | 80                |            | 191.08 | 0.21  | 106.93                                   | 0.00   |  |  |  |

LS and H improves the average gap of LS up to  $5.06\%$ .

Table 5.4: Effect of due date tightness on solution quality.

A further data analysis is performed in order to investigate the effects of due date tightness. The results are given in Table 5.4. Tight due dates have a negative effect on the solution performance of LP. Only for instances with 100 and 150 activities, this is not the case. The LS method, on the other hand, can obtain better solutions for 20, 40 and 150 activities with loose due dates in comparison with the tight due date setting for the same number of activities in the instance. The hybrid method can reach better average gap values for all the activity number categories with loose due dates except the one with 150 activities in comparison with the tight setting. That means, H is able to improve the solutions obtained by LP considerably, such that the higher gap value for instances with loose due dates and 100 activities is improved significantly (from 156.91% to 71.73%).

Finally, a comparison is made for clustered and distributed due dates. The results are given in Table 5.5. Since different due date distribution parameters are selected for instances with 50, 100, 150, and 200 activities, no MIP results are present for this analysis. Both methods, LP and H, show better performances, if the due dates are not distributed. The only exception is for instances with 150 activities. Moreover,

|      |                  |                   | Avg. gap from best solution value $(\%)$ |      |        |        |  |  |  |
|------|------------------|-------------------|------------------------------------------|------|--------|--------|--|--|--|
| Act. | Distribution     | $\#$ of Instances | LP                                       | LS   | Η      | $LS+H$ |  |  |  |
| 50   |                  | 80                | 43.52                                    | 4.29 | 24.31  | 0.00   |  |  |  |
| 50   |                  | 40                | 173.99                                   | 0.65 | 139.06 | 0.00   |  |  |  |
| 100  |                  | 120               | 119.95                                   | 1.68 | 60.13  | 0.00   |  |  |  |
| 100  |                  | 40                | 256.56                                   | 0.37 | 175.51 | 0.00   |  |  |  |
| 150  | 0                | 120               | 172.11                                   | 0.16 | 111.14 | 0.00   |  |  |  |
| 150  |                  | 40                | 152.22                                   | 2.87 | 108.97 | 0.00   |  |  |  |
| 200  | $\left( \right)$ | 120               | 195.27                                   | 0.14 | 127.78 | 0.00   |  |  |  |
| 200  |                  | 40                | 224.81                                   | 0.00 | 165.86 | 0.00   |  |  |  |

Table 5.5: Effects of due date distribution on solution quality.

expanding the initial population of LS has a greater effect on solution quality, if the due dates are distributed. This is not the case only for instances with 150 activities.

As a conclusion, the combination of the LS and H performs best among the four methods tested in the experimental study. The MIP is limited by the computation time requirements. The LP does not obtain good solutions in comparison with the other methods. LP, LS and H obtain solutions in reasonable computational times even for instances with 200 activities. Due date tightness and due dates distribution effect the performance of solution approaches. However, these effects are not very distinctive.

# CHAPTER 6

# CONCLUSION AND FUTURE WORK

In this study, an LP-based approach is adopted to solve the resource constrained multi-project scheduling problem with weighted earliness tardiness costs. The main purpose of the work is to model the dynamic project scheduling environments. A project arrives on top of an existing project portfolio and a due date has to be quoted for the new project while keeping the costs related to changes in the schedule at minimum. The objective function consists of the weighted earliness tardiness costs of the existing projects and a completion time related term for the newly arriving project. The solution approach is a generalization of the shifting bottleneck approach from the machine scheduling literature. Resources are activated iteratively and at each activation step a single resource subproblem is solved with the data obtained by applying a sensitivity analysis to the existing resource feasible schedule. The project network is updated by adding arcs to avoid any resource conflicts for activated resources. A local search heuristic is also developed to benchmark the results. In order to analyze the performance and behavior of the proposed method, a new multi-project data set is created by controlling the due date tightness and the due date distribution, the number of resource types, the completion time factor and the total number of activities in an instance. A series of computational experiments are carried out. The performance of the LP-based method, local search approach and a hybrid method are tested. The hybrid method is based on creating an initial population for the local search algorithm with the schedules obtained in the LP-based method. Moreover, exact solutions for small instances are provided by solving the mathematical model. The results show that the LP-based
approach does not perform well for the RCPSPWET. The reason behind that is mostly that the activities are using multiple resources. Therefore, activating arcs iteratively for each resource type prevents generating good solutions for the original problem. The heuristic approach, on the other hand, performs well in terms of solution quality and CPU times. By applying a hybrid approach, the performance of the LP-based method is improved considerably. However, the hybrid approach fails to reach the performance of the original local search approach. Combining the best results obtained by the local search procedure and the hybrid method show the best performance among all the tested solution methods in this study.

There are several extension possibilities which can be studied in the future.

- Precedence relations between projects can also be included considering that in practice some projects need to precede others because of technological reasons especially in R&D environments.
- Arrival of multiple projects at a time or at different points in time can be studied to study different dynamic scenarios.
- Multiple-mode extension of the problem can be adopted to define multiple execution options for the activities.

The proposed work is as far as known the first study on the multi-project version of RCPSPWET. Moreover, the resource decomposition approach is also a unique approach for resource constrained project scheduling problems. Considering new research possibilities and limited work on the problem, resource constrained multiproject scheduling problem with weighted earliness tardiness costs is a rich topic for further research activities. Moreover, the fact that most of the companies have to manage their project portfolio in dynamic environments offers a wide range of implementation options in the business context.

## Bibliography

- [1] K. B¨ulb¨ul and P. Kaminsky, "A linear programming based general method for job shop scheduling," 2010.
- [2] E. Demeulemeester, F. Debleare, J. Herbots, O. Lambrechts, and S. V. de Vonder, "A multi-level approach to project management under uncertainty," Tijdschrift voor Economie en Management, vol. LII, no. 3, pp. 391–409, 2007.
- [3] A. Can, "Multi-project scheduling with 2-stage decomposition," Master's thesis, Sabancı University, 2010.
- [4] R. Kurtulus and E. W. Davis, "Multi-project scheduling: categorization of heuristic rules performance," Management Science, vol. 28, pp. 161–172, 1982.
- [5] T. Browning and A. Yassine, "Resource-constrained multi-project scheduling: Priority rule performance revisited," International Journal of Production Economics, vol. 126, no. 2, pp. 212 – 228, 2010.
- [6] J. H. Payne, "Management of multiple simultaneous projects: a state-of-theart review," International Journal of Project Management, vol. 13, pp. 163–168, 1995.
- [7] J. Herbots, W. Herroelen, and R. Leus, "Dynamic order acceptance and capacity planning on a single bottleneck resource," Naval Research Logistics, vol. 54, no. 8, pp. 874–889, 2007.
- [8] K. K. Yang and C. Sum, "An evaluation of due date, resource allocation, project release, and activity scheduling rules in a multi-project environment," European Journal of Operational Research, vol. 13, pp. 139–154, 2007.
- [9] W. Herroelen and R. Leus, "Project scheduling under uncertainty: Survey and research potentials," *European Journal Of Operational Research*, vol. 165, pp. 289–306, 2005.
- [10] R. Kolisch and R. Padman, "An integrated survey of deterministic project scheduling," Omega, vol. 29, pp. 249–272, 2001.
- $[11]$  L. Ozdamar and G. Ulusoy, "A survey on the resource-constrained project scheduling problem," IIE Transactions, vol. 27, pp. 574–586, 1995.
- [12] S. Hartmann and D. Biskron, "A survey of variants and extensions of the resource-constrained project scheduling problem," European Journal of Opera*tional Research*, vol. 207, no. 1, pp.  $1 - 14$ , 2010.
- [13] B. Ashtiani, R. Leus, and M. Aryanezhad, "New competitive results for the stochastic resource-constrained project scheduling problem: exploring the benefits of pre-processing," Journal of Scheduling, 2011.
- [14] C. Artigues and F. Roubellat, "A polynomial activity insertion algorithm in a multi-resource schedule with cumulative constraints and multiple modes," European Journal of Operational Research, vol. 127, no. 2, pp. 297 – 316, 2000.
- [15] H. E. Sakkout and M. Wallace, "Probe backtrack search for minimal perturbation in dynamic scheduling," Constraints, vol. 5, no. 4, pp. 359–388, 2000.
- [16] K. Neumann, C. Schwindt, and J. Zimmermann, Project scheduling with time windows and scarce resources, 2nd ed., 2003.
- [17] M. Vanhoucke, E. Demeulemeester, and W. Herroelen, "An exact procedure for the unconstrained weighted earliness tardinesss project scheduling problem," Research Report 9907, Department of Applied Economics, Katholieke Universiteit Leuven, no. 9907, 1999.
- [18] ——, "An exact procedure for the resource-constrained weighted earliness tardiness project scheduling problem," Annals of Operations Research, vol. 102, pp. 179–196, 2001.
- [19] M. Vanhoucke, "Optimal due date assignment in project scheduling," Working Paper, Ghent University and Vleric Luevent Gent Management School, no. 159, 2002.
- [20] F. Ballestin and N. Trautman, "An iterated-local-search heuristic for the resource-constrained weighted earliness-tardiness project scheduling problem," International Journal of Production Research, vol. 46, pp. 6231–6249, 2008.
- [21] K. Nonobe and T. Ibaraki, Perspectives in Modern Project Scheduling. International Series in Operations Research & Management Science, 2006, vol. 92, ch. 9.
- [22] S. Avcı and H. R. Storer, "Compact local search neighborhoods for generalized scheduling problems," 2004.
- [23] P. Brandimarte and M. Maiocco, "Job shop scheduling with a non-regular objective: a comparison of neighbourhood structures based on a sequencing/timing decomposition," International Journal of Production Research, vol. 37, pp. 1697–1715, 1999.
- [24] S. E. Elmaghraby and J. Kamburowski, "The analysis of activity networks under generalized precedence relations (gprs)," Management Science, vol. 38, pp. 1245–1263, 1992.
- [25] J. Blazewicz, J. Lenstra, and A. Rinnooy, "Scheduling subject to resource constraints - classification and complexity," Discrete Applied Mathematics, vol. 5, pp. 11–24, 1983.
- [26] L. J. Pritsker, A. A. B. Walters, and P. M. Wolfe, "Multiproject scheduling with limited resources: a zero one programming approach," Management Science, vol. 16, pp. 93–108, 1969.
- [27] M. Speranza and C. Vercellis, "Hierarchical models for multi-project planning and scheduling," European Journal of Operational Research, vol. 64, no. 2, pp. 312 – 325, 1993.
- [28] J. Adams, E. Balas, and D. Zawack, "The shifting bottleneck procedure for job shop scheduling," Management Science, vol. 34, no. 3, pp. 391–401, 1988.
- [29] N. Policella, A. Cesta, A. Oddi, and S. F. Smith, "From precedence constraint posting to partial order schedules a csp approach to robust scheduling," AI Communications, vol. 20, no. 3, pp. 163–180, 2007.
- [30] E. Demirkol, S. Mehta, and R. Uzsoy, "A computational study of shifting bottleneck procedures for shop scheduling problems," Journal of Heuristics, vol. 3, pp. 111–137, 1997.
- [31] R. Kolisch, A. Sprecher, and A. Drexl, "Characterization and generation of a general class of resource-constrained project scheduling problems," Management Science, vol. 41, pp. 1693–1703, 1995.
- [32] C. Schwindt, "Generation of resource-constrained project scheduling problems subject to temporal constraints," *Technical Report WIOR*, vol. 543, 1998.
- [33] M. Vanhoucke, E. Demeulemeester, and W. Herroelen, "Rangen: A random network generator for activity-on-the-node networks," Tech. Rep., 2003.
- [34] A. Mastor, "An experimental investigation and comparative evaluation of production line balancing techniques," Management Science, vol. 16, no. 11, pp. 728–746, 1970.
- [35] R. Alvarez-Valdes and J. M. Tamarit, Heuristic algorithms for resource constrained project scheduling: A review and empirical analysis, 1989.
- [36] R. Kolisch, "Serial and parallel resource-constrained project scheduling methods revisited: Theory and computation," European Journal of Operational Research, vol. 90, no. 2, pp.  $320 - 333$ , 1996.

# Appendix A

### LP CONSTRAINT GENERATION ALGORITHM

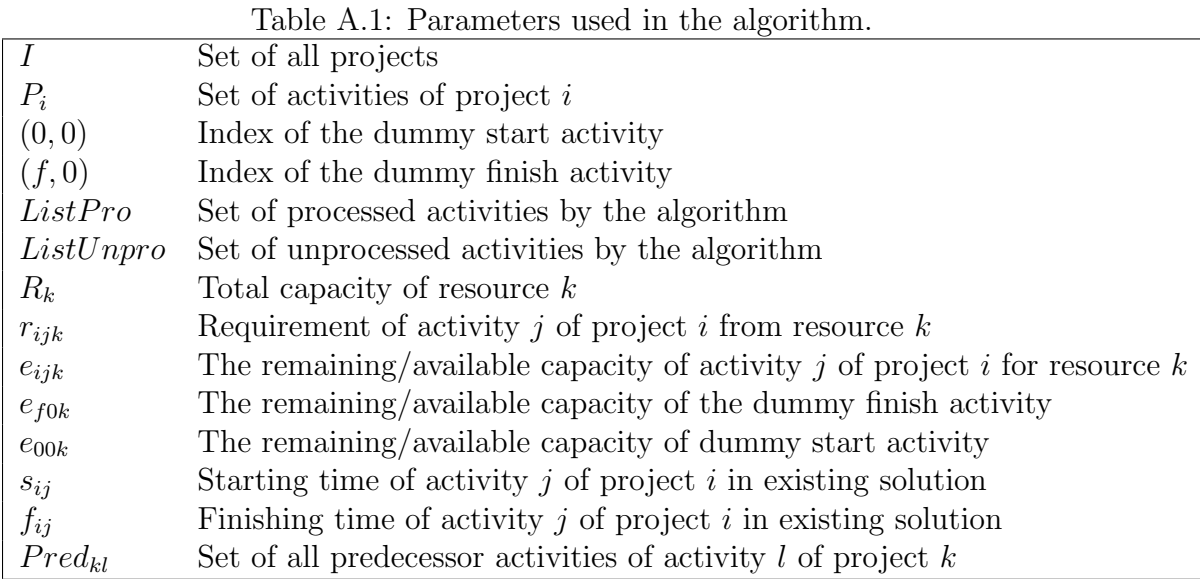

input : A feasible solution for the single resource subproblem

output: An LP, preserving the resource feasibility of a particular resource type  $k$ 

```
1 begin
2 Initialization Let e_{00k} = R_k and ListPro = (0,0) Let e_{f0k} = R_k and
       ListUnpro = (f, 0) foreach Project i \in I do
3 foreach Activity j \in P_i do
 4 e_{ijk} = r_{ijk} ListUnpro = ListUnpro ∪ (i, j)5 end
6 end
7 Processing while ListUnpro \neq \emptyset do
8 Find (i, j) such that \min_{(i,j)\in ListUnpro}(s_{ij}) for each (u, v) \in Pred_{ij} do
9 if (u, v) \in ListPro then
10 if e_{uvk} \ge e_{ijk} then
11 e_{uvk} = e_{uvk} - e_{ijk} ListPro = ListPro \cup (i, j)ListUnpro = ListUnpro \ (i, j) e_{ijk} = r_{ijk} break
12 end
13 if e_{uvk} < e_{ijk} then
14 e_{ijk} = e_{ijk} - e_{uvk} ListPro = ListPro\setminus (u, v)15 end
16 end
17 end
18 if e_{ijk} > 0 then
19 Find (u, v) max(u, v) \in ListProp(e_{uvk}) such that f_{uv} \leq s_{ij} if e_{uvk} \geq e_{ijk} then
20 e_{uvk} = e_{uvk} - e_{ijk} ListPro = ListPro \cup (i, j)ListUnpro = ListUnpro \setminus (i, j) \quad Pred_{ij} = Pred_{ij} \cup (u, v) \quad e_{ijk} = r_{iik}21 end
22 if e_{uvk} < e_{ijk} then
23 e_{ijk} = e_{ijk} - e_{uvk} ListPro = ListPro\set{u, v} Pred<sub>ij</sub> = Pred<sub>ij</sub> ∪ (u, v)24 end
25 end
26 end
27 end
              Algorithm 1: LP Constraint Generation Algorithm.
```
## Appendix B

### SETTINGS FOR DATA SET PROJECT POOL GENERATION

| $#$ of Activities | OS      | RU             | RC   | Laste D.1. Seconigo for project poor generation.<br>$#$ of Unique Projects |
|-------------------|---------|----------------|------|----------------------------------------------------------------------------|
| $\overline{5}$    | 0.25    | $\overline{4}$ | 0.25 | 3                                                                          |
|                   | 0.50    | $\overline{4}$ | 0.50 | 10                                                                         |
|                   | 0.75    | 5              | 0.50 | 9                                                                          |
|                   | 0.50    | 5              | 0.25 | 10                                                                         |
| 10                | 0.25    | 4              | 0.25 | 10                                                                         |
|                   | $0.5\,$ | 5              | 0.25 | 10                                                                         |
|                   | 0.75    | $\overline{5}$ | 0.25 | 10                                                                         |
|                   | 0.75    | $\overline{4}$ | 0.50 | 10                                                                         |
|                   | 0.25    | 5              | 0.50 | 10                                                                         |
| 20                | 0.25    | $\overline{5}$ | 0.25 | 10                                                                         |
|                   | 0.50    | $\mathbf 5$    | 0.25 | 10                                                                         |
|                   | 0.75    | $\overline{5}$ | 0.25 | 10                                                                         |
|                   | 0.25    | $\overline{4}$ | 0.50 | 10                                                                         |
|                   | 0.75    | $\overline{4}$ | 0.50 | 10                                                                         |
| $30\,$            | 0.25    | $\overline{5}$ | 0.25 | 10                                                                         |
|                   | 0.50    | 5              | 0.25 | 10                                                                         |
|                   | 0.75    | $\overline{5}$ | 0.25 | 10                                                                         |
|                   | 0.25    | $\overline{4}$ | 0.50 | 10                                                                         |
|                   | 0.75    | $\overline{4}$ | 0.50 | 10                                                                         |

Table B.1: Settings for project pool generation.

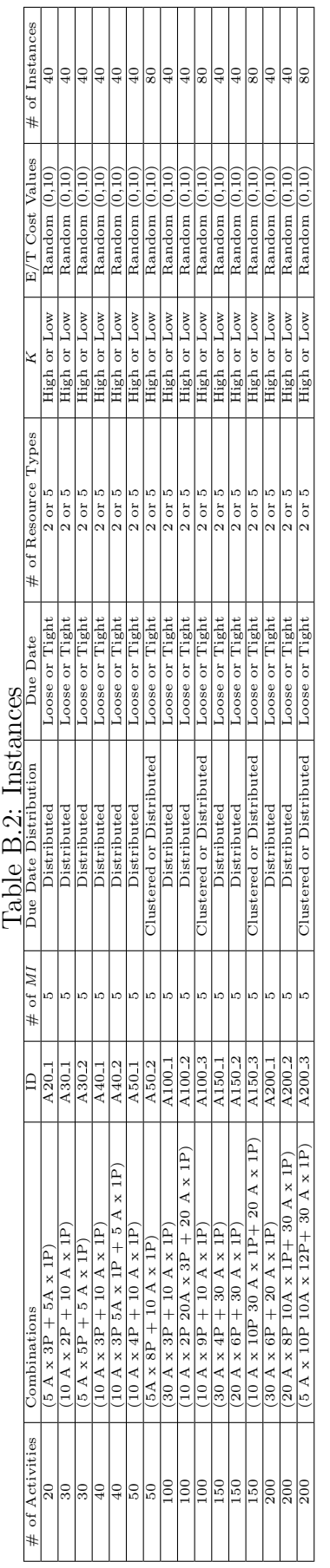

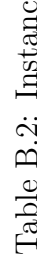

### Appendix C

#### RESULTS

The results of the experimental analysis are provided below. Four different methods are tested: the exact solution method MIP, the LP-Based method LP, the local search approach LS and the hybrid approach H. The instances with 20, 30, and 40 activities are solved by all these four methods. MIP is not applied to remaining data sets. The objective function values and CPU times are given for each method. CPU times are given in seconds. Optimality gap is also provided for MIP, which is the gap reported by CPLEX after termination. Comparisons between solution methods are also performed. For each method, the gap is calculated by comparing the result obtained with this method and the best solution value found for a particular instance. That means if a solution method obtained the best solution value among these four methods, a gap of 0.00% stands for the gap value. Furthermore, an additional column  $(LS + H)$  is added to present the combined performance of the original LS with the hybrid appraoch. For this case, the initial population consists of randomly generated activity lists and the end nodes of the tree in LP method.

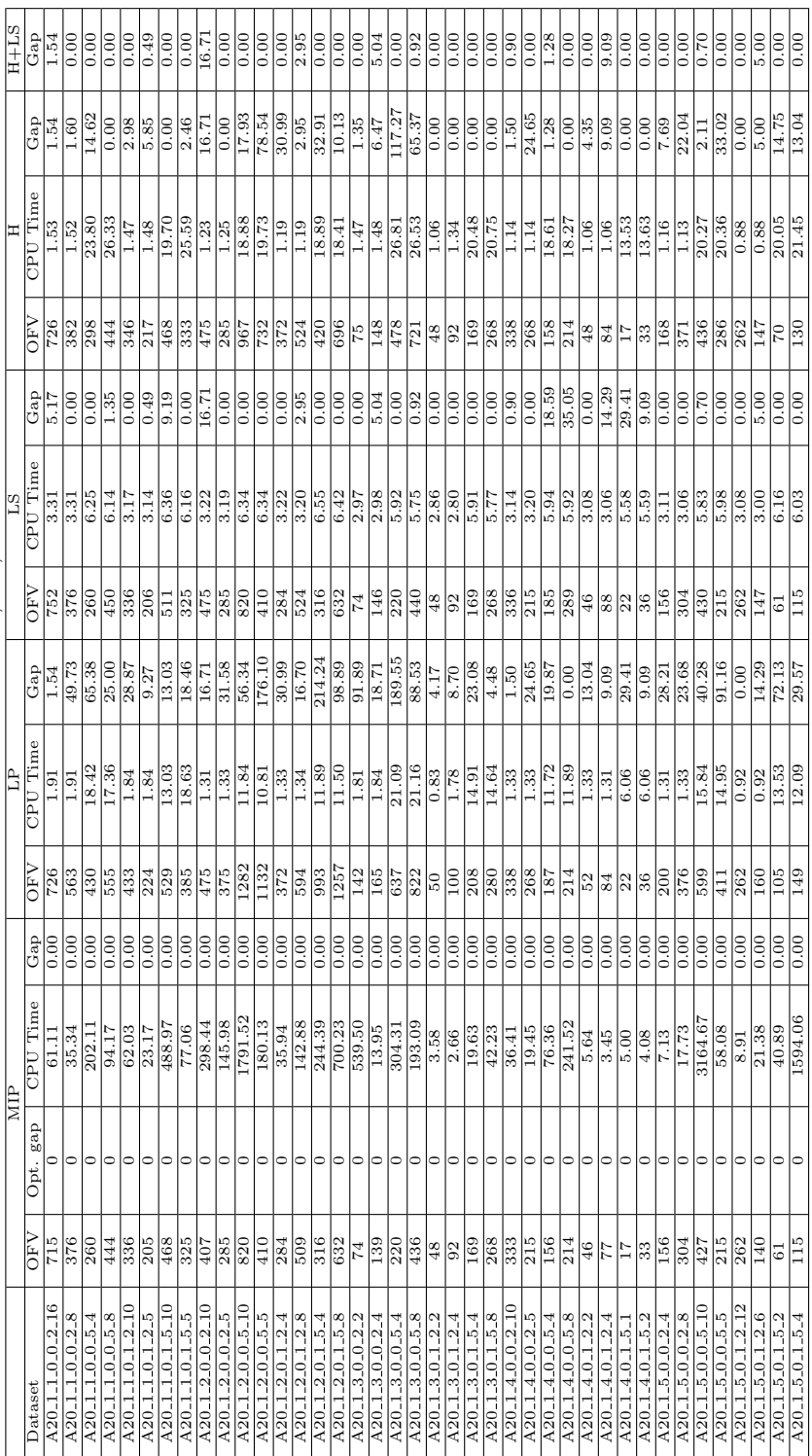

Table C.1: Results for instances with 20, 30, and 40 activities. Table C.1: Results for instances with 20, 30, and 40 activities.

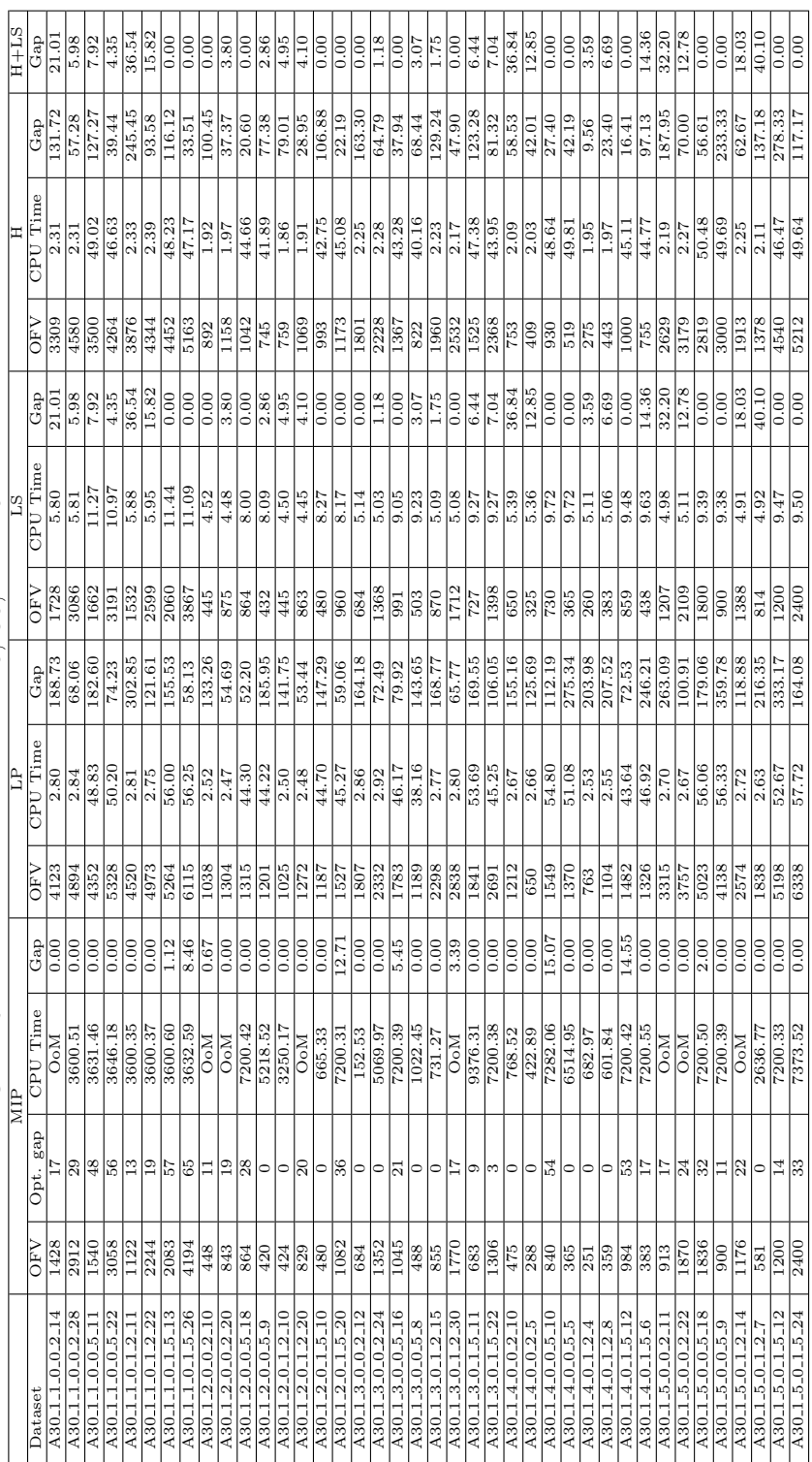

Table C.2: Results for instances with 20, 30, and 40 activities-cont. Table C.2: Results for instances with 20, 30, and 40 activities-cont.

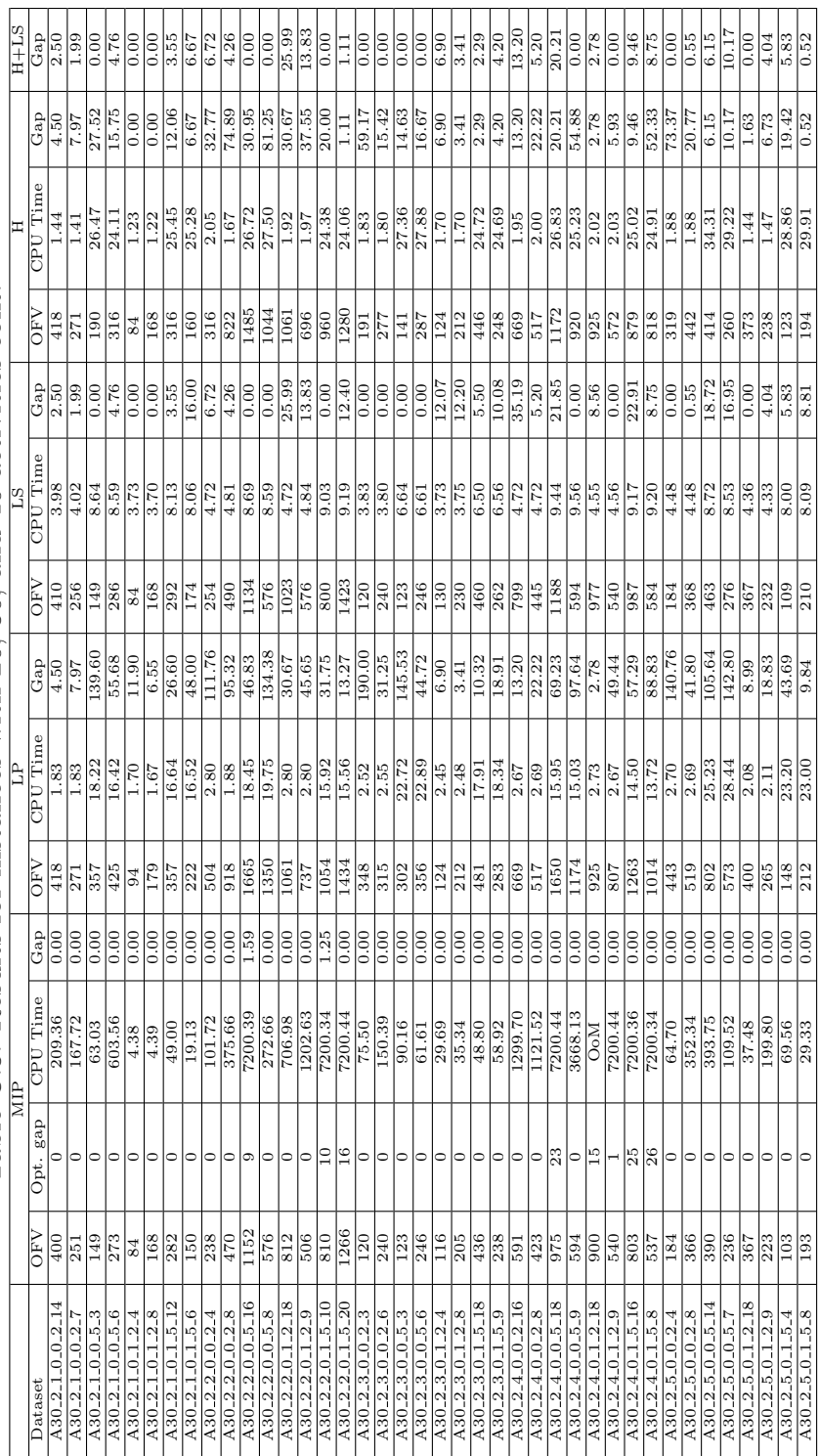

Table C.3: Results for instances with 20, 30, and 40 activities-cont. Table C.3: Results for instances with 20, 30, and 40 activities-cont.

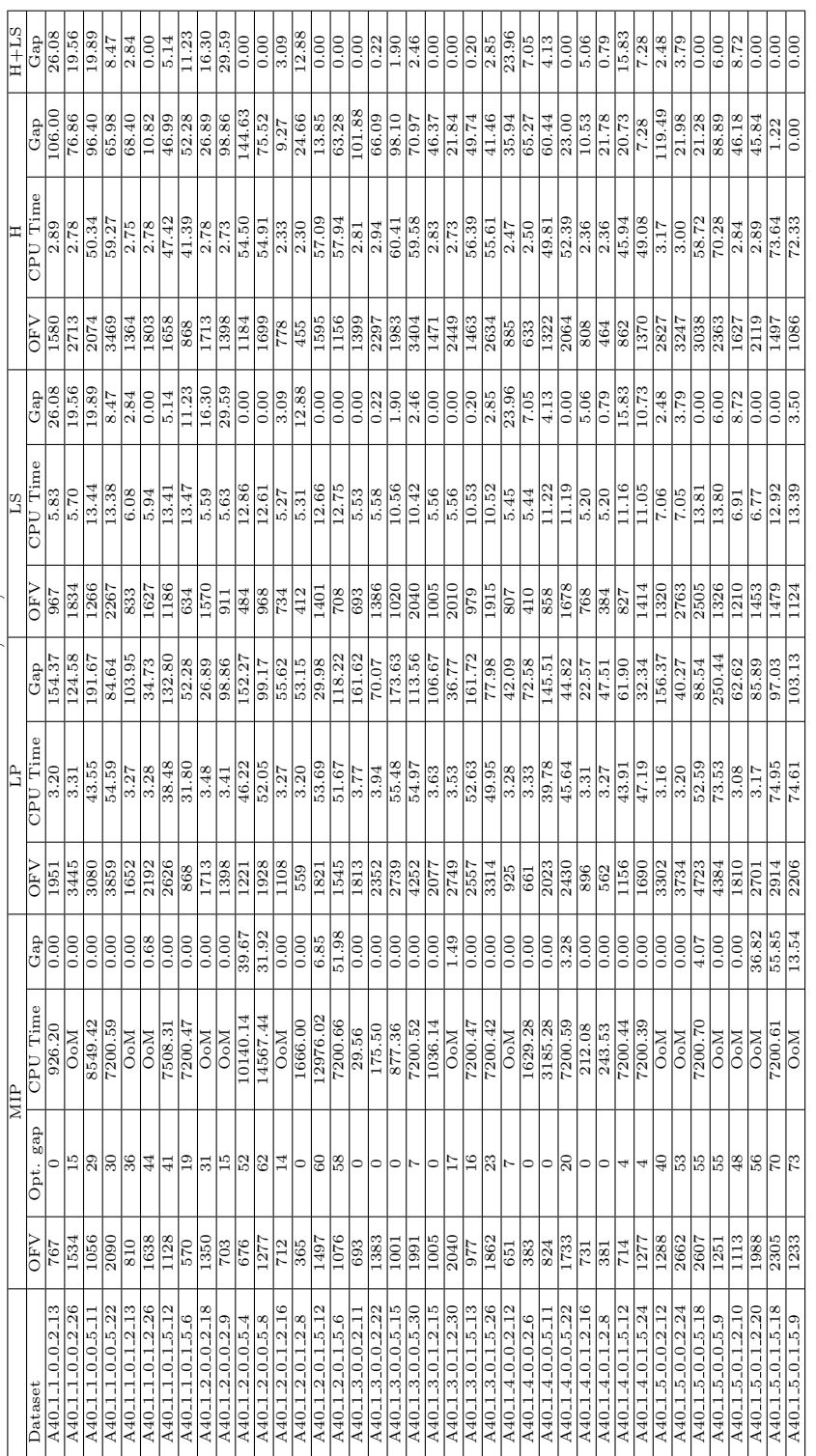

Table C.4: Results for instances with 20, 30, and 40 activities-cont. Table C.4: Results for instances with 20, 30, and 40 activities-cont.

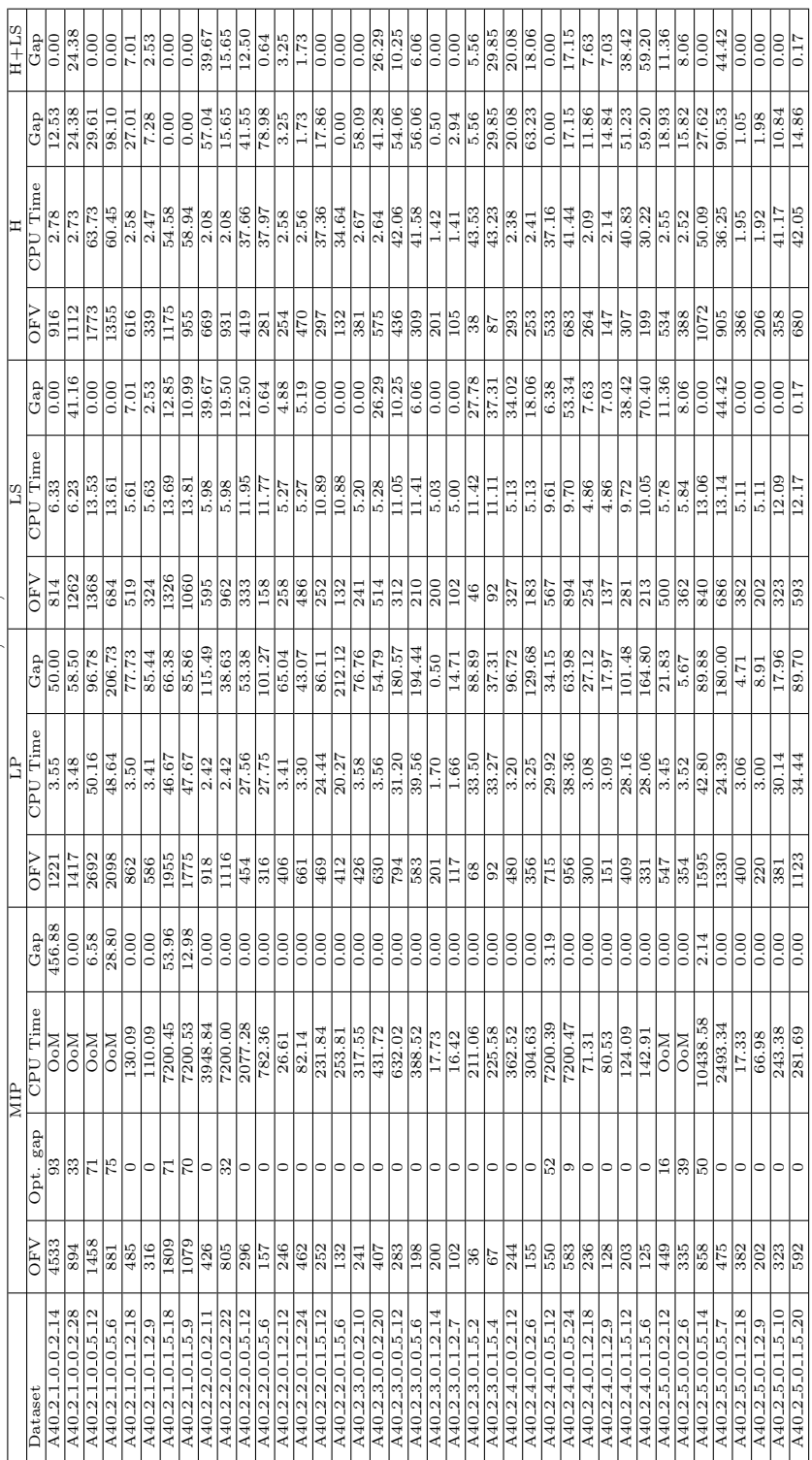

Table C.5: Results for instances with 20, 30, and 40 activities-cont. Table C.5: Results for instances with 20, 30, and 40 activities-cont.

|                                           |      | LP    |                  |                         | LS           |                  |                  | Η            |                  | $H+LS$           |
|-------------------------------------------|------|-------|------------------|-------------------------|--------------|------------------|------------------|--------------|------------------|------------------|
| Dataset                                   | OFV  | CPU   | $\overline{Gap}$ | $\overline{\text{OFV}}$ | CPU          | $\overline{Gap}$ | OFV              | CPU          | $\overline{Gap}$ | $\overline{Gap}$ |
| A50 <sub>-1-1-0-0-2-11</sub>              | 1886 | 2.63  | 114.32           | 880                     | 7.56         | 0.00             | 1869             | 2.66         | 112.39           | 0.00             |
| A50 <sub>-1-1-0-0-2-22</sub>              | 2559 | 4.02  | 45.40            | 1760                    | 7.36         | 0.00             | 1961             | 3.53         | 11.42            | 0.00             |
| A50_1_1_0_0_5_18                          | 1672 | 53.00 | 22.76            | 1362                    | 12.47        | 0.00             | 1369             | 60.28        | 0.51             | 0.00             |
| A50.1.1.0.0.5.9                           | 1106 | 36.91 | 37.22            | 806                     | 12.78        | 0.00             | 990              | 49.27        | 22.83            | 0.00             |
| A50 <sub>-1-1-0-1-2-12</sub>              | 1302 | 3.97  | 35.91            | 958                     | 7.39         | 0.00             | 1144             | 3.39         | 19.42            | 0.00             |
| A50_1_1_0_1_2_24                          | 1741 | 2.67  | 21.66            | 1507                    | 7.27         | 5.31             | 1431             | 3.42         | 0.00             | 0.00             |
| A50 <sub>-1-1-0-1-5-14</sub>              | 1434 | 45.20 | 33.52            | 1074                    | 12.66        | 0.00             | 1138             | 50.64        | 5.96             | 0.00             |
| A50 <sub>-1-1-0-1-5-28</sub>              | 1754 | 33.80 | 29.16            | 1634                    | 12.27        | 20.32            | 1358             | 33.66        | 0.00             | 0.00             |
| A50 <sub>-1-2-0-0-2-12</sub>              | 1417 | 3.73  | 56.06            | 908                     | 6.91         | 0.00             | 1360             | 3.30         | 49.78            | 0.00             |
| A50 <sub>-1-2-0-0-2-24</sub>              | 2216 | 3.91  | 25.06            | 1772                    | 6.83         | 0.00             | 1896             | 3.36         | 7.00             | 0.00             |
| A50 <sub>-1-2-0-0-5-13</sub>              | 1819 | 54.58 | 91.07            | 952                     | 12.59        | 0.00             | 1027             | 64.45        | 7.88             | 0.00             |
| A50 <sub>-1-2-0-0-5-26</sub>              | 1863 | 51.27 | 24.78            | 1494                    | 12.55        | 0.07             | 1493             | 53.28        | 0.00             | 0.00             |
|                                           |      |       |                  |                         |              |                  |                  |              |                  |                  |
| A50 <sub>-1-2-0-1-2-11</sub>              | 461  | 3.48  | 19.43            | 397                     | 6.44<br>6.36 | 2.85             | 386<br>560       | 2.92<br>2.91 | 0.00             | 0.00<br>0.00     |
| A50 <sub>-1-2-0-1-2-22</sub>              | 917  | 3.56  | 63.75            | 655                     |              | 16.96            |                  |              | 0.00             |                  |
| A50 <sub>-1-2-0-1-5-18</sub>              | 932  | 28.56 | 46.54            | 636                     | 11.25        | 0.00             | 652              | 45.09        | 2.52             | 0.00             |
| A50 <sub>-1-2-0-1-5-9</sub>               | 645  | 32.67 | 81.69            | 355                     | 11.22        | 0.00             | 371              | 41.88        | 4.51             | 0.00             |
| A50 <sub>-1-3-0-0-2-12</sub>              | 1622 | 4.31  | 113.70           | 759                     | 6.48         | 0.00             | 1552             | 3.45         | 104.48           | 0.00             |
| A50 <sub>-1-3-0-0-2-24</sub>              | 2146 | 4.03  | 46.28            | 1467                    | 6.48         | 0.00             | 1862             | 3.33         | 26.93            | 0.00             |
| A50 <sub>-1-3-0-0-5-16</sub>              | 1531 | 16.83 | 61.16            | 950                     | 10.83        | 0.00             | 1351             | 35.11        | 42.21            | 0.00             |
| A50 <sub>-1-3-0-0-5-8</sub>               | 1243 | 48.59 | 160.04           | 478                     | 10.94        | 0.00             | 1069             | 48.38        | 123.64           | 0.00             |
| A50 <sub>-1</sub> -3 <sub>-0-1-2-13</sub> | 1192 | 3.83  | 77.65            | 671                     | 6.14         | 0.00             | 810              | 3.03         | 20.72            | 0.00             |
| A50 <sub>-1-3</sub> -0 <sub>-1-2-26</sub> | 1490 | 4.00  | 38.22            | 1078                    | 6.09         | 0.00             | 1106             | 3.20         | 2.60             | 0.00             |
| A50 <sub>-1-3-0-1-5-10</sub>              | 499  | 36.47 | 7.08             | 526                     | 10.59        | 12.88            | 466              | 46.28        | 0.00             | 0.00             |
| A50 <sub>-1-3-0-1-5-20</sub>              | 742  | 41.84 | 15.22            | 778                     | 10.72        | 20.81            | 644              | 42.92        | 0.00             | 0.00             |
| A50 <sub>-1-4-0-0-2-11</sub>              | 2033 | 4.53  | 146.42           | 825                     | 7.08         | 0.00             | 2021             | 3.80         | 144.97           | 0.00             |
| A50 <sub>-1-4-0-0-2-22</sub>              | 3909 | 3.55  | 136.91           | 1650                    | 7.06         | 0.00             | 3390             | 3.47         | 105.45           | 0.00             |
| A50 <sub>-1-4-0-0-5-11</sub>              | 3090 | 77.11 | 183.75           | 1089                    | 14.00        | 0.00             | 2997             | 77.14        | 175.21           | 0.00             |
| A50 <sub>-1-4-0-0-5-22</sub>              | 4404 | 60.42 | 109.91           | 2098                    | 14.13        | 0.00             | 3630             | 65.11        | 73.02            | 0.00             |
| A50 <sub>-1-4-0-1-2-13</sub>              | 2245 | 3.50  | 100.27           | 1121                    | 7.11         | 0.00             | 1727             | 3.36         | 54.06            | 0.00             |
| A50 <sub>-1-4-0-1-2-26</sub>              | 2617 | 4.36  | 28.47            | 2037                    | 7.13         | 0.00             | 2370             | 3.63         | 16.35            | 0.00             |
| A50 <sub>-1-4-0-1-5-12</sub>              | 2877 | 70.50 | 142.17           | 1188                    | 13.84        | 0.00             | 2352             | 74.36        | 97.98            | 0.00             |
| A50 <sub>-1-4-0-1-5-24</sub>              | 3679 | 62.70 | 57.22            | 2340                    | 14.22        | 0.00             | 2808             | 74.38        | 20.00            | 0.00             |
| A50 <sub>-1-5-0-0-2-10</sub>              | 980  | 2.64  | 50.77            | 650                     | 6.73         | 0.00             | 980              | 2.48         | 50.77            | 0.00             |
| A50.1.5.0.0.2.20                          | 1399 | 4.17  | 8.96             | 1284                    | 6.72         | 0.00             | 1338             | 3.25         | 4.21             | 0.00             |
| A50 <sub>-1-5-0-0-5-16</sub>              | 1359 | 36.69 | 12.41            | 1241                    | 12.92        | 2.65             | 1209             | 49.14        | 0.00             | 0.00             |
| A50 <sub>-1-5-0-0-5-8</sub>               | 1119 | 36.59 | 64.08            | 682                     | 12.91        | 0.00             | 865              | 47.89        | 26.83            | 0.00             |
| A50 <sub>-1-5-0-1-2-14</sub>              | 438  | 3.69  | 24.79            | 398                     | 6.16         | 13.39            | 351              | 2.61         | 0.00             | 0.00             |
| A50_1_5_0_1_2_7                           | 322  | 3.67  | 37.61            | 234                     | 6.19         | 0.00             | 280              | 2.63         | 19.66            | 0.00             |
| A50 <sub>-1-5-0-1-5-11</sub>              | 620  | 29.41 | 83.43            | 338                     | 12.20        | 0.00             | 388              | 36.77        | 14.79            | 0.00             |
| A50 <sub>-1-5-0-1-5-22</sub>              | 838  | 30.69 | 55.76            | 538                     | 12.19        | 0.00             | 600              | 40.84        | 11.52            | 0.00             |
| A50_2_1_0_0_2_10                          | 789  | 1.92  | 16.03            | 680                     | 8.06         | 0.00             | 789              | 2.17         | 16.03            | 0.00             |
| A50 <sub>-2-1-0-0-2-20</sub>              | 959  | 1.94  | 3.90             | 923                     | 7.77         | 0.00             | 959              | 2.25         | 3.90             | 0.00             |
| A50.2.1.0.0.5.12                          | 862  | 31.55 | 1.77             | 847                     | 13.31        | 0.00             | 893              | 43.53        | 5.43             | 0.00             |
| A50_2_1_0_0_5_24                          | 1063 | 27.86 | 0.00             | 1159                    | 13.27        | 9.03             | 1063             | 42.59        | 0.00             | 0.00             |
| A50 <sub>-2-1-0-1-2-11</sub>              | 593  | 1.89  | 9.01             | 544                     | 7.36         | 0.00             | 578              | 2.00         | 6.25             | 0.00             |
| A50_2_1_0_1_2_22                          | 944  | 1.89  | 8.01             | 906                     | 7.39         | 3.66             | 874              | 2.06         | 0.00             | 0.00             |
| A50_2_1_0_1_5_12                          | 512  | 17.23 | 0.00             | 648                     | 12.56        | 26.56            | 512              | 34.63        | 0.00             | 0.00             |
| A50.2.1.0.1.5.24                          | 1022 | 26.63 | 25.71            | 981                     | 12.80        | 20.66            | 813              | 41.66        | 0.00             | 0.00             |
| A50_2_1_1_0_2_2                           | 1116 | 1.97  | 580.49           | 164                     | 7.45         | 0.00             | 891              | 2.11         | 443.29           | 0.00             |
| A50.2.1.1.0.2.4                           | 1212 | 2.00  | 269.51           | 328                     | 7.44         | 0.00             | 730              | 2.14         | 122.56           | 0.00             |
| A50 <sub>-2-1-1-0-5-2</sub>               | 800  | 31.83 | 381.93           | 166                     | 12.69        | 0.00             | 642              | 42.28        | 286.75           | 0.00             |
| A50_2_1_1_0_5_4                           | 952  | 30.88 | 186.75           | 332                     | 12.80        | 0.00             | 908              | 48.94        | 173.49           | 0.00             |
| A50_2_1_1_1_2_2                           | 88   | 1.94  | 10.00            | 90                      | 7.03         | 12.50            | 80               | 1.95         | 0.00             | 0.00             |
| A50 <sub>-2-1-1-1-2-4</sub>               | 377  | 1.95  | 124.40           | 168                     | 7.06         | 0.00             | $\overline{377}$ | 1.98         | 124.40           | 0.00             |
| A50_2_1_1_1_5_2                           | 243  | 30.31 | 182.56           | 86                      | 12.33        | 0.00             | 243              | 44.88        | 182.56           | 0.00             |
| A50.2.1.1.1.5.4                           | 637  | 34.23 | 270.35           | 172                     | 12.23        | 0.00             | 204              | 45.70        | 18.60            | 0.00             |
| A50 <sub>-2-2-0-0-2-16</sub>              | 1069 | 4.25  | 28.95            | 862                     | 7.27         | 3.98             | 829              | 3.34         | 0.00             | 0.00             |
| A50_2_2_0_0_2_8                           | 877  | 4.25  | 90.65            | 460                     | 7.34         | 0.00             | 686              | 3.30         | 49.13            | 0.00             |
|                                           | 1584 |       | 11.71            | 1585                    | 15.38        | 11.78            |                  | 41.88        |                  | 0.00             |
| A50_2_2_0_0_5_14                          |      | 24.88 |                  |                         |              |                  | 1418             |              | 0.00             |                  |
| A50 <sub>-2-2-0-0-5-28</sub>              | 1920 | 24.09 | 5.73             | 1965                    | 15.36        | 8.20             | 1816             | 42.53        | 0.00             | 0.00             |

Table C.6: Results for instances with 50, 100, 150, and 200 activities.

|                                                |                         | LP                 |              |                   | LS    |                    |                  | Н                 |              | $^{\rm H+LS}$ |
|------------------------------------------------|-------------------------|--------------------|--------------|-------------------|-------|--------------------|------------------|-------------------|--------------|---------------|
| Dataset                                        | $\overline{\text{OFV}}$ | CPU                | $_{\rm Gap}$ | OFV               | CPU   | $_{\rm Gap}$       | OFV              | CPU               | $_{\rm Gap}$ | Gap           |
| A50 <sub>-2-2-0-1-2-18</sub>                   | 377                     | 4.19               | 1.62         | 378               | 6.31  | 1.89               | 371              | 3.08              | 0.00         | 0.00          |
| A50.2.2.0.1.2.9                                | $\overline{213}$        | 4.13               | 12.70        | 189               | 6.33  | 0.00               | 195              | 2.95              | 3.17         | 0.00          |
| A50_2_2_0_1_5_18                               | 1295                    | 24.20              | 69.06        | 766               | 14.97 | 0.00               | 964              | 41.63             | 25.85        | 0.00          |
| A50 <sub>-2-2-0-1-5-9</sub>                    | 734                     | 24.22              | 31.31        | $\frac{559}{559}$ | 15.19 | 0.00               | 734              | 41.22             | 31.31        | 0.00          |
| A50.2.2.1.0.2.2                                | 360                     | 4.20               | 181.25       | 128               | 6.72  | 0.00               | 360              | 3.28              | 181.25       | 0.00          |
|                                                |                         |                    |              |                   |       |                    |                  |                   |              |               |
| A50_2_2_1_0_2_4                                | 462                     | 4.27               | 95.76        | 236               | 6.67  | 0.00               | 449              | 3.33              | 90.25        | 0.00          |
| A50 <sub>-2-2-1-0-5-2</sub>                    | 1241                    | 17.92              | 490.95       | 210               | 15.56 | 0.00               | 1196             | 36.17             | 469.52       | 0.00          |
| A50.2.2.1.0.5.4                                | 1618                    | 24.89              | 285.24       | 420               | 15.30 | 0.00               | 1618             | 41.31             | 285.24       | 0.00          |
| A50_2_2_1_1_2_2                                | 44                      | 3.34               | 10.00        | 40                | 6.13  | 0.00               | 44               | 2.23              | 10.00        | 0.00          |
| A50 <sub>-2-2-1-1-2-4</sub>                    | 84                      | 3.31               | 5.00         | 80                | 6.16  | 0.00               | 84               | 2.25              | 5.00         | 0.00          |
| A50.2.2.1.1.5.2                                | 214                     | 17.80              | 22.99        | 174               | 14.42 | 0.00               | 214              | 38.42             | 22.99        | 0.00          |
| A50_2_2_1_1_5_4                                | 1001                    | 17.94              | 207.06       | 326               | 14.41 | 0.00               | 1001             | 37.95             | 207.06       | 0.00          |
| A50 <sub>-2-3-0-0-2-12</sub>                   | 1623                    | 2.13               | 55.76        | 1042              | 8.53  | 0.00               | 1311             | 2.61              | 25.82        | 0.00          |
| A50_2_3_0_0_2_24                               | 2210                    | 2.13               | 47.53        | 1498              | 8.47  | 0.00               | 2122             | 2.61              | 41.66        | 0.00          |
| A50_2_3_0_0_5_10                               | 1508                    | 21.95              | 25.67        | 1200              | 14.84 | 0.00               | 1450             | 40.83             | 20.83        | 0.00          |
| A50 <sub>-2-3-0-0-5-20</sub>                   | 1874                    | 21.16              | 0.21         | 2190              | 14.92 | 17.11              | 1870             | 39.84             | 0.00         | 0.00          |
| A50 <sub>-2-3-0-1-2-11</sub>                   | 1482                    | 2.08               | 19.32        | 1242              | 8.56  | 0.00               | 1482             | 2.48              | 19.32        | 0.00          |
| A50_2_3_0_1_2_22                               | 2077                    | 2.11               | 0.00         | 2105              | 8.44  | 1.35               | 2113             | 2.50              | 1.73         | 1.35          |
| A50 <sub>-2-3-0-1-5-13</sub>                   | 941                     | 25.00              | 0.00         | 1340              | 14.78 | 42.40              | 941              | 40.73             | 0.00         | 0.00          |
| A50_2_3_0_1_5_26                               | 1663                    | 22.36              | 20.16        | 2161              | 14.45 | 56.14              | 1384             | 37.77             | 0.00         | 0.00          |
| A50_2_3_1_0_2_2                                | 808                     | 2.06               | 270.64       | 218               | 8.08  | 0.00               | 567              | 2.58              | 160.09       | 0.00          |
|                                                | 1630                    | 2.05               | 273.85       | 436               | 8.19  | 0.00               | 1618             | 2.56              | 271.10       |               |
| A50 <sub>-2-3-1-0-2-4</sub><br>A50_2_3_1_0_5_2 | 433                     | 24.72              | 88.26        | 230               | 14.17 | 0.00               | 417              | 40.30             | 81.30        | 0.00<br>0.00  |
|                                                |                         |                    |              |                   |       |                    |                  |                   |              |               |
| A50 <sub>-2</sub> -3 <sub>-1-0-5-4</sub>       | 1032                    | 25.50              | 124.35       | 460               | 14.30 | 0.00               | 1010             | 40.81             | 119.57       | 0.00          |
| A50.2.3.1.1.2.1                                | 515                     | 2.02               | 340.17       | 117               | 7.83  | 0.00               | 513              | 2.33              | 338.46       | 0.00          |
| A50_2_3_1_1_2_2                                | 949                     | 1.98               | 305.56       | 234               | 7.83  | 0.00               | 949              | 2.38              | 305.56       | 0.00          |
| A50_2_3_1_1_5_2                                | 902                     | 25.55              | 313.76       | 218               | 13.25 | 0.00               | 539              | 39.50             | 147.25       | 0.00          |
| A50 <sub>-2-3-1-1-5-4</sub>                    | 1311                    | 23.80              | 200.69       | 436               | 13.09 | 0.00               | 677              | 38.45             | 55.28        | 0.00          |
| A50 <sub>-2-4-0-0-2-14</sub>                   | 868                     | 2.80               | 16.98        | 742               | 6.52  | 0.00               | 759              | 2.38              | 2.29         | 0.00          |
| A50.2.4.0.0.2.7                                | 623                     | 3.33               | 67.92        | 371               | 6.53  | 0.00               | 623              | 2.56              | 67.92        | 0.00          |
| A50 <sub>-2-4-0-0-5-16</sub>                   | 1826                    | 17.39              | 13.98        | 1728              | 16.52 | 7.87               | 1602             | 36.78             | 0.00         | 0.00          |
| A50_2_4_0_0_5_8                                | 1610                    | 17.59              | 86.34        | 864               | 16.73 | 0.00               | 1370             | 37.41             | 58.56        | 0.00          |
| A50 <sub>-2-4-0-1-2-10</sub>                   | $\overline{210}$        | 0.77               | 0.00         | 210               | 6.13  | 0.00               | $\overline{210}$ | 0.92              | 0.00         | 0.00          |
| A50 <sub>-2-4-0-1-2-5</sub>                    | 105                     | 0.78               | 0.00         | $\overline{105}$  | 6.14  | 0.00               | $\overline{105}$ | 0.94              | 0.00         | 0.00          |
| A50 <sub>-2-4-0-1-5-12</sub>                   | 1357                    | 16.83              | 5.85         | 1282              | 16.28 | 0.00               | 1347             | 36.73             | 5.07         | 0.00          |
| A50 <sub>-2-4-0-1-5-24</sub>                   | 1887                    | 16.55              | 14.57        | 1747              | 16.09 | 6.07               | 1647             | 36.45             | 0.00         | 0.00          |
| A50_2_4_1_0_2_1                                | $\overline{53}$         | 1.97               | 1.92         | 52                | 6.47  | 0.00               | $\overline{53}$  | 1.94              | 1.92         | 0.00          |
| A50_2_4_1_0_2_2                                | 296                     | 1.98               | 190.20       | 102               | 6.47  | 0.00               | 259              | 1.91              | 153.92       | 0.00          |
| A50 <sub>-2-4-1-0-5-2</sub>                    | 750                     | 17.03              | 257.14       | $\overline{210}$  | 15.25 | 0.00               | 696              | 36.16             | 231.43       | 0.00          |
| A50_2_4_1_0_5_4                                | 989                     | $\overline{24.23}$ | 135.48       | 420               | 15.23 | 0.00               | 844              | 43.06             | 100.95       | 0.00          |
| A50_2_4_1_1_2_1                                | 21                      | 0.22               | 0.00         | 21                | 5.70  | 0.00               | 21               | 0.70              | 0.00         |               |
| A50 <sub>-2-4-1-1-2-2</sub>                    | $\overline{42}$         | 0.20               | 0.00         | $\overline{42}$   | 5.73  | 0.00               | $\overline{42}$  | 0.69              | 0.00         | 0.00<br>0.00  |
| A50.2.4.1.1.5.2                                | 990                     | 24.69              | 338.05       | $\overline{226}$  | 14.52 | 0.00               | 928              | 41.08             | 310.62       | 0.00          |
|                                                |                         |                    |              |                   |       |                    |                  |                   |              |               |
| A50 <sub>-2-4-1-1-5-4</sub>                    | 1151                    | 15.16              | 185.61       | 403               | 14.33 | 0.00               | 1016             | 34.69             | 152.11       | 0.00          |
| A50 <sub>-2-5-0-0-2-11</sub>                   | 1935                    | 4.78               | 117.17       | 891               | 8.23  | 0.00               | 1851             | 3.89              | 107.74       | 0.00          |
| A50_2_5_0_0_2_22                               | 2111                    | 2.88               | 19.94        | 1760              | 8.27  | 0.00               | 2111             | 2.83              | 19.94        | 0.00          |
| A50.2.5.0.0.5.10                               | 1382                    | 15.92              | 74.49        | 792               | 14.19 | 0.00               | 1069             | 35.03             | 34.97        | 0.00          |
| A50 <sub>-2-5-0-0-5-20</sub>                   | 1775                    | 15.91              | 12.91        | 1572              | 14.17 | 0.00               | 1775             | 34.23             | 12.91        | 0.00          |
| A50_2_5_0_1_2_12                               | 563                     | 2.16               | 17.54        | 576               | 7.45  | $\overline{20.25}$ | 479              | $\overline{2.11}$ | 0.00         | 0.00          |
| A50_2_5_0_1_2_24                               | 1167                    | 3.22               | 22.33        | 965               | 7.42  | 1.15               | 954              | 2.64              | 0.00         | 0.00          |
| A50 <sub>-2-5-0-1-5-11</sub>                   | 563                     | 16.30              | 10.83        | 508               | 13.16 | 0.00               | 534              | 33.66             | 5.12         | 0.00          |
| A50_2_5_0_1_5_22                               | 906                     | 22.36              | 4.98         | 947               | 13.22 | 9.73               | 863              | 37.88             | 0.00         | 0.00          |
| A50_2_5_1_0_2_2                                | 579                     | 2.98               | 271.15       | 156               | 7.56  | 0.00               | 423              | 2.83              | 171.15       | 0.00          |
| A50 <sub>-2-5-1-0-2-4</sub>                    | 828                     | 2.98               | 165.38       | $\overline{312}$  | 7.56  | 0.00               | 795              | 2.81              | 154.81       | 0.00          |
| A50_2_5_1_0_5_1                                | 81                      | 17.13              | 3.85         | 78                | 13.47 | 0.00               | 81               | 34.44             | 3.85         | 0.00          |
| A50_2_5_1_0_5_2                                | 231                     | 17.41              | 48.08        | 156               | 13.16 | 0.00               | 231              | 33.92             | 48.08        | 0.00          |
| A50.2.5.1.1.2.2                                | 168                     | 4.38               | 29.23        | 130               | 6.86  | 0.00               | $\overline{162}$ | 3.09              | 24.62        | 0.00          |
| A50_2_5_1_1_2_4                                | 510                     | 2.25               | 107.32       | 246               | 6.84  | 0.00               | $\overline{510}$ | 2.13              | 107.32       | 0.00          |
|                                                | 45                      | 15.59              | 2.27         | 47                | 12.14 | 6.82               | 44               | 32.64             | 0.00         |               |
| A50_2_5_1_1_5_1                                |                         |                    |              |                   |       |                    |                  |                   |              | 0.00          |
| A50 <sub>-2-5-1-1-5-2</sub>                    | $\overline{90}$         | 15.80              | 2.27         | 94                | 12.11 | 6.82               | 88               | 32.56             | 0.00         | 0.00          |

Table C.7: Results for instances with 50, 100, 150, and 200 activities-cont.

|                                 |       | LP     |              |      | LS    |              |                         | Η      |              | $H+LS$ |
|---------------------------------|-------|--------|--------------|------|-------|--------------|-------------------------|--------|--------------|--------|
| Dataset                         | OFV   | CPU    | $_{\rm Gap}$ | OFV  | CPU   | $_{\rm Gap}$ | $\overline{\text{OFV}}$ | CPU    | $_{\rm Gap}$ | Gap    |
| A100 <sub>-1-1-0-0-2-11</sub>   | 3589  | 8.16   | 47.82        | 2428 | 14.11 | 0.00         | 3218                    | 7.67   | 32.54        | 0.00   |
| A100 <sub>-1-1-0-0-2-22</sub>   | 3985  | 7.61   | 8.61         | 3692 | 13.70 | 0.63         | 3669                    | 7.33   | 0.00         | 0.00   |
| A100 <sub>-1-1-0-0-5-14</sub>   | 7441  | 194.17 | 97.32        | 3771 | 27.55 | 0.00         | 4178                    | 185.59 | 10.79        | 0.00   |
| A100 <sub>-1-1-0-0-5-28</sub>   | 7991  | 178.70 | 74.78        | 5286 | 27.56 | 15.62        | 4572                    | 163.42 | 0.00         | 0.00   |
| A100 <sub>-1-1-0-1-2-14</sub>   | 1253  | 7.23   | 64.87        | 760  | 11.52 | 0.00         | 907                     | 6.42   | 19.34        | 0.00   |
|                                 |       |        |              | 466  |       | 3.10         | 452                     |        |              |        |
| A100 <sub>-1-1-0-1-2-7</sub>    | 854   | 7.44   | 88.94        |      | 11.50 |              |                         | 6.55   | 0.00         | 0.00   |
| A100 <sub>-1-1-0-1-5-14</sub>   | 1917  | 151.00 | 119.84       | 992  | 23.66 | 13.76        | 872                     | 137.50 | 0.00         | 0.00   |
| A100 <sub>-1-1-0-1-5-28</sub>   | 2421  | 150.41 | 65.48        | 1734 | 23.67 | 18.52        | 1463                    | 138.09 | 0.00         | 0.00   |
| A100 <sub>-1-2-0-0-2-14</sub>   | 10693 | 9.64   | 247.85       | 3074 | 18.61 | 0.00         | 10693                   | 8.28   | 247.85       | 0.00   |
| A100 <sub>-1-2-0-0-2-7</sub>    | 4029  | 9.27   | 156.30       | 1572 | 18.59 | 0.00         | 4029                    | 8.17   | 156.30       | 0.00   |
| A100 <sub>-1-2-0-0-5-14</sub>   | 13925 | 179.97 | 293.14       | 3542 | 37.38 | 0.00         | 8836                    | 206.34 | 149.46       | 0.00   |
| A100 <sub>-1-2-0-0-5-28</sub>   | 15986 | 196.98 | 125.66       | 7084 | 36.83 | 0.00         | 10933                   | 191.63 | 54.33        | 0.00   |
| A100 <sub>-1-2-0-1-2-10</sub>   | 7976  | 9.20   | 200.41       | 2655 | 18.72 | 0.00         | 7976                    | 7.73   | 200.41       | 0.00   |
| A100 <sub>-1-2-0-1-2-20</sub>   | 8919  | 9.73   | 84.09        | 4845 | 18.52 | 0.00         | 8586                    | 7.94   | 77.21        | 0.00   |
| A100 <sub>-1-2-0-1-5-16</sub>   | 12046 | 132.50 | 181.19       | 4284 | 36.19 | 0.00         | 6751                    | 159.38 | 57.59        | 0.00   |
| A100 <sub>-1-2-0-1-5-8</sub>    | 13120 | 127.97 | 506.28       | 2164 | 36.36 | 0.00         | 6024                    | 154.25 | 178.37       | 0.00   |
| A100 <sub>-1-3-0-0-2-14</sub>   | 4598  | 7.98   | 79.96        | 2555 | 13.17 | 0.00         | 3546                    | 7.14   | 38.79        | 0.00   |
| A100 <sub>-1-3-0-0-2-28</sub>   | 6083  | 7.23   | 42.63        | 4265 | 12.97 | 0.00         | 4572                    | 6.95   | 7.20         | 0.00   |
| A100 <sub>-1-3-0-0-5-15</sub>   | 7275  | 122.95 | 144.29       | 2978 | 22.61 | 0.00         | 4773                    | 132.14 | 60.28        | 0.00   |
| A100 <sub>-1-3-0-0-5-30</sub>   | 7418  | 106.25 | 69.67        | 4372 | 22.39 | 0.00         | 5063                    | 125.61 | 15.81        | 0.00   |
| A100 <sub>-1-3-0-1-2-14</sub>   | 3553  | 7.06   | 96.84        | 1805 | 12.64 | 0.00         | 2502                    | 6.73   | 38.61        | 0.00   |
| A100 <sub>-1-3-0-1-2-7</sub>    | 3213  | 7.22   | 189.98       | 1108 | 12.56 | 0.00         | 1847                    | 6.84   | 66.70        | 0.00   |
| A100 <sub>-1-3-0-1-5-13</sub>   | 4712  | 116.78 | 175.72       | 1792 | 23.14 | 4.86         | 1709                    | 137.17 | 0.00         | 0.00   |
|                                 |       |        |              |      | 22.84 |              |                         |        | 0.00         | 0.00   |
| A100 <sub>-1-3-0-1-5-26</sub>   | 4303  | 108.56 | 88.89        | 3176 |       | 39.42        | 2278                    | 127.42 |              |        |
| A100 <sub>-1-4-0-0-2-14</sub>   | 9191  | 8.08   | 210.40       | 2961 | 14.56 | 0.00         | 7896                    | 7.34   | 166.67       | 0.00   |
| A100 <sub>-1-4-0-0-2-7</sub>    | 3924  | 8.13   | 143.27       | 1613 | 14.72 | 0.00         | 3779                    | 7.42   | 134.28       | 0.00   |
| A100 <sub>-1-4-0-0-5-14</sub>   | 12059 | 173.83 | 151.28       | 4799 | 25.53 | 0.00         | 8151                    | 175.23 | 69.85        | 0.00   |
| A100 <sub>-1-4-0-0-5-28</sub>   | 12871 | 182.98 | 88.48        | 6829 | 25.50 | 0.00         | 9209                    | 184.20 | 34.85        | 0.00   |
| A100 <sub>-1-4-0-1-2-14</sub>   | 4171  | 7.17   | 78.10        | 2342 | 14.30 | 0.00         | 2537                    | 6.73   | 8.33         | 0.00   |
| A100.1.4.0.1.2.7                | 3595  | 7.17   | 168.08       | 1341 | 14.19 | 0.00         | 2546                    | 6.88   | 89.86        | 0.00   |
| A100 <sub>-1-4-0-1-5-14</sub>   | 5785  | 154.17 | 112.61       | 2721 | 27.00 | 0.00         | 2934                    | 179.23 | 7.83         | 0.00   |
| A100 <sub>-1-4-0-1-5-7</sub>    | 6255  | 149.91 | 299.17       | 1567 | 27.05 | 0.00         | 2269                    | 173.64 | 44.80        | 0.00   |
| A100 <sub>-1-5-0-0-2-10</sub>   | 8679  | 8.38   | 225.06       | 2670 | 14.97 | 0.00         | 8679                    | 7.39   | 225.06       | 0.00   |
| A100 <sub>-1-5-0-0-2-20</sub>   | 9898  | 8.42   | 124.34       | 4412 | 14.73 | 0.00         | 9877                    | 7.66   | 123.87       | 0.00   |
| A100 <sub>-1-5-0-0-5-13</sub>   | 11110 | 184.45 | 200.60       | 3696 | 25.00 | 0.00         | 7331                    | 178.45 | 98.35        | 0.00   |
| A100 <sub>-1-5-0-0-5-26</sub>   | 12393 | 157.77 | 104.78       | 6052 | 24.88 | 0.00         | 8199                    | 171.23 | 35.48        | 0.00   |
| A100 <sub>-1-5-0-1-2-10</sub>   | 7278  | 8.11   | 175.89       | 2638 | 14.97 | 0.00         | 5300                    | 7.48   | 100.91       | 0.00   |
| A100 <sub>-1-5-0-1-2-20</sub>   | 6888  | 8.70   | 57.12        | 4384 | 14.89 | 0.00         | 6342                    | 7.77   | 44.66        | 0.00   |
| A100 <sub>-1-5-0-1-5-12</sub>   | 7153  | 150.27 | 150.81       | 2899 | 25.78 | 1.65         | 2852                    | 163.33 | 0.00         | 0.00   |
| A100.1.5.0.1.5.6                | 5913  | 118.97 | 287.48       | 1526 | 26.11 | 0.00         | 2615                    | 143.19 | 71.36        | 0.00   |
| A100 <sub>-2-1-0-0-2-11</sub>   | 9275  | 9.36   | 71.82        | 5398 | 17.41 | 0.00         | 8131                    | 8.02   | 50.63        | 0.00   |
| A100 <sub>-2-1-0-0-2-22</sub>   | 11014 | 9.45   | 57.43        | 6996 | 17.42 | 0.00         | 10959                   | 8.22   | 56.65        | 0.00   |
| A100 <sub>-2-1-0-0-5-14</sub>   | 8413  | 95.78  | 57.75        | 5333 | 29.36 | 0.00         | 8229                    | 106.59 | 54.30        | 0.00   |
| A100 <sub>-2-1-0-0-5-28</sub>   | 10856 | 97.30  | 47.34        | 7368 | 28.98 | 0.00         | 8970                    | 119.61 | 21.74        | 0.00   |
| A100 <sub>-2-1-0-1-2-14</sub>   | 8742  | 9.70   | 72.22        | 5076 | 17.30 | 0.00         | 8213                    | 7.89   | 61.80        | 0.00   |
|                                 | 4789  |        |              |      |       |              |                         | 6.08   | 18.36        | 0.00   |
| A100 <sub>-2-1-0-1-2-7</sub>    |       | 5.55   | 18.36        | 4046 | 17.20 | 0.00         | 4789                    |        |              |        |
| A100 <sub>-2-1-0-1-5-11</sub>   | 8290  | 80.97  | 147.68       | 3347 | 28.81 | 0.00         | 7674                    | 103.64 | 129.28       | 0.00   |
| A100 <sub>-2-1-0-1-5-22</sub>   | 10615 | 80.25  | 106.08       | 5151 | 28.78 | 0.00         | 9099                    | 109.31 | 76.65        | 0.00   |
| $A100 - 2 - 2 - 0 - 2 - 10$     | 10367 | 7.75   | 122.23       | 4665 | 19.58 | 0.00         | 8177                    | 7.81   | 75.28        | 0.00   |
| A100 <sub>-2-2-0-0-2-20</sub>   | 11022 | 7.75   | 83.36        | 6011 | 19.53 | 0.00         | 7576                    | 7.88   | 26.04        | 0.00   |
| $A100 - 2 - 2 - 0 - 0 - 5 - 14$ | 5949  | 77.66  | 50.34        | 3957 | 31.28 | 0.00         | 4818                    | 101.91 | 21.76        | 0.00   |
| A100 <sub>-2-2-0-0-5-28</sub>   | 7664  | 77.86  | 34.86        | 5683 | 30.94 | 0.00         | 5871                    | 99.75  | 3.31         | 0.00   |
| A100 <sub>-2-2-0-1-2-13</sub>   | 7708  | 7.25   | 199.69       | 2572 | 17.77 | 0.00         | 4445                    | 7.30   | 72.82        | 0.00   |
| A100 <sub>-2-2-0-1-2-26</sub>   | 8706  | 7.59   | 109.33       | 4159 | 17.55 | 0.00         | 5298                    | 7.70   | 27.39        | 0.00   |
| A100 <sub>-2-2-0-1-5-13</sub>   | 6591  | 75.36  | 110.44       | 3132 | 29.31 | 0.00         | 4507                    | 98.16  | 43.90        | 0.00   |
| A100 <sub>-2-2-0-1-5-26</sub>   | 7735  | 82.02  | 80.18        | 5029 | 29.58 | 17.14        | 4293                    | 110.28 | 0.00         | 0.00   |
| A100 <sub>-2-3-0-0-2-13</sub>   | 3621  | 7.44   | 62.23        | 2232 | 13.41 | 0.00         | 2831                    | 7.00   | 26.84        | 0.00   |
| A100 <sub>-2-3-0-0-2-26</sub>   | 4357  | 7.64   | 24.27        | 3506 | 13.25 | 0.00         | 3845                    | 7.05   | 9.67         | 0.00   |
| A100 <sub>-2-3-0-0-5-15</sub>   | 4114  | 153.52 | 51.03        | 2724 | 23.81 | 0.00         | 2876                    | 154.45 | 5.58         | 0.00   |
| A100 <sub>-2-3-0-0-5-30</sub>   | 4346  | 156.47 | 24.78        | 4337 | 23.61 | 24.52        | 3483                    | 154.95 | 0.00         | 0.00   |
|                                 |       |        |              |      |       |              |                         |        |              |        |

Table C.8: Results for instances with 50, 100, 150, and 200 activities-cont.

|                                 |              | LP     |               |                  | LS    |              |              | Η      |               | $H+LS$       |
|---------------------------------|--------------|--------|---------------|------------------|-------|--------------|--------------|--------|---------------|--------------|
| Dataset                         | OFV          | CPU    | $_{\rm Gap}$  | OFV              | CPU   | $_{\rm Gap}$ | OFV          | CPU    | $_{\rm Gap}$  | Gap          |
| A100 <sub>-2-3-0-1-2-18</sub>   | 1399         | 6.91   | 34.00         | 1044             | 11.95 | 0.00         | 1123         | 6.13   | 7.57          | 0.00         |
| A100 <sub>-2-3-0-1-2-9</sub>    | 923          | 7.33   | 76.82         | 522              | 11.94 | 0.00         | 736          | 6.22   | 41.00         | 0.00         |
| A100_2_3_0_1_5_15               | 1323         | 103.95 | 45.23         | 911              | 22.05 | 0.00         | 976          | 123.72 | 7.14          | 0.00         |
| A100 <sub>-2-3-0-1-5-30</sub>   | 1967         | 101.16 | 20.23         | 1800             | 21.95 | 10.02        | 1636         | 106.69 | 0.00          | 0.00         |
| A100 <sub>-2-4-0-0-2-12</sub>   | 3366         | 7.08   | 71.73         | 1960             | 12.88 | 0.00         | 2715         | 6.59   | 38.52         | 0.00         |
|                                 |              |        | 43.81         | 2689             | 12.69 | 0.00         | 3259         |        |               |              |
| A100 <sub>-2-4-0-0-2-24</sub>   | 3867         | 7.41   |               |                  |       |              |              | 6.75   | 21.20         | 0.00         |
| A100 <sub>-2-4-0-0-5-12</sub>   | 4498         | 120.23 | 75.84         | 2558             | 25.05 | 0.00         | 3327         | 139.73 | 30.06         | 0.00         |
| A100 <sub>-2-4-0-0-5-6</sub>    | 3475         | 144.14 | 82.41         | 1905             | 25.00 | 0.00         | 2549         | 157.92 | 33.81         | 0.00         |
| A100 <sub>-2-4-0-1-2-10</sub>   | 1187         | 7.11   | 148.85        | 477              | 11.20 | 0.00         | 639          | 6.27   | 33.96         | 0.00         |
| A100 <sub>-2-4-0-1-2-5</sub>    | 749          | 7.13   | 212.08        | 240              | 11.27 | 0.00         | 482          | 6.20   | 100.83        | 0.00         |
| A100 <sub>-2-4-0-1-5-18</sub>   | 1666         | 144.11 | 79.72         | 927              | 22.48 | 0.00         | 982          | 133.47 | 5.93          | 0.00         |
| A100 <sub>-2-4-0-1-5-9</sub>    | 1365         | 124.95 | 182.02        | 484              | 22.20 | 0.00         | 766          | 144.92 | 58.26         | 0.00         |
| A100 <sub>-2-5-0-0-2-16</sub>   | 7204         | 5.11   | 240.29        | 2117             | 14.89 | 0.00         | 6532         | 5.38   | 208.55        | 0.00         |
| A100.2.5.0.0.2.8                | 5109         | 5.03   | 297.59        | 1285             | 15.02 | 0.00         | 4594         | 5.44   | 257.51        | 0.00         |
| A100 <sub>-2-5-0-0-5-13</sub>   | 9212         | 100.80 | 291.00        | 2356             | 25.59 | 0.00         | 7347         | 126.61 | 211.84        | 0.00         |
| A100 <sub>-2-5-0-0-5-26</sub>   | 10385        | 133.44 | 187.12        | 3617             | 25.42 | 0.00         | 7514         | 141.05 | 107.74        | 0.00         |
| A100 <sub>-2-5-0-1-2-10</sub>   | 3522         | 5.02   | 213.62        | 1123             | 14.72 | 0.00         | 2407         | 5.30   | 114.34        | 0.00         |
| A100.2.5.0.1.2.5                | 2403         | 4.97   | 319.37        | 573              | 14.70 | 0.00         | 1626         | 5.28   | 183.77        | 0.00         |
| $A100 - 2 - 5 - 0 - 1 - 5 - 16$ | 6517         | 107.69 | 258.87        | 1816             | 24.75 | 0.00         | 4306         | 141.50 | 137.11        | 0.00         |
| A100 <sub>-2-5-0-1-5-8</sub>    | 5211         | 113.28 | 468.89        | 916              | 24.80 | 0.00         | 3599         | 139.66 | 292.90        | 0.00         |
| A100 <sub>-3-1-0-0-2-11</sub>   | 3508         | 4.09   | 83.19         | 1915             | 17.00 | 0.00         | 3409         | 5.14   | 78.02         | 0.00         |
|                                 |              | 4.16   |               | 3606             | 17.39 |              |              | 5.27   |               |              |
| A100 <sub>-3-1-0-0-2-22</sub>   | 3954         | 44.95  | 9.65<br>89.58 | 1862             | 27.84 | 0.00         | 3779<br>3607 | 79.36  | 4.80<br>93.72 | 0.00<br>0.00 |
| A100 <sub>-3-1-0-0-5-11</sub>   | 3530         |        |               |                  |       | 0.00         |              |        |               |              |
| A100 <sub>-3-1-0-0-5-22</sub>   | 4167         | 42.86  | 22.49         | 3402             | 28.09 | 0.00         | 4255         | 77.13  | 25.07         | 0.00         |
| A100 <sub>-3-1-0-1-2-12</sub>   | 1501         | 3.83   | 40.02         | 1072             | 14.84 | 0.00         | 1334         | 4.75   | 24.44         | 0.00         |
| A100_3_1_0_1_2_24               | 2005         | 3.73   | 18.08         | 1698             | 14.97 | 0.00         | 1772         | 4.73   | 4.36          | 0.00         |
| A100 <sub>-3-1-0-1-5-12</sub>   | 1906         | 41.03  | 22.81         | 1568             | 26.50 | 1.03         | 1552         | 73.05  | 0.00          | 0.00         |
| A100 <sub>-3-1-0-1-5-24</sub>   | 2661         | 41.78  | 34.12         | 2204             | 25.67 | 11.09        | 1984         | 74.63  | 0.00          | 0.00         |
| A100 <sub>-3-1-1-0-2-2</sub>    | 2681         | 4.19   | 119.93        | 1219             | 15.00 | 0.00         | 2656         | 4.69   | 117.88        | 0.00         |
| A100.3.1.1.0.2.4                | 2843         | 4.16   | 87.66         | 1515             | 15.38 | 0.00         | 2822         | 4.80   | 86.27         | 0.00         |
| A100 <sub>-3-1-1-0-5-2</sub>    | 2928         | 47.06  | 81.53         | 1755             | 25.88 | 8.80         | 1613         | 78.92  | 0.00          | 0.00         |
| A100 <sub>-3-1-1-0-5-4</sub>    | 3208         | 46.58  | 69.29         | 2005             | 25.98 | 5.80         | 1895         | 79.39  | 0.00          | 0.00         |
| A100 <sub>-3-1-1-1-2-3</sub>    | 1476         | 3.97   | 196.98        | 497              | 14.42 | 0.00         | 1194         | 4.55   | 140.24        | 0.00         |
| A100 <sub>-3-1-1-1-2-6</sub>    | 1841         | 3.94   | 90.19         | 968              | 14.33 | 0.00         | 1790         | 4.56   | 84.92         | 0.00         |
| A100 <sub>-3-1-1-1-5-2</sub>    | 716          | 44.13  | 96.70         | 364              | 23.70 | 0.00         | 554          | 77.48  | 52.20         | 0.00         |
| A100 <sub>-3-1-1-1-5-4</sub>    | 1735         | 42.08  | 144.37        | $\overline{710}$ | 23.70 | 0.00         | 1148         | 76.17  | 61.69         | 0.00         |
| A100 <sub>-3-2-0-0-2-14</sub>   | 5665         | 5.42   | 119.06        | 2586             | 17.78 | 0.00         | 4667         | 5.81   | 80.47         | 0.00         |
| A100_3_2_0_0_2_28               | 7276         | 10.09  | 45.29         | 5008             | 17.33 | 0.00         | 5511         | 8.28   | 10.04         | 0.00         |
| A100 <sub>-3-2-0-0-5-12</sub>   | 11690        | 57.69  | 357.71        | 2554             | 34.20 | 0.00         | 7887         | 91.63  | 208.81        | 0.00         |
| A100_3_2_0_0_5_6                | 13332        | 64.33  | 935.09        | 1288             | 34.27 | 0.00         | 7981         | 97.36  | 519.64        | 0.00         |
| A100_3_2_0_1_2_14               | 3560         | 8.72   | 64.81         | 2160             | 15.72 | 0.00         | 2539         | 7.38   | 17.55         | 0.00         |
| A100.3.2.0.1.2.7                |              | 8.59   | 140.00        | 1455             | 15.95 | 0.00         | 1753         | 7.59   | 20.48         | 0.00         |
| A100 <sub>-3-2-0-1-5-14</sub>   | 3492<br>7904 | 51.45  | 145.47        | 3220             | 33.63 | 0.00         | 4215         | 88.70  | 30.90         | 0.00         |
|                                 |              |        |               |                  |       |              |              |        |               |              |
| A100_3_2_0_1_5_7                | 5146         | 52.56  | 216.09        | 1628             | 33.52 | 0.00         | 3733         | 83.13  | 129.30        | 0.00         |
| A100 <sub>-3-2-1-0-2-3</sub>    | 3261         | 5.55   | 441.69        | 602              | 15.72 | 0.00         | 3063         | 5.55   | 408.80        | 0.00         |
| A100 <sub>-3-2-1-0-2-6</sub>    | 6361         | 5.58   | 464.42        | 1127             | 15.72 | 0.00         | 6406         | 5.48   | 468.41        | 0.00         |
| A100_3_2_1_0_5_4                | 9560         | 52.84  | 355.02        | 2101             | 31.25 | 0.00         | 4619         | 90.02  | 119.85        | 0.00         |
| A100 <sub>-3-2-1-0-5-8</sub>    | 14561        | 56.80  | 394.43        | 2945             | 31.38 | 0.00         | 10140        | 93.73  | 244.31        | 0.00         |
| A100.3.2.1.1.2.3                | 1371         | 5.53   | 113.22        | 643              | 14.78 | 0.00         | 1995         | 5.25   | 210.26        | 0.00         |
| A100_3_2_1_1_2_6                | 2307         | 5.55   | 85.15         | 1246             | 14.69 | 0.00         | 1687         | 5.27   | 35.39         | 0.00         |
| A100 <sub>-3-2-1-1-5-3</sub>    | 7423         | 53.88  | 935.29        | 717              | 31.00 | 0.00         | 3551         | 86.09  | 395.26        | 0.00         |
| A100.3.2.1.1.5.6                | 9867         | 86.25  | 593.88        | 1422             | 30.89 | 0.00         | 6543         | 106.06 | 360.13        | 0.00         |
| A100 <sub>-3-3-0-0-2-15</sub>   | 2338         | 3.67   | 31.35         | 1780             | 12.20 | 0.00         | 2159         | 4.42   | 21.29         | 0.00         |
| A100 <sub>-3-3-0-0-2-30</sub>   | 2808         | 3.72   | 11.43         | 3228             | 12.70 | 28.10        | 2520         | 4.38   | 0.00          | 0.00         |
| A100 <sub>-3-3-0-0-5-11</sub>   | 2229         | 57.59  | 3.58          | 2152             | 22.30 | 0.00         | 2229         | 88.95  | 3.58          | 0.00         |
| A100_3_3_0_0_5_22               | 2772         | 72.23  | 1.95          | 2762             | 22.27 | 1.58         | 2719         | 96.64  | 0.00          | 0.00         |
| A100 <sub>-3-3-0-1-2-11</sub>   | 773          | 3.31   | 64.82         | 469              | 10.91 | 0.00         | 686          | 3.95   | 46.27         | 0.00         |
| A100 <sub>-3-3-0-1-2-22</sub>   | 1068         | 3.30   | 21.50         | 883              | 10.98 | 0.46         | 879          | 4.02   | 0.00          | 0.00         |
| A100 <sub>-3-3-0-1-5-12</sub>   | 593          | 39.58  | 45.34         | 412              | 19.19 | 0.98         | 408          | 67.66  | 0.00          | 0.00         |
| A100 <sub>-3-3-0-1-5-24</sub>   | 836          | 38.17  | 17.09         | $\overline{724}$ | 19.25 | 1.40         | 714          | 65.70  | 0.00          | 0.00         |
|                                 |              |        |               |                  |       |              |              |        |               |              |

Table C.9: Results for instances with 50, 100, 150, and 200 activities-cont.

|                                           |       | LP     |              |                  | LS    |      |       | Н      |              | $H+LS$ |
|-------------------------------------------|-------|--------|--------------|------------------|-------|------|-------|--------|--------------|--------|
| Dataset                                   | OFV   | CPU    | $_{\rm Gap}$ | OFV              | CPU   | Gap  | OFV   | CPU    | $_{\rm Gap}$ | Gap    |
| A100 <sub>-3-3-1-0-2-2</sub>              | 1769  | 3.80   | 94.18        | $\overline{911}$ | 11.77 | 0.00 | 1769  | 4.31   | 94.18        | 0.00   |
| A100 <sub>-3-3-1-0-2-4</sub>              | 1831  | 3.80   | 66.00        | 1103             | 11.98 | 0.00 | 1828  | 4.27   | 65.73        | 0.00   |
| A100_3_3_1_0_5_3                          | 1613  | 57.61  | 24.46        | 1296             | 20.30 | 0.00 | 1613  | 83.16  | 24.46        | 0.00   |
| A100 <sub>-3-3-1-0-5-6</sub>              | 1839  | 61.02  | 16.32        | 1581             | 20.30 | 0.00 | 1831  | 86.19  | 15.81        | 0.00   |
| A100 <sub>-3-3-1-1-2-3</sub>              | 292   | 3.86   | 111.59       | 138              | 10.63 | 0.00 | 292   | 3.97   | 111.59       | 0.00   |
|                                           |       |        |              |                  |       |      |       |        |              |        |
| A100_3_3_1_1_2_6                          | 409   | 3.84   | 51.48        | 270              | 10.78 | 0.00 | 409   | 3.88   | 51.48        | 0.00   |
| A100 <sub>-3-3-1-1-5-3</sub>              | 1039  | 47.38  | 724.60       | $\overline{126}$ | 18.23 | 0.00 | 409   | 70.00  | 224.60       | 0.00   |
| A100 <sub>-3-3-1-1-5-6</sub>              | 1221  | 45.95  | 384.52       | 252              | 18.22 | 0.00 | 597   | 72.56  | 136.90       | 0.00   |
| A100_3_4_0_0_2_14                         | 3719  | 4.19   | 101.46       | 1846             | 15.09 | 0.00 | 2897  | 4.88   | 56.93        | 0.00   |
| A100 <sub>-3-4-0-0-2-28</sub>             | 4114  | 4.16   | 77.17        | 2322             | 15.28 | 0.00 | 3035  | 4.92   | 30.71        | 0.00   |
| A100 <sub>-3-4-0-0-5-11</sub>             | 2649  | 32.77  | 48.32        | 1786             | 25.67 | 0.00 | 2069  | 68.88  | 15.85        | 0.00   |
| A100_3_4_0_0_5_22                         | 4510  | 34.41  | 63.47        | 2759             | 25.47 | 0.00 | 2983  | 66.36  | 8.12         | 0.00   |
| A100 <sub>-3-4-0-1-2-15</sub>             | 3771  | 4.13   | 117.60       | 1733             | 15.30 | 0.00 | 3266  | 4.98   | 88.46        | 0.00   |
| A100 <sub>-3-4-0-1-2-30</sub>             | 4117  | 4.13   | 78.46        | 2307             | 15.13 | 0.00 | 3758  | 4.98   | 62.90        | 0.00   |
| A100 <sub>-3-4-0-1-5-12</sub>             | 4026  | 33.67  | 80.46        | 2231             | 25.67 | 0.00 | 3114  | 65.20  | 39.58        | 0.00   |
| A100 <sub>-3-4-0-1-5-24</sub>             | 3791  | 33.75  | 47.68        | 2567             | 25.78 | 0.00 | 3124  | 65.59  | 21.70        | 0.00   |
| A100 <sub>-3-4-1-0-2-1</sub>              | 1901  | 4.00   | 967.98       | 178              | 13.53 | 0.00 | 1828  | 4.86   | 926.97       | 0.00   |
| A100 <sub>-3-4-1-0-2-2</sub>              | 2031  | 3.98   | 470.51       | 356              | 13.50 | 0.00 | 1958  | 4.88   | 450.00       | 0.00   |
| A100 <sub>-3-4-1-0-5-2</sub>              | 2968  | 31.11  | 729.05       | 358              | 23.19 | 0.00 | 2263  | 64.56  | 532.12       | 0.00   |
|                                           |       |        |              | 716              | 23.30 |      | 3131  |        |              | 0.00   |
| A100 <sub>-3-4-1-0-5-4</sub>              | 3131  | 31.20  | 337.29       |                  |       | 0.00 |       | 64.36  | 337.29       |        |
| A100 <sub>-3-4-1-1-2-2</sub>              | 3352  | 4.14   | 263.16       | 923              | 12.95 | 0.00 | 1476  | 4.81   | 59.91        | 0.00   |
| A100 <sub>-3-4-1-1-2-4</sub>              | 3550  | 4.14   | 246.34       | 1025             | 12.92 | 0.00 | 1562  | 4.78   | 52.39        | 0.00   |
| A100 <sub>-3-4-1-1-5-2</sub>              | 2322  | 30.56  | 545.00       | 360              | 22.91 | 0.00 | 2094  | 63.77  | 481.67       | 0.00   |
| A100 <sub>-3-4-1-1-5-4</sub>              | 2779  | 30.78  | 285.97       | 720              | 23.11 | 0.00 | 2504  | 63.50  | 247.78       | 0.00   |
| A100 <sub>-3-5-0-0-2-11</sub>             | 1367  | 7.98   | 43.14        | 955              | 13.53 | 0.00 | 1414  | 6.72   | 48.06        | 0.00   |
| A100 <sub>-3-5-0-0-2-22</sub>             | 2183  | 7.95   | 89.33        | 1153             | 13.63 | 0.00 | 1901  | 6.64   | 64.87        | 0.00   |
| A100 <sub>-3-5-0-0-5-18</sub>             | 3980  | 38.27  | 103.16       | 1959             | 29.78 | 0.00 | 2753  | 90.14  | 40.53        | 0.00   |
| A100 <sub>-3-5-0-0-5-9</sub>              | 2886  | 45.30  | 80.49        | 1599             | 29.88 | 0.00 | 2555  | 94.89  | 59.79        | 0.00   |
| A100 <sub>-3-5-0-1-2-13</sub>             | 556   | 7.39   | 59.31        | 366              | 11.16 | 4.87 | 349   | 5.88   | 0.00         | 0.00   |
| A100 <sub>-3-5-0-1-2-26</sub>             | 923   | 7.55   | 31.86        | 717              | 11.20 | 2.43 | 700   | 5.88   | 0.00         | 0.00   |
| A100 <sub>-3-5-0-1-5-13</sub>             | 3498  | 46.08  | 58.78        | 2203             | 29.27 | 0.00 | 2492  | 84.64  | 13.12        | 0.00   |
| A100 <sub>-3-5-0-1-5-26</sub>             | 4303  | 44.50  | 63.24        | 2636             | 28.98 | 0.00 | 2765  | 80.63  | 4.89         | 0.00   |
| A100 <sub>-3-5-1-0-2-2</sub>              | 1550  | 7.91   | 110.03       | 738              | 12.42 | 0.00 | 1404  | 6.33   | 90.24        | 0.00   |
| A100 <sub>-3-5-1-0-2-4</sub>              | 1486  | 7.98   | 55.11        | 958              | 12.61 | 0.00 | 1486  | 6.42   | 55.11        | 0.00   |
| A100_3_5_1_0_5_2                          | 3764  | 42.03  | 171.77       | 1385             | 26.95 | 0.00 | 2193  | 78.33  | 58.34        | 0.00   |
| A100 <sub>-3-5-1-0-5-4</sub>              | 3102  | 44.28  | 115.87       | 1437             | 26.91 | 0.00 | 3005  | 81.88  | 109.12       | 0.00   |
|                                           | 120   | 5.02   | 71.43        | 70               | 10.48 | 0.00 | 115   | 4.48   | 64.29        | 0.00   |
| A100 <sub>-3-5-1-1-2-2</sub>              | 164   | 5.00   | 17.14        | 140              | 10.31 |      |       | 4.48   |              | 0.00   |
| A100 <sub>-3-5-1-1-2-4</sub>              |       |        |              |                  |       | 0.00 | 159   |        | 13.57        |        |
| A100 <sub>-3-5-1-1-5-2</sub>              | 3977  | 33.97  | 75.20        | 2270             | 26.23 | 0.00 | 2545  | 68.86  | 12.11        | 0.00   |
| A100 <sub>-3-5-1-1-5-4</sub>              | 4049  | 33.83  | 57.55        | 2570             | 26.25 | 0.00 | 3064  | 69.09  | 19.22        | 0.00   |
| A150 <sub>-1-1-0-0-2-14</sub>             | 22034 | 11.98  | 186.27       | 7697             | 29.83 | 0.00 | 18309 | 12.14  | 137.87       | 0.00   |
| A150 <sub>-1-1-0-0-2-28</sub>             | 24104 | 12.36  | 129.02       | 10525            | 29.75 | 0.00 | 19250 | 12.44  | 82.90        | 0.00   |
| A150 <sub>-1-1-0-0-5-14</sub>             | 55146 | 197.73 | 459.01       | 9865             | 84.53 | 0.00 | 30300 | 260.86 | 207.15       | 0.00   |
| A150_1_1_0_0_5_7                          | 30582 | 184.02 | 234.08       | 9154             | 84.58 | 0.00 | 18886 | 259.75 | 106.31       | 0.00   |
| A150 <sub>-1-1-0-1-2-11</sub>             | 12024 | 12.31  | 368.04       | 2569             | 27.84 | 0.00 | 7205  | 12.17  | 180.46       | 0.00   |
| A150 <sub>-1-1-0-1-2-22</sub>             | 14759 | 12.44  | 204.81       | 4842             | 28.03 | 0.00 | 10492 | 12.25  | 116.69       | 0.00   |
| A150 <sub>-1-1-0-1-5-10</sub>             | 36842 | 165.44 | 284.49       | 9582             | 85.13 | 0.00 | 21113 | 276.08 | 120.34       | 0.00   |
| A150 <sub>-1-1-0-1-5-5</sub>              | 24655 | 187.98 | 239.09       | 7271             | 84.86 | 0.00 | 13375 | 268.66 | 83.95        | 0.00   |
| A150 <sub>-1-2-0-0-2-16</sub>             | 39044 | 13.25  | 143.92       | 16007            | 35.09 | 0.00 | 35791 | 13.52  | 123.60       | 0.00   |
| A150 <sub>-1-2-0-0-2-8</sub>              | 14096 | 12.75  | 8.51         | 12991            | 34.89 | 0.00 | 13759 | 13.16  | 5.91         | 0.00   |
| A150 <sub>-1-2-0-0-5-10</sub>             | 63684 | 290.66 | 360.18       | 13839            | 60.86 | 0.00 | 42406 | 298.48 | 206.42       | 0.00   |
| A150 <sub>-1-2-0-0-5-20</sub>             | 65071 | 251.08 | 258.74       | 18139            | 60.77 | 0.00 | 46619 | 267.34 | 157.01       | 0.00   |
| A150_1_2_0_1_2_14                         | 26581 | 13.41  | 73.74        | 15299            | 34.81 | 0.00 | 26855 | 13.58  | 75.53        | 0.00   |
| A150 <sub>-1-2-0-1-2-28</sub>             | 35400 | 14.17  | 71.21        | 20676            | 34.44 | 0.00 | 34606 | 13.64  | 67.37        | 0.00   |
|                                           |       | 323.28 |              |                  |       |      |       |        |              |        |
| A150 <sub>-1-2-0-1-5-10</sub>             | 46911 |        | 331.92       | 10861            | 61.83 | 0.00 | 25603 | 330.67 | 135.73       | 0.00   |
| A150 <sub>-1-2</sub> -0 <sub>-1-5-5</sub> | 36023 | 262.50 | 317.37       | 8631             | 61.31 | 0.00 | 13963 | 300.20 | 61.78        | 0.00   |
| A150 <sub>-1-3-0-0-2-18</sub>             | 30584 | 12.41  | 243.22       | 8911             | 34.61 | 0.00 | 25843 | 13.03  | 190.01       | 0.00   |
| A150 <sub>-1-3-0-0-2-9</sub>              | 26481 | 12.55  | 305.71       | 6527             | 34.47 | 0.00 | 21643 | 12.84  | 231.59       | 0.00   |
| A150 <sub>-1-3-0-0-5-12</sub>             | 40992 | 254.98 | 321.73       | 9720             | 60.77 | 0.00 | 24840 | 278.84 | 155.56       | 0.00   |
| A150 <sub>-1-3-0-0-5-24</sub>             | 39532 | 248.86 | 204.73       | 12973            | 61.00 | 0.00 | 26320 | 282.34 | 102.88       | 0.00   |

Table C.10: Results for instances with 50, 100, 150, and 200 activities-cont.

| OFV<br>CPU<br>$\overline{\text{OFV}}$<br>CPU<br>OFV<br>CPU<br>$_{\rm Gap}$<br>Gap<br>Dataset<br>$_{\rm Gap}$<br>Gap<br>12.19<br>12.61<br>0.00<br>A150 <sub>-1-3-0-1-2-12</sub><br>15767<br>330.56<br>3662<br>31.55<br>0.00<br>8560<br>133.75<br>A150 <sub>-1-3-0-1-2-6</sub><br>572.26<br>0.00<br>12.28<br>262.43<br>0.00<br>12867<br>12.02<br>1914<br>31.06<br>6937<br>0.00<br>A150 <sub>-1-3-0-1-5-16</sub><br>24099<br>241.45<br>345.12<br>5414<br>58.27<br>0.00<br>10517<br>279.81<br>94.26<br>20432<br>235.09<br>528.10<br>3253<br>58.59<br>0.00<br>9815<br>275.67<br>201.72<br>0.00<br>A150 <sub>-1-3-0-1-5-8</sub><br>11.64<br>145.94<br>25.28<br>0.00<br>10971<br>11.47<br>112.95<br>0.00<br>A150 <sub>-1-4-0-0-2-11</sub><br>12671<br>5152<br>15284<br>11.80<br>108.74<br>7322<br>25.28<br>0.00<br>13577<br>11.52<br>0.00<br>A150 <sub>-1-4-0-0-2-22</sub><br>85.43<br>0.00<br>A150 <sub>-1-4-0-0-5-13</sub><br>21706<br>250.44<br>206.63<br>7079<br>46.89<br>0.00<br>14703<br>266.72<br>107.70<br>0.00<br>A150 <sub>-1-4-0-0-5-26</sub><br>21887<br>269.94<br>132.22<br>9425<br>46.86<br>0.00<br>16015<br>278.75<br>69.92<br>4823<br>12.58<br>142.48<br>1989<br>21.19<br>11.19<br>0.00<br>A150 <sub>-1-4-0-1-2-12</sub><br>0.00<br>4146<br>108.45<br>4222<br>292.74<br>0.00<br>12.14<br>1075<br>21.30<br>0.00<br>3023<br>10.92<br>181.21<br>A150 <sub>-1-4-0-1-2-6</sub><br>5524<br>2117<br>3320<br>247.20<br>0.00<br>211.95<br>160.94<br>39.67<br>0.00<br>56.83<br>A150 <sub>-1-4-0-1-5-10</sub><br>A150 <sub>-1-4-0-1-5-20</sub><br>8170<br>215.52<br>110.84<br>3875<br>39.69<br>0.00<br>4271<br>239.03<br>10.22<br>0.00<br>0.00<br>A150 <sub>-1-5-0-0-2-13</sub><br>20477<br>13.52<br>110.89<br>9710<br>31.41<br>0.00<br>18255<br>12.92<br>88.00<br>A150 <sub>-1-5</sub> -0-0-2-26<br>22563<br>13.66<br>60.77<br>14034<br>31.41<br>0.00<br>20442<br>12.64<br>45.66<br>0.00<br>160.24<br>0.00<br>A150 <sub>-1-5-0-0-5-14</sub><br>31000<br>231.81<br>11912<br>54.27<br>0.00<br>20945<br>255.94<br>75.83<br>0.00<br>25791<br>216.16<br>152.19<br>10227<br>54.05<br>0.00<br>18754<br>252.20<br>A150 <sub>-1-5-0-0-5-7</sub><br>83.38<br>0.00<br>22983<br>13.88<br>70.26<br>13499<br>32.19<br>0.00<br>22736<br>13.16<br>68.43<br>A150 <sub>-1-5-0-1-2-18</sub><br>A150 <sub>-1-5-0-1-2-9</sub><br>20076<br>13.47<br>88.74<br>10637<br>32.05<br>0.00<br>20070<br>12.89<br>88.68<br>0.00<br>0.00<br>A150 <sub>-1-5-0-1-5-14</sub><br>21998<br>220.66<br>216.61<br>6948<br>52.25<br>0.00<br>14445<br>244.22<br>107.90<br>22827<br>163.52<br>94.04<br>11764<br>0.00<br>16146<br>228.00<br>37.25<br>0.00<br>A150 <sub>-1-5-0-1-5-28</sub><br>52.16<br>0.00<br>A150 <sub>-2-1-0-0-2-18</sub><br>29646<br>14.02<br>92.78<br>15378<br>35.75<br>0.00<br>29088<br>13.63<br>89.15<br>15.91<br>48.13<br>12507<br>0.00<br>A150 <sub>-2-1-0-0-2-9</sub><br>18527<br>35.95<br>0.00<br>19248<br>14.48<br>53.90<br>A150.2.1.0.0.5.10<br>38537<br>261.34<br>145.44<br>15701<br>0.00<br>25777<br>279.22<br>0.00<br>66.58<br>64.17<br>234.21<br>0.00<br>A150 <sub>-2-1-0-0-5-20</sub><br>64473<br>239.42<br>19291<br>66.88<br>0.00<br>36428<br>267.33<br>88.83<br>22607<br>13.09<br>33.73<br>16905<br>0.00<br>20371<br>13.23<br>20.50<br>0.00<br>A150 <sub>-2-1-0-1-2-10</sub><br>35.92<br>15.66<br>31.23<br>15290<br>14.20<br>0.00<br>A150 <sub>-2-1-0-1-2-5</sub><br>20065<br>35.69<br>0.00<br>19328<br>26.41<br>46957<br>270.42<br>259.47<br>13063<br>65.91<br>0.00<br>28521<br>290.64<br>118.33<br>0.00<br>A150 <sub>-2-1-0-1-5-18</sub><br>30476<br>263.59<br>0.00<br>A150 <sub>-2-1-0-1-5-9</sub><br>209.12<br>9859<br>66.28<br>0.00<br>15393<br>281.17<br>56.13<br>12.77<br>384.25<br>3707<br>0.00<br>A150 <sub>-2-2-0-0-2-11</sub><br>17951<br>28.55<br>0.00<br>17061<br>12.47<br>360.24<br>0.00<br>A150 <sub>-2-2-0-0-2-22</sub><br>19631<br>12.45<br>205.07<br>6435<br>28.38<br>0.00<br>19391<br>12.13<br>201.34<br>0.00<br>A150 <sub>-2-2-0-0-5-18</sub><br>22339<br>126.69<br>203.02<br>7372<br>46.69<br>0.00<br>16806<br>174.66<br>127.97<br>0.00<br>0.00<br>A150 <sub>-2-2-0-0-5-9</sub><br>19696<br>115.72<br>275.73<br>5242<br>46.73<br>15454<br>164.64<br>194.81<br>A150 <sub>-2-2-0-1-2-12</sub><br>9752<br>12.16<br>25.97<br>0.00<br>11.66<br>0.00<br>207.44<br>3172<br>8915<br>181.05<br>11562<br>11.86<br>92.19<br>25.64<br>0.00<br>9350<br>12.45<br>55.42<br>0.00<br>A150 <sub>-2-2-0-1-2-24</sub><br>6016<br>0.00<br>A150 <sub>-2-2-0-1-5-10</sub><br>7358<br>108.19<br>215.12<br>2335<br>43.06<br>0.00<br>6139<br>158.09<br>162.91<br>4310<br>123.95<br>253.28<br>1220<br>42.47<br>0.00<br>3669<br>171.77<br>200.74<br>0.00<br>A150 <sub>-2-2-0-1-5-5</sub><br>0.00<br>A150 <sub>-2-3-0-0-2-16</sub><br>7452<br>11.64<br>99.57<br>3734<br>22.48<br>0.00<br>6435<br>11.36<br>72.34<br>0.00<br>A150 <sub>-2-3-0-0-2-8</sub><br>6827<br>11.44<br>169.42<br>2534<br>22.42<br>0.00<br>5478<br>11.17<br>116.18<br>8047<br>233.77<br>104.24<br>3940<br>0.00<br>0.00<br>A150 <sub>-2-3-0-0-5-13</sub><br>40.61<br>5155<br>254.63<br>30.84<br>212.23<br>6007<br>40.34<br>254.19<br>0.00<br>0.00<br>A150 <sub>-2-3-0-0-5-26</sub><br>10161<br>70.80<br>0.97<br>5949<br>18.42<br>0.00<br>10.03<br>0.00<br>A150 <sub>-2-3-0-1-2-14</sub><br>1647<br>10.77<br>38.40<br>1190<br>1681<br>41.26<br>A150.2.3.0.1.2.7<br>1213<br>10.95<br>103.87<br>595<br>0.00<br>1106<br>10.08<br>85.88<br>0.00<br>18.45<br>$\overline{2101}$<br>212.42<br>103.59<br>1032<br>33.94<br>0.00<br>1152<br>225.06<br>11.63<br>0.00<br>A150 <sub>-2-3-0-1-5-12</sub><br>2692<br>215.64<br>50.14<br>2054<br>34.22<br>14.56<br>1793<br>230.31<br>0.00<br>0.00<br>A150_2_3_0_1_5_24<br>0.00<br>A150 <sub>-2-4-0-0-2-14</sub><br>13901<br>11.81<br>125.37<br>6168<br>28.94<br>0.00<br>12777<br>11.59<br>107.15<br>11.36<br>4905<br>0.00<br>11.36<br>0.00<br>A150.2.4.0.0.2.7<br>13105<br>167.18<br>28.89<br>12555<br>155.96<br>A150.2.4.0.0.5.10<br>12722<br>202.52<br>161.39<br>4867<br>46.80<br>0.00<br>206.64<br>129.83<br>0.00<br>11186<br>0.00<br>13830<br>186.52<br>104.89<br>6750<br>46.67<br>0.00<br>11295<br>217.86<br>67.33<br>A150 <sub>-2-4-0-0-5-20</sub><br>6477<br>275.70<br>1724<br>23.30<br>11.22<br>0.00<br>A150 <sub>-2-4-0-1-2-14</sub><br>10.91<br>0.00<br>4664<br>170.53<br>A150 <sub>-2-4-0-1-2-28</sub><br>8024<br>11.00<br>135.58<br>3406<br>23.31<br>0.00<br>5466<br>10.92<br>0.00<br>60.48<br>0.00<br>A150 <sub>-2-4-0-1-5-18</sub><br>7243<br>162.36<br>232.40<br>2179<br>40.11<br>0.00<br>5158<br>222.50<br>136.71<br>0.00<br>A150 <sub>-2-4-0-1-5-9</sub><br>5457<br>166.83<br>396.54<br>1099<br>40.41<br>0.00<br>4012<br>190.58<br>265.06<br>11000<br>251.21<br>3132<br>0.00<br>A150 <sub>-2-5-0-0-2-10</sub><br>8.38<br>25.48<br>0.00<br>10992<br>9.09<br>250.96<br>12030<br>9.23<br>4633<br>25.56<br>0.00<br>12372<br>9.77<br>167.04<br>0.00<br>A150 <sub>-2-5-0-0-2-20</sub><br>159.66<br>0.00<br>19718<br>110.84<br>285.27<br>5118<br>70.28<br>0.00<br>15733<br>174.33<br>207.41<br>A150 <sub>-2-5-0-0-5-12</sub><br>A150_2_5_0_0_5_24<br>21679<br>112.53<br>172.69<br>7950<br>69.83<br>0.00<br>16216<br>180.34<br>103.97<br>0.00<br>0.00<br>A150 <sub>-2-5-0-1-2-12</sub><br>5970<br>11.91<br>330.12<br>1388<br>21.78<br>0.00<br>4655<br>10.91<br>235.37<br>1624<br>12.45<br>103.25<br>799<br>22.42<br>0.00<br>1772<br>10.88<br>0.00<br>A150 <sub>-2-5-0-1-2-6</sub><br>121.78<br>0.00<br>A150 <sub>-2-5-0-1-5-16</sub><br>8898<br>95.30<br>146.28<br>3613<br>57.33<br>0.00<br>6743<br>160.75<br>86.63<br>A150 <sub>-2-5-0-1-5-8</sub><br>9369<br>107.97<br>394.93<br>1893<br>57.66<br>0.00<br>5670<br>172.83<br>199.52<br>0.00 |  | LP |  | LS |  | Η | $H+LS$ |
|----------------------------------------------------------------------------------------------------|--|----|--|----|--|---|--------|
|                                                                                                    |  |    |  |    |  |   |        |
|                                                                                                    |  |    |  |    |  |   |        |
|                                                                                                    |  |    |  |    |  |   |        |
|                                                                                                    |  |    |  |    |  |   |        |
|                                                                                                    |  |    |  |    |  |   |        |
|                                                                                                    |  |    |  |    |  |   |        |
|                                                                                                    |  |    |  |    |  |   |        |
|                                                                                                    |  |    |  |    |  |   |        |
|                                                                                                    |  |    |  |    |  |   |        |
|                                                                                                    |  |    |  |    |  |   |        |
|                                                                                                    |  |    |  |    |  |   |        |
|                                                                                                    |  |    |  |    |  |   |        |
|                                                                                                    |  |    |  |    |  |   |        |
|                                                                                                    |  |    |  |    |  |   |        |
|                                                                                                    |  |    |  |    |  |   |        |
|                                                                                                    |  |    |  |    |  |   |        |
|                                                                                                    |  |    |  |    |  |   |        |
|                                                                                                    |  |    |  |    |  |   |        |
|                                                                                                    |  |    |  |    |  |   |        |
|                                                                                                    |  |    |  |    |  |   |        |
|                                                                                                    |  |    |  |    |  |   |        |
|                                                                                                    |  |    |  |    |  |   |        |
|                                                                                                    |  |    |  |    |  |   |        |
|                                                                                                    |  |    |  |    |  |   |        |
|                                                                                                    |  |    |  |    |  |   |        |
|                                                                                                    |  |    |  |    |  |   |        |
|                                                                                                    |  |    |  |    |  |   |        |
|                                                                                                    |  |    |  |    |  |   |        |
|                                                                                                    |  |    |  |    |  |   |        |
|                                                                                                    |  |    |  |    |  |   |        |
|                                                                                                    |  |    |  |    |  |   |        |
|                                                                                                    |  |    |  |    |  |   |        |
|                                                                                                    |  |    |  |    |  |   |        |
|                                                                                                    |  |    |  |    |  |   |        |
|                                                                                                    |  |    |  |    |  |   |        |
|                                                                                                    |  |    |  |    |  |   |        |
|                                                                                                    |  |    |  |    |  |   |        |
|                                                                                                    |  |    |  |    |  |   |        |
|                                                                                                    |  |    |  |    |  |   |        |
|                                                                                                    |  |    |  |    |  |   |        |
|                                                                                                    |  |    |  |    |  |   |        |
|                                                                                                    |  |    |  |    |  |   |        |
|                                                                                                    |  |    |  |    |  |   |        |
|                                                                                                    |  |    |  |    |  |   |        |
|                                                                                                    |  |    |  |    |  |   |        |
|                                                                                                    |  |    |  |    |  |   |        |
|                                                                                                    |  |    |  |    |  |   |        |
|                                                                                                    |  |    |  |    |  |   |        |
|                                                                                                    |  |    |  |    |  |   |        |
|                                                                                                    |  |    |  |    |  |   |        |
|                                                                                                    |  |    |  |    |  |   |        |
|                                                                                                    |  |    |  |    |  |   |        |
|                                                                                                    |  |    |  |    |  |   |        |
|                                                                                                    |  |    |  |    |  |   |        |
|                                                                                                    |  |    |  |    |  |   |        |
|                                                                                                    |  |    |  |    |  |   |        |
|                                                                                                    |  |    |  |    |  |   |        |
|                                                                                                    |  |    |  |    |  |   |        |
|                                                                                                    |  |    |  |    |  |   |        |
|                                                                                                    |  |    |  |    |  |   |        |
|                                                                                                    |  |    |  |    |  |   |        |
|                                                                                                    |  |    |  |    |  |   |        |
|                                                                                                    |  |    |  |    |  |   |        |

Table C.11: Results for instances with 50, 100, 150, and 200 activities-cont.

|                                |       | LP     |              |                  | LS    |       |       | Н      |              | $H+LS$ |
|--------------------------------|-------|--------|--------------|------------------|-------|-------|-------|--------|--------------|--------|
| Dataset                        | OFV   | CPU    | $_{\rm Gap}$ | OFV              | CPU   | Gap   | OFV   | CPU    | $_{\rm Gap}$ | Gap    |
| A150 <sub>-3-1-0-0-2-12</sub>  | 7909  | 7.94   | 83.63        | 4307             | 23.17 | 0.00  | 7850  | 8.63   | 82.26        | 0.00   |
| A150.3.1.0.0.2.6               | 3647  | 8.11   | 1.84         | 3581             | 23.08 | 0.00  | 3635  | 8.61   | 1.51         | 0.00   |
| A150_3_1_0_0_5_14              | 7504  | 83.39  | 60.17        | 4685             | 37.80 | 0.00  | 7108  | 125.45 | 51.72        | 0.00   |
| A150 <sub>-3-1-0-0-5-7</sub>   | 7020  | 84.97  | 83.24        | 3831             | 37.67 | 0.00  | 6566  | 126.28 | 71.39        | 0.00   |
| A150 <sub>-3-1-0-1-2-14</sub>  | 3042  | 7.02   | 78.94        | 1700             | 18.69 | 0.00  | 2346  | 7.63   | 38.00        | 0.00   |
|                                |       |        |              |                  |       | 0.00  |       |        |              |        |
| A150_3_1_0_1_2_28              | 3874  | 7.08   | 32.13        | 2932             | 18.98 |       | 3237  | 7.58   | 10.40        | 0.00   |
| A150 <sub>-3-1-0-1-5-12</sub>  | 2707  | 66.19  | 79.75        | 1506             | 32.86 | 0.00  | 2271  | 114.09 | 50.80        | 0.00   |
| A150_3_1_0_1_5_24              | 3482  | 71.19  | 24.54        | 2796             | 33.11 | 0.00  | 2812  | 125.03 | 0.57         | 0.00   |
| A150_3_1_1_0_2_10              | 5453  | 11.50  | 40.25        | 3888             | 21.55 | 0.00  | 5467  | 9.80   | 40.61        | 0.00   |
| A150 <sub>-3-1-1-0-2-5</sub>   | 5225  | 8.30   | 64.67        | 3173             | 21.52 | 0.00  | 4853  | 8.25   | 52.95        | 0.00   |
| A150 <sub>-3-1-1-0-5-4</sub>   | 3331  | 73.77  | 25.79        | 2648             | 35.86 | 0.00  | 2915  | 118.41 | 10.08        | 0.00   |
| A150_3_1_1_0_5_8               | 5087  | 83.13  | 48.14        | 3434             | 36.05 | 0.00  | 5089  | 132.69 | 48.19        | 0.00   |
| A150 <sub>-3-1-1-1-2-10</sub>  | 2866  | 7.02   | 138.44       | 1202             | 18.89 | 0.00  | 2699  | 7.22   | 124.54       | 0.00   |
| A150 <sub>-3-1-1-1-2-5</sub>   | 2381  | 7.00   | 270.87       | 642              | 18.59 | 0.00  | 2374  | 7.06   | 269.78       | 0.00   |
| A150 <sub>-3-1-1-1-5-4</sub>   | 1120  | 67.02  | 60.92        | 696              | 32.95 | 0.00  | 1028  | 113.47 | 47.70        | 0.00   |
| A150 <sub>-3-1-1-1-5-8</sub>   | 3157  | 86.86  | 175.00       | 1148             | 32.81 | 0.00  | 2628  | 127.61 | 128.92       | 0.00   |
| A150_3_2_0_0_2_16              | 15067 | 8.53   | 254.60       | 4249             | 29.55 | 0.00  | 15475 | 9.98   | 264.20       | 0.00   |
| A150.3.2.0.0.2.8               | 13838 | 8.61   | 510.95       | 2265             | 29.66 | 0.00  | 13085 | 10.09  | 477.70       | 0.00   |
|                                | 15843 | 79.95  | 310.23       | 3862             | 45.92 | 0.00  | 14595 | 131.05 | 277.91       | 0.00   |
| A150 <sub>-3-2-0-0-5-12</sub>  |       |        |              |                  |       |       |       |        |              |        |
| A150_3_2_0_0_5_6               | 11534 | 53.06  | 385.85       | 2374             | 45.81 | 0.00  | 11534 | 111.06 | 385.85       | 0.00   |
| A150 <sub>-3-2-0-1-2-18</sub>  | 10680 | 6.61   | 123.90       | 4770             | 27.58 | 0.00  | 10419 | 8.81   | 118.43       | 0.00   |
| A150 <sub>-3-2-0-1-2-9</sub>   | 9042  | 6.53   | 277.69       | 2394             | 27.45 | 0.00  | 9809  | 8.70   | 309.73       | 0.00   |
| A150 <sub>-3-2-0-1-5-16</sub>  | 11898 | 52.03  | 180.88       | 4236             | 43.20 | 0.00  | 10200 | 110.97 | 140.79       | 0.00   |
| A150 <sub>-3-2-0-1-5-8</sub>   | 10188 | 88.72  | 379.66       | 2124             | 43.16 | 0.00  | 9495  | 140.78 | 347.03       | 0.00   |
| A150 <sub>-3-2-1-0-2-3</sub>   | 6285  | 8.28   | 126.00       | 2781             | 25.05 | 0.00  | 3702  | 8.86   | 33.12        | 0.00   |
| A150_3_2_1_0_2_6               | 6985  | 8.20   | 98.66        | 3516             | 24.73 | 0.00  | 4431  | 9.08   | 26.02        | 0.00   |
| A150 <sub>-3-2-1-0-5-3</sub>   | 8893  | 50.95  | 142.38       | 3669             | 38.97 | 0.00  | 8887  | 107.48 | 142.22       | 0.00   |
| $A150 - 3 - 2 - 1 - 0 - 5 - 6$ | 9609  | 53.11  | 113.11       | 4509             | 39.13 | 0.00  | 9624  | 108.94 | 113.44       | 0.00   |
| A150 <sub>-3-2-1-1-2-4</sub>   | 5981  | 13.69  | 462.12       | 1064             | 24.81 | 0.00  | 1870  | 11.59  | 75.75        | 0.00   |
| A150 <sub>-3-2-1-1-2-8</sub>   | 13286 | 8.39   | 524.34       | 2128             | 24.64 | 0.00  | 12998 | 9.30   | 510.81       | 0.00   |
| A150.3.2.1.1.5.3               | 8220  | 52.73  | 911.07       | 813              | 38.03 | 0.00  | 7996  | 104.95 | 883.52       | 0.00   |
| A150_3_2_1_1_5_6               | 10726 | 74.08  | 559.66       | 1626             | 38.09 | 0.00  | 8727  | 126.13 | 436.72       | 0.00   |
| A150 <sub>-3-3-0-0-2-13</sub>  | 3302  | 7.97   | 43.63        | 2299             | 18.78 | 0.00  | 3058  | 7.89   | 33.01        | 0.00   |
| A150_3_3_0_0_2_26              | 5597  | 8.02   | 59.55        | 3508             | 18.92 | 0.00  | 5448  | 7.98   | 55.30        | 0.00   |
|                                | 3907  |        | 80.13        | 2169             |       | 0.00  | 2867  | 157.58 | 32.18        | 0.00   |
| A150_3_3_0_0_5_10              |       | 106.86 |              |                  | 33.97 |       |       |        |              |        |
| A150 <sub>-3-3-0-0-5-20</sub>  | 6482  | 114.52 | 108.49       | 3109             | 34.14 | 0.00  | 5275  | 163.03 | 69.67        | 0.00   |
| A150_3_3_0_1_2_13              | 1231  | 5.56   | 29.72        | 949              | 17.30 | 0.00  | 1231  | 6.41   | 29.72        | 0.00   |
| A150_3_3_0_1_2_26              | 2035  | 9.16   | 15.17        | 1767             | 17.34 | 0.00  | 2035  | 8.23   | 15.17        | 0.00   |
| A150 <sub>-3-3-0-1-5-10</sub>  | 1380  | 94.95  | 81.82        | 759              | 31.67 | 0.00  | 976   | 150.31 | 28.59        | 0.00   |
| A150 <sub>-3-3-0-1-5-20</sub>  | 1942  | 94.63  | 31.13        | 1530             | 31.59 | 3.31  | 1481  | 148.53 | 0.00         | 0.00   |
| A150_3_3_1_0_2_2               | 1555  | 5.86   | 8.29         | 1741             | 17.06 | 21.24 | 1436  | 6.56   | 0.00         | 0.00   |
| A150.3.3.1.0.2.4               | 1810  | 5.86   | 9.04         | 1927             | 17.27 | 16.08 | 1660  | 6.58   | 0.00         | 0.00   |
| A150 <sub>-3-3-1-0-5-2</sub>   | 1773  | 95.95  | 34.52        | 1342             | 31.20 | 1.82  | 1318  | 145.95 | 0.00         | 0.00   |
| A150_3_3_1_0_5_4               | 2011  | 95.58  | 31.96        | 1524             | 31.58 | 0.00  | 1980  | 146.94 | 29.92        | 0.00   |
| A150 <sub>-3-3-1-1-2-3</sub>   | 739   | 5.67   | 242.13       | $\overline{216}$ | 15.64 | 0.00  | 649   | 6.34   | 200.46       | 0.00   |
| A150 <sub>-3-3-1-1-2-6</sub>   | 901   | 5.59   | 108.56       | 432              | 15.59 | 0.00  | 730   | 6.27   | 68.98        | 0.00   |
| A150_3_3_1_1_5_4               | 414   | 81.36  | 36.18        | 304              | 29.03 | 0.00  | 331   | 113.66 | 8.88         | 0.00   |
| A150 <sub>-3-3-1-1-5-8</sub>   | 1627  | 114.92 | 167.60       | 608              | 28.95 | 0.00  | 1023  | 159.14 | 68.26        | 0.00   |
| A150_3_4_0_0_2_12              | 5346  | 11.98  | 167.30       | 2000             | 19.98 | 0.00  | 5346  | 10.67  | 167.30       | 0.00   |
| A150_3_4_0_0_2_24              | 6593  | 11.91  | 89.67        | 3476             | 20.14 | 0.00  | 6435  | 10.84  | 85.13        | 0.00   |
|                                | 10956 | 62.70  |              | 2381             | 45.17 |       | 9064  | 132.19 | 280.68       | 0.00   |
| A150 <sub>-3-4-0-0-5-10</sub>  |       |        | 360.14       |                  |       | 0.00  |       |        |              |        |
| A150 <sub>-3-4-0-0-5-20</sub>  | 12061 | 74.86  | 204.49       | 3961             | 45.55 | 0.00  | 10496 | 130.06 | 164.98       | 0.00   |
| A150_3_4_0_1_2_13              | 1724  | 11.33  | 37.15        | 1257             | 17.55 | 0.00  | 1704  | 9.98   | 35.56        | 0.00   |
| A150.3.4.0.1.2.26              | 2671  | 7.73   | 23.94        | 2155             | 17.69 | 0.00  | 2479  | 8.03   | 15.03        | 0.00   |
| A150 <sub>-3-4-0-1-5-10</sub>  | 2453  | 63.83  | 84.44        | 1330             | 37.78 | 0.00  | 1973  | 125.83 | 48.35        | 0.00   |
| A150 <sub>-3-4-0-1-5-20</sub>  | 4067  | 65.13  | 75.23        | 2321             | 38.00 | 0.00  | 2544  | 122.70 | 9.61         | 0.00   |
| A150 <sub>-3-4-1-0-2-3</sub>   | 2337  | 12.03  | 42.07        | 1645             | 18.81 | 0.00  | 2220  | 10.41  | 34.95        | 0.00   |
| A150 <sub>-3-4-1-0-2-6</sub>   | 2682  | 12.13  | 34.37        | 1996             | 18.63 | 0.00  | 2553  | 10.59  | 27.91        | 0.00   |
| A150 <sub>-3-4-1-0-5-4</sub>   | 2679  | 76.61  | 58.61        | 2654             | 39.61 | 57.13 | 1689  | 126.02 | 0.00         | 0.00   |
| A150 <sub>-3-4-1-0-5-8</sub>   | 8791  | 83.33  | 168.84       | 3270             | 39.48 | 0.00  | 8791  | 131.27 | 168.84       | 0.00   |
|                                |       |        |              |                  |       |       |       |        |              |        |

Table C.12: Results for instances with 50, 100, 150, and 200 activities-cont.

|                                                                |                | LΡ               |                  |                | LБ             |              |                | н                |                  | 84 H         |
|----------------------------------------------------------------|----------------|------------------|------------------|----------------|----------------|--------------|----------------|------------------|------------------|--------------|
| Dataset                                                        | OFV            | CPU              | Gap              | OFV            | CPU            | Gap          | OFV            | CPU              | Gap              | Gap          |
| A150 <sub>-3-4-1-1-2-3</sub>                                   | 1278           | 7.92             | 235.43           | 381            | 16.39          | 0.00         | 781            | 8.19             | 104.99           | 0.00         |
| A150 <sub>-3-4-1-1-2-6</sub>                                   | 1261           | 7.73             | 99.21            | 633            | 16.41          | 0.00         | 995            | 8.22             | 57.19            | 0.00         |
| A150 <sub>-3-4-1-1-5-10</sub>                                  | 4609           | 66.72            | 138.81           | 1930           | 33.97          | 0.00         | 3919           | 116.30           | 103.06           | 0.00         |
| A150 <sub>-3-4-1-1-5-5</sub>                                   | 1255           | 71.14            | 17.84            | 1065           | 34.19          | 0.00         | 1193           | 119.89           | 12.02            | 0.00         |
| A150_3_5_0_0_2_11                                              | 5311           | 11.66            | 48.43            | 3578           | 21.17          | 0.00         | 4604           | 11.25            | 28.68            | 0.00         |
| A150_3_5_0_0_2_22                                              | 5778           | 11.72            | 20.95            | 4777           | 21.25          | 0.00         | 5136           | 11.06            | 7.52             | 0.00         |
| A150 <sub>-3-5-0-0-5-14</sub>                                  | 7906           | 136.34           | 60.40            | 4929           | 43.31          | 0.00         | 6488           | 163.50           | 31.63            | 0.00         |
| A150_3_5_0_0_5_28                                              | 7786           | 102.80           | 14.15            | 6821           | 43.47          | 0.00         | 7384           | 162.97           | 8.25             | 0.00         |
| A150 <sub>-3-5-0-1-2-12</sub>                                  | 1287           | 10.91            | 84.91            | 696            | 17.17          | 0.00         | 1051           | 9.95             | 51.01            | 0.00         |
| A150 <sub>-3-5-0-1-2-24</sub>                                  | 1834           | 11.03            | 31.75            | 1392           | 17.70          | 0.00         | 1530           | 10.00            | 9.91             | 0.00         |
| A150 <sub>-3-5-0-1-5-18</sub>                                  | 2722           | 71.48            | 59.55            | 1706           | 34.75          | 0.00         | 2131           | 113.20           | 24.91            | 0.00         |
| A150_3_5_0_1_5_9                                               | 1879           | 68.16            | 123.96           | 839            | 34.66          | 0.00         | 1523           | 112.63           | 81.53            | 0.00         |
| A150 <sub>-3-5-1-0-2-2</sub>                                   | 3092           | 11.64            | 78.83            | 1729           | 19.11          | 0.00         | 2613           | 10.78            | 51.13            | 0.00         |
| A150_3_5_1_0_2_4                                               | 3375           | 12.00            | 59.27            | 2119           | 19.22          | 0.00         | 2640           | 10.64            | 24.59            | 0.00         |
| A150_3_5_1_0_5_3                                               | 3354           | 56.36            | 1.88             | 3896           | 37.59          | 18.35        | 3292           | 114.22           | 0.00             | 0.00         |
| A150 <sub>-3-5-1-0-5-6</sub>                                   | 6617           | 56.09            | 53.53            | 4310           | 37.45          | 0.00         | 6431           | 106.44           | 49.21            | 0.00         |
| A150_3_5_1_1_2_3                                               | 308            | 11.84            | 68.31            | 183            | 15.63          | 0.00         | 281            | 9.31             | 53.55            | 0.00         |
| A150 <sub>-3-5-1-1-2-6</sub>                                   | 470            | 12.00            | 12.44            | 418            | 15.95          | 0.00         | 441            | 9.48             | 5.50             | 0.00         |
| A150.3.5.1.1.5.3                                               | 1314           | 80.75            | 318.47           | 314            | 30.77          | 0.00         | 914            | 112.83           | 191.08           | 0.00         |
| A150 <sub>-3-5-1-1-5-6</sub>                                   | 2390           | 57.50            | 301.01           | 596            | 30.64          | 0.00         | 1513           | 99.88            | 153.86           | 0.00         |
| A200 <sub>-1-1-0-0-2-11</sub>                                  | 11910          | 15.33            | 65.81            | 7183           | 31.25          | 0.00         | 8534           | 15.11            | 18.81            | 0.00         |
| A200 <sub>-1-1-0-0-2-22</sub>                                  | 19912          | 15.56            | 115.33           | 9247           | 31.47          | 0.00         | 18715          | 15.34            | 102.39           | 0.00         |
| A200 <sub>-1-1-0-0-5-10</sub>                                  | 28462          | 138.17           | 108.85           | 13628          | 100.44         | 0.00         | 22970          | 248.66           | 68.55            | 0.00         |
| A200 <sub>-1-1-0-0-5-20</sub>                                  | 33274          | 136.39           | 97.03            | 16888          | 100.11         | 0.00         | 24570          | 245.69           | 45.49            | 0.00         |
| A200 <sub>-1-1-0-1-2-12</sub>                                  | 6505           | 14.25            | 194.34           | 2210           | 26.64          | 0.00         | 5259           | 13.45            | 137.96           | 0.00         |
| A200 <sub>-1-1-0-1-2-6</sub>                                   | 1950           | 14.89            | 66.81            | 1169           | 26.70          | 0.00         | 1634           | 13.78            | 39.78            | 0.00         |
| A200 <sub>-1-1-0-1-5-10</sub>                                  | 25398          | 136.81           | 99.15            | 12753          | 97.78          | 0.00         | 20127          | 256.97           | 57.82            | 0.00         |
| A200 <sub>-1-1-0-1-5-5</sub>                                   | 21416          | 174.13           | 90.38            | 11249          | 97.78          | 0.00         | 17625          | 246.88           | 56.68            | 0.00         |
| A200 <sub>-1-2-0-0-2-16</sub>                                  | 35096          | 17.05            | 160.22           | 13487          | 43.02          | 0.00         | 34272          | 17.36            | 154.11           | 0.00         |
| A200.1.2.0.0.2.8                                               | 32259          | 16.72            |                  | 10455          | 41.28          | 0.00         | 29750          | 17.17            |                  | 0.00         |
| A200 <sub>-1-2-0-0-5-12</sub>                                  | 46059          | 268.77           | 208.55<br>320.71 | 10948          | 68.38          | 0.00         | 33025          | 323.39           | 184.55<br>201.65 | 0.00         |
| A200 <sub>-1-2-0-0-5-24</sub>                                  | 47130          | 282.94           | 199.28           | 15748          | 68.09          | 0.00         | 36271          | 318.00           | 130.32           | 0.00         |
| $A200 - 1 - 2 - 0 - 1 - 2 - 10$                                | 26953          | 16.80            |                  | 9682           | 39.27          | 0.00         | 17729          | 17.13            | 83.11            | 0.00         |
| $A200 - 1 - 2 - 0 - 1 - 2 - 5$                                 | 22695          | 16.84            | 178.38<br>195.24 | 7687           | 39.81          | 0.00         | 13235          | 16.95            | 72.17            | 0.00         |
| A200 <sub>-1-2-0-1-5-13</sub>                                  | 28519          | 226.67           | 223.31           | 8821           | 66.77          | 0.00         | 13111          | 305.08           | 48.63            | 0.00         |
|                                                                |                |                  |                  |                |                |              |                |                  |                  |              |
| A200 <sub>-1-2-0-1-5-26</sub><br>A200 <sub>-1-3-0-0-2-14</sub> | 31928<br>16484 | 277.31<br>16.25  | 125.42<br>53.73  | 14164<br>10723 | 66.97<br>30.45 | 0.00<br>0.00 | 15964<br>15977 | 337.08<br>14.41  | 12.71<br>49.00   | 0.00<br>0.00 |
| A200 <sub>-1-3-0-0-2-7</sub>                                   | 12471          | 16.16            | 31.88            | 9456           | 30.61          | 0.00         | 12055          | 14.55            | 27.49            | 0.00         |
| A200 <sub>-1-3-0-0-5-10</sub>                                  | 16577          | 268.06           | 85.24            | 8949           | 51.23          | 0.00         | 9009           | 305.55           | 0.67             | 0.00         |
| A200_1_3_0_0_5_20                                              | 20299          | 259.11           | 93.34            | 10499          | 51.45          | 0.00         | 17254          | 305.45           | 64.34            | 0.00         |
|                                                                |                |                  |                  |                |                |              |                |                  | 90.17            |              |
| A200 <sub>-1-3-0-1-2-11</sub><br>A200 <sub>-1-3-0-1-2-22</sub> | 5820<br>6238   | 16.30<br>16.48   | 262.17<br>107.66 | 1607<br>3004   | 26.09<br>25.80 | 0.00<br>0.00 | 3056<br>3902   | 14.11<br>13.64   | 29.89            | 0.00<br>0.00 |
| A200 <sub>-1-3-0-1-5-12</sub>                                  | 3560           | 272.48           | 107.10           | 1719           | 44.94          | 0.00         | 3061           | 274.23           | 78.07            | 0.00         |
| A200 <sub>-1-3-0-1-5-24</sub>                                  | 3976           | 204.28           | 56.29            | 2863           | 45.00          | 12.54        | 2544           | 241.27           | 0.00             | 0.00         |
| A200 <sub>-1-4-0-0-2-13</sub>                                  | 15258          | 15.75            | 72.29            | 8856           | 32.66          | 0.00         | 14477          | 14.73            | 63.47            | 0.00         |
|                                                                |                |                  |                  |                |                |              |                |                  |                  |              |
| A200 <sub>-1-4-0-0-2-26</sub><br>A200 <sub>-1-4-0-0-5-14</sub> | 16159<br>24732 | 15.64<br>156.53  | 42.02<br>209.69  | 11378<br>7986  | 32.38<br>58.67 | 0.00<br>0.00 | 15231<br>15509 | 14.91<br>237.09  | 33.86<br>94.20   | 0.00<br>0.00 |
| A200 <sub>-1-4-0-0-5-7</sub>                                   | 18612          | 148.08           | 143.52           | 7643           | 58.94          | 0.00         | 8809           | 228.88           | 15.26            | 0.00         |
|                                                                | 1789           | 15.67            | 51.48            | 1181           | 23.89          | 0.00         | 1671           | 13.28            | 41.49            | 0.00         |
| A200 <sub>-1-4-0-1-2-10</sub>                                  |                |                  |                  |                |                |              |                |                  | 0.00             | 0.00         |
| A200 <sub>-1-4-0-1-2-20</sub>                                  | 2593           | 10.44            | 29.59            | 2069           | 23.77<br>44.27 | 3.40<br>0.00 | 2001<br>2100   | 10.61            | 19.73            |              |
| A200 <sub>-1-4-0-1-5-16</sub>                                  | 4692<br>3830   | 147.08<br>140.69 | 167.50<br>294.85 | 1754<br>970    | 43.89          | 0.00         | 1568           | 200.58<br>205.11 | 61.65            | 0.00<br>0.00 |
| A200 <sub>-1-4-0-1-5-8</sub>                                   |                |                  |                  |                |                |              |                |                  |                  |              |
| A200 <sub>-1-5-0-0-2-14</sub>                                  | 26406          | 20.14            | 67.64            | 15752          | 42.52          | 0.00         | 26600          | 17.81            | 68.87            | 0.00         |
| A200 <sub>-1-5-0-0-2-7</sub>                                   | 24678          | 20.03            | 95.07<br>61.57   | 12651<br>15139 | 42.50<br>73.08 | 0.00<br>0.00 | 24654          | 17.91<br>326.14  | 94.88<br>31.75   | 0.00<br>0.00 |
| A200 <sub>-1-5-0-0-5-16</sub>                                  | 24460          | 255.23           |                  |                |                |              | 19946          |                  |                  |              |
| A200 <sub>-1-5-0-0-5-8</sub>                                   | 22698          | 226.64           | 93.45            | 11733          | 73.03          | 0.00         | 18357          | 336.19           | 56.46            | 0.00         |
| A200 <sub>-1-5-0-1-2-12</sub>                                  | 20498          | 12.72            | 59.37            | 12862<br>17770 | 42.30<br>42.47 | 0.00         | 20498<br>25342 | 14.16<br>18.23   | 59.37            | 0.00         |
| A200 <sub>-1-5-0-1-2-24</sub>                                  | 29927          | 21.53            | 68.41            |                |                | 0.00         |                |                  | 42.61            | 0.00         |
| A200 <sub>-1-5-0-1-5-10</sub>                                  | 22432          | 290.36           | 86.90            | 12002          | 71.39          | 0.00         | 18169          | 331.47           | 51.38            | 0.00         |
| A200 <sub>-1-5-0-1-5-20</sub>                                  | 21149          | 285.34           | 31.84            | 16042          | 71.02          | 0.00         | 18697          | 324.25           | 16.55            | 0.00         |

Table C.13: Results for instances with 50, 100, 150, and 200 activities-cont.

|                                 |       | LP     |              |       | LS    |              |       | Н      |              | $H+LS$ |
|---------------------------------|-------|--------|--------------|-------|-------|--------------|-------|--------|--------------|--------|
| Dataset                         | OFV   | CPU    | $_{\rm Gap}$ | OFV   | CPU   | $_{\rm Gap}$ | OFV   | CPU    | $_{\rm Gap}$ | Gap    |
| $A200 - 2 - 1 - 0 - 0 - 2 - 10$ | 17830 | 17.30  | 150.99       | 7104  | 40.41 | 0.00         | 17837 | 15.75  | 151.08       | 0.00   |
| $A200 - 2 - 1 - 0 - 0 - 2 - 20$ | 20932 | 16.67  | 116.91       | 9650  | 40.08 | 0.00         | 20225 | 15.98  | 109.59       | 0.00   |
| A200_2_1_0_0_5_12               | 17702 | 115.98 | 86.67        | 9483  | 63.09 | 0.00         | 13655 | 195.25 | 43.99        | 0.00   |
| A200 <sub>-2-1-0-0-5-24</sub>   | 21184 | 113.45 | 69.87        | 12471 | 63.17 | 0.00         | 14906 | 198.27 | 19.53        | 0.00   |
| A200 <sub>-2-1-0-1-2-16</sub>   | 4810  | 13.95  | 73.08        | 2779  | 28.95 | 0.00         | 4304  | 13.55  | 54.88        | 0.00   |
|                                 |       |        |              | 1599  | 29.19 | 0.00         | 2927  |        |              |        |
| A200 <sub>-2-1-0-1-2-8</sub>    | 3301  | 13.22  | 106.44       |       |       |              |       | 12.98  | 83.05        | 0.00   |
| A200 <sub>-2-1-0-1-5-12</sub>   | 7138  | 114.03 | 263.63       | 1963  | 48.16 | 0.00         | 4417  | 197.81 | 125.01       | 0.00   |
| $A200 - 2 - 1 - 0 - 1 - 5 - 6$  | 5206  | 92.92  | 425.33       | 991   | 48.28 | 0.00         | 3367  | 207.33 | 239.76       | 0.00   |
| A200 <sub>-2-2-0-0-2-14</sub>   | 9887  | 15.63  | 97.35        | 5010  | 28.06 | 0.00         | 9579  | 14.80  | 91.20        | 0.00   |
| A200 <sub>-2-2-0-0-2-28</sub>   | 10637 | 15.70  | 65.30        | 6435  | 27.94 | 0.00         | 9486  | 15.08  | 47.41        | 0.00   |
| $A200 - 2 - 2 - 0 - 5 - 16$     | 46325 | 79.72  | 139.06       | 19378 | 96.30 | 0.00         | 41544 | 189.38 | 114.39       | 0.00   |
| A200 <sub>-2-2-0-0-5-8</sub>    | 27562 | 114.53 | 61.84        | 17030 | 96.14 | 0.00         | 25612 | 215.59 | 50.39        | 0.00   |
| A200 <sub>-2-2-0-1-2-10</sub>   | 4128  | 14.13  | 251.92       | 1173  | 25.75 | 0.00         | 3143  | 14.44  | 167.95       | 0.00   |
| A200 <sub>-2-2-0-1-2-20</sub>   | 4830  | 14.47  | 129.67       | 2103  | 25.48 | 0.00         | 3872  | 14.20  | 84.12        | 0.00   |
| A200 <sub>-2-2-0-1-5-12</sub>   | 19009 | 72.44  | 220.02       | 5940  | 86.53 | 0.00         | 14405 | 179.86 | 142.51       | 0.00   |
| A200 <sub>-2-2-0-1-5-6</sub>    | 7727  | 68.78  | 90.51        | 4056  | 86.77 | 0.00         | 7717  | 183.09 | 90.26        | 0.00   |
| A200 <sub>-2-3-0-0-2-14</sub>   | 20288 | 8.89   | 144.35       | 8303  | 33.88 | 0.00         | 20706 | 10.61  | 149.38       | 0.00   |
| A200 <sub>-2-3-0-0-2-28</sub>   | 21954 | 8.95   | 86.45        | 11775 | 33.95 | 0.00         | 21954 | 10.53  | 86.45        | 0.00   |
| A200 <sub>-2-3-0-0-5-12</sub>   | 18305 | 157.70 | 161.09       | 7011  | 56.36 | 0.00         | 15700 | 215.75 | 123.93       | 0.00   |
| A200 <sub>-2-3-0-0-5-24</sub>   | 20210 | 141.97 | 102.12       | 9999  | 56.06 | 0.00         | 17512 | 213.95 | 75.14        | 0.00   |
| A200 <sub>-2-3-0-1-2-10</sub>   | 4483  | 8.17   | 90.20        | 2357  | 29.23 | 0.00         | 4397  | 9.73   | 86.55        | 0.00   |
| A200 <sub>-2-3-0-1-2-20</sub>   | 5504  | 7.83   | 35.00        | 4077  | 28.83 | 0.00         | 5549  | 9.98   | 36.10        | 0.00   |
|                                 |       |        |              |       |       |              |       |        |              |        |
| A200 <sub>-2-3-0-1-5-10</sub>   | 5601  | 120.59 | 118.96       | 2558  | 49.73 | 0.00         | 4316  | 198.58 | 68.73        | 0.00   |
| A200 <sub>-2-3-0-1-5-5</sub>    | 5425  | 119.14 | 293.12       | 1380  | 49.81 | 0.00         | 4072  | 191.19 | 195.07       | 0.00   |
| A200 <sub>-2-4-0-0-2-13</sub>   | 11495 | 14.45  | 174.21       | 4192  | 30.34 | 0.00         | 10359 | 13.98  | 147.11       | 0.00   |
| A200 <sub>-2-4-0-0-2-26</sub>   | 13501 | 11.05  | 126.56       | 5959  | 30.41 | 0.00         | 12108 | 11.69  | 103.19       | 0.00   |
| A200 <sub>-2-4-0-0-5-11</sub>   | 26086 | 75.05  | 153.51       | 10290 | 97.56 | 0.00         | 24419 | 188.34 | 137.31       | 0.00   |
| A200 <sub>-2-4-0-0-5-22</sub>   | 28742 | 72.39  | 105.87       | 13961 | 96.25 | 0.00         | 25437 | 187.17 | 82.20        | 0.00   |
| A200 <sub>-2-4-0-1-2-10</sub>   | 3740  | 9.44   | 317.88       | 895   | 25.42 | 0.00         | 2858  | 9.95   | 219.33       | 0.00   |
| A200 <sub>-2-4-0-1-2-20</sub>   | 4391  | 9.38   | 163.09       | 1669  | 25.53 | 0.00         | 3079  | 10.19  | 84.48        | 0.00   |
| A200 <sub>-2-4-0-1-5-16</sub>   | 10588 | 79.48  | 158.75       | 4092  | 75.52 | 0.00         | 7162  | 180.28 | 75.02        | 0.00   |
| A200 <sub>-2-4-0-1-5-8</sub>    | 9142  | 70.47  | 219.65       | 2860  | 75.84 | 0.00         | 5896  | 173.73 | 106.15       | 0.00   |
| A200 <sub>-2-5-0-0-2-12</sub>   | 21516 | 17.39  | 168.31       | 8019  | 41.06 | 0.00         | 20020 | 16.59  | 149.66       | 0.00   |
| A200 <sub>-2-5-0-0-2-6</sub>    | 10064 | 11.28  | 42.75        | 7050  | 41.28 | 0.00         | 8875  | 13.28  | 25.89        | 0.00   |
| A200 <sub>-2-5-0-0-5-12</sub>   | 37669 | 217.72 | 283.40       | 9825  | 77.66 | 0.00         | 23471 | 309.39 | 138.89       | 0.00   |
| A200 <sub>-2-5-0-0-5-24</sub>   | 40359 | 228.44 | 217.94       | 12694 | 77.31 | 0.00         | 24717 | 312.88 | 94.71        | 0.00   |
| A200 <sub>-2-5-0-1-2-10</sub>   | 6691  | 16.16  | 137.61       | 2816  | 35.20 | 0.00         | 6460  | 15.67  | 129.40       | 0.00   |
| A200 <sub>-2-5-0-1-2-20</sub>   | 7795  | 16.83  | 79.40        | 4345  | 35.22 | 0.00         | 7593  | 16.08  | 74.75        | 0.00   |
| A200 <sub>-2-5-0-1-5-14</sub>   | 21261 | 219.47 | 435.81       | 3968  | 67.36 | 0.00         | 5582  | 308.94 | 40.68        | 0.00   |
| A200 <sub>-2-5-0-1-5-28</sub>   | 25328 | 216.59 | 251.73       | 7277  | 66.38 | 1.06         | 7201  | 304.00 | 0.00         | 0.00   |
| A200_3_1_0_0_2_10               | 8687  | 9.25   | 251.27       | 2473  | 32.81 | 0.00         | 8458  | 11.06  | 242.01       | 0.00   |
| A200 <sub>-3-1-0-0-2-5</sub>    | 3022  | 9.08   | 64.42        | 1838  | 32.58 | 0.00         | 2533  | 10.97  | 37.81        | 0.00   |
|                                 |       |        |              |       |       |              |       |        |              |        |
| A200.3.1.0.0.5.16               | 17855 | 108.09 | 288.07       | 4601  | 82.13 | 0.00         | 15432 | 211.05 | 235.41       | 0.00   |
| A200_3_1_0_0_5_8                | 18789 | 110.02 | 431.36       | 3536  | 82.06 | 0.00         | 14841 | 218.98 | 319.71       | 0.00   |
| A200 <sub>-3-1-0-1-2-11</sub>   | 5318  | 8.38   | 254.77       | 1499  | 29.03 | 0.00         | 4805  | 10.59  | 220.55       | 0.00   |
| A200 <sub>-3-1-0-1-2-22</sub>   | 6523  | 8.41   | 120.37       | 2960  | 28.92 | 0.00         | 6000  | 10.72  | 102.70       | 0.00   |
| A200.3.1.0.1.5.10               | 10003 | 109.84 | 362.25       | 2164  | 70.59 | 0.00         | 5363  | 214.08 | 147.83       | 0.00   |
| A200 <sub>-3-1-0-1-5-5</sub>    | 7158  | 99.84  | 459.66       | 1279  | 70.73 | 0.00         | 3384  | 218.78 | 164.58       | 0.00   |
| A200.3.1.1.0.2.3                | 4971  | 8.80   | 110.19       | 2365  | 29.38 | 0.00         | 4312  | 10.42  | 82.33        | 0.00   |
| A200_3_1_1_0_2_6                | 5682  | 8.75   | 38.75        | 4095  | 29.50 | 0.00         | 5135  | 10.27  | 25.40        | 0.00   |
| A200.3.1.1.0.5.4                | 5812  | 112.61 | 140.26       | 2419  | 75.41 | 0.00         | 5986  | 210.91 | 147.46       | 0.00   |
| A200.3.1.1.0.5.8                | 6484  | 113.09 | 109.23       | 3099  | 75.00 | 0.00         | 6350  | 210.38 | 104.90       | 0.00   |
| A200_3_1_1_1_2_3                | 1371  | 8.13   | 79.45        | 764   | 26.11 | 0.00         | 1783  | 9.88   | 133.38       | 0.00   |
| A200 <sub>-3-1-1-1-2-6</sub>    | 1791  | 8.28   | 52.82        | 1172  | 26.25 | 0.00         | 2367  | 9.98   | 101.96       | 0.00   |
| A200_3_1_1_1_5_3                | 4616  | 113.86 | 420.99       | 886   | 60.75 | 0.00         | 2659  | 202.97 | 200.11       | 0.00   |
| A200_3_1_1_1_5_6                | 3993  | 109.19 | 180.01       | 1426  | 61.09 | 0.00         | 2956  | 203.02 | 107.29       | 0.00   |
| A200 <sub>-3-2-0-0-2-14</sub>   | 5169  | 15.42  | 67.17        | 3092  | 28.53 | 0.00         | 5117  | 15.38  | 65.49        | 0.00   |
| A200 <sub>-3-2-0-0-2-28</sub>   | 6172  | 12.56  | 46.53        | 4212  | 28.44 | 0.00         | 5981  | 14.25  | 42.00        | 0.00   |
| A200 <sub>-3-2-0-0-5-14</sub>   | 20751 | 154.48 | 266.30       | 5665  | 87.88 | 0.00         | 17199 | 276.67 | 203.60       | 0.00   |
| A200 <sub>-3-2-0-0-5-7</sub>    | 18576 | 160.70 | 323.53       | 4386  | 88.16 | 0.00         | 11950 | 276.86 | 172.46       | 0.00   |
|                                 |       |        |              |       |       |              |       |        |              |        |

Table C.14: Results for instances with 50, 100, 150, and 200 activities-cont.

|                                 |       | LP     |        |                 | LS     |              |                  | Η      |              | $H+LS$       |
|---------------------------------|-------|--------|--------|-----------------|--------|--------------|------------------|--------|--------------|--------------|
| Dataset                         | OFV   | CPU    | Gap    | OFV             | CPU    | $_{\rm Gap}$ | OFV              | CPU    | $_{\rm Gap}$ | $_{\rm Gap}$ |
| A200 <sub>-3-2-0-1-2-10</sub>   | 2168  | 14.45  | 202.79 | 716             | 24.92  | 0.00         | 1719             | 15.11  | 140.08       | 0.00         |
| A200_3_2_0_1_2_20               | 2804  | 14.44  | 96.63  | 1426            | 25.09  | 0.00         | 1952             | 14.36  | 36.89        | 0.00         |
| A200_3_2_0_1_5_14               | 13640 | 154.50 | 346.48 | 3055            | 78.41  | 0.00         | 8445             | 263.02 | 176.43       | 0.00         |
| A200 <sub>-3-2-0-1-5-28</sub>   | 13865 | 171.94 | 147.02 | 5613            | 78.45  | 0.00         | 9706             | 262.19 | 72.92        | 0.00         |
| A200.3.2.1.0.2.3                | 3537  | 15.61  | 17.27  | 3016            | 26.00  | 0.00         | 3499             | 15.42  | 16.01        | 0.00         |
|                                 | 3953  | 15.45  | 18.89  | 3325            | 26.27  | 0.00         | 3870             | 14.56  | 16.39        | 0.00         |
| A200 <sub>-3-2-1-0-2-6</sub>    |       |        |        |                 |        |              |                  |        |              |              |
| A200 <sub>-3-2-1-0-5-4</sub>    | 13831 | 132.94 | 151.70 | 5495            | 76.28  | 0.00         | 12955            | 239.77 | 135.76       | 0.00         |
| A200_3_2_1_0_5_8                | 14442 | 139.92 | 132.07 | 6223            | 77.61  | 0.00         | 13321            | 241.20 | 114.06       | 0.00         |
| A200 <sub>-3-2-1-1-2-3</sub>    | 882   | 10.81  | 292.00 | 225             | 23.14  | 0.00         | 836              | 12.20  | 271.56       | 0.00         |
| A200 <sub>-3-2-1-1-2-6</sub>    | 737   | 14.52  | 67.12  | 441             | 23.05  | 0.00         | 874              | 14.95  | 98.19        | 0.00         |
| A200 <sub>-3-2-1-1-5-3</sub>    | 8795  | 145.20 | 293.86 | 2233            | 66.19  | 0.00         | 5889             | 258.48 | 163.73       | 0.00         |
| A200 <sub>-3-2-1-1-5-6</sub>    | 9787  | 145.88 | 267.79 | 2661            | 65.67  | 0.00         | 7496             | 253.34 | 181.70       | 0.00         |
| A200 <sub>-3-3-0-0-2-12</sub>   | 47127 | 14.33  | 739.16 | 5616            | 60.38  | 0.00         | 46067            | 17.63  | 720.28       | 0.00         |
| A200 <sub>-3-3-0-0-2-6</sub>    | 24405 | 14.08  | 699.12 | 3054            | 60.55  | 0.00         | 22955            | 17.36  | 651.64       | 0.00         |
| A200 <sub>-3-3-0-0-5-12</sub>   | 50422 | 98.05  | 706.62 | 6251            | 87.30  | 0.00         | 45213            | 196.66 | 623.29       | 0.00         |
| A200 <sub>-3-3-0-0-5-6</sub>    | 18357 | 98.89  | 395.20 | 3707            | 87.39  | 0.00         | 13442            | 201.88 | 262.61       | 0.00         |
| A200 <sub>-3-3-0-1-2-12</sub>   | 41874 | 14.52  | 505.55 | 6915            | 59.47  | 0.00         | 36538            | 17.89  | 428.39       | 0.00         |
| A200 <sub>-3-3-0-1-2-6</sub>    | 21226 | 14.67  | 391.00 | 4323            | 59.59  | 0.00         | 20438            | 17.83  | 372.77       | 0.00         |
| A200 <sub>-3-3-0-1-5-12</sub>   | 49474 | 89.45  | 381.78 | 10269           | 86.81  | 0.00         | 46742            | 189.33 | 355.18       | 0.00         |
| A200 <sub>-3-3-0-1-5-6</sub>    | 19745 | 92.09  | 149.46 | 7915            | 86.78  | 0.00         | 11206            | 188.92 | 41.58        | 0.00         |
|                                 | 20761 | 13.66  |        | 3848            | 50.20  | 0.00         | 20224            | 16.39  | 425.57       | 0.00         |
| A200 <sub>-3-3-1-0-2-3</sub>    |       |        | 439.53 |                 |        |              |                  |        |              |              |
| A200 <sub>-3-3-1-0-2-6</sub>    | 21512 | 13.81  | 87.84  | 11452           | 50.75  | 0.00         | 21290            | 16.09  | 85.91        | 0.00         |
| A200 <sub>-3-3-1-0-5-3</sub>    | 20535 | 92.22  | 383.52 | 4247            | 71.27  | 0.00         | 16519            | 184.64 | 288.96       | 0.00         |
| A200 <sub>-3-3-1-0-5-6</sub>    | 21987 | 88.77  | 296.66 | 5543            | 71.78  | 0.00         | 17947            | 182.53 | 223.78       | 0.00         |
| A200 <sub>-3-3-1-1-2-3</sub>    | 15620 | 13.69  | 157.63 | 6063            | 50.27  | 0.00         | 13871            | 15.94  | 128.78       | 0.00         |
| A200 <sub>-3-3-1-1-2-6</sub>    | 17758 | 13.66  | 140.33 | 7389            | 50.11  | 0.00         | 16140            | 15.89  | 118.43       | 0.00         |
| A200 <sub>-3-3-1-1-5-3</sub>    | 24340 | 121.11 | 316.71 | 5841            | 73.59  | 0.00         | 20014            | 203.58 | 242.65       | 0.00         |
| $A200 - 3 - 3 - 1 - 1 - 5 - 6$  | 28788 | 112.13 | 105.80 | 13988           | 74.66  | 0.00         | 23713            | 193.78 | 69.52        | 0.00         |
| A200 <sub>-3-4-0-0-2-10</sub>   | 27613 | 10.86  | 512.67 | 4507            | 62.63  | 0.00         | 25447            | 15.72  | 464.61       | 0.00         |
| A200.3.4.0.0.2.5                | 19411 | 10.63  | 598.99 | 2777            | 62.59  | 0.00         | 17825            | 15.27  | 541.88       | 0.00         |
| A200.3.4.0.0.5.16               | 47365 | 104.47 | 583.18 | 6933            | 103.09 | 0.00         | 25775            | 233.25 | 271.77       | 0.00         |
| A200 <sub>-3-4-0-0-5-8</sub>    | 41127 | 98.98  | 951.04 | 3913            | 103.13 | 0.00         | 21872            | 244.22 | 458.96       | 0.00         |
| A200 <sub>-3-4-0-1-2-16</sub>   | 17324 | 10.33  | 119.76 | 7883            | 56.22  | 0.00         | 15607            | 15.16  | 97.98        | 0.00         |
| A200.3.4.0.1.2.8                | 14217 | 9.91   | 216.99 | 4485            | 56.58  | 0.00         | 14215            | 14.91  | 216.95       | 0.00         |
| A200 <sub>-3-4-0-1-5-16</sub>   | 41804 | 96.09  | 363.25 | 9024            | 92.13  | 0.00         | 20851            | 226.23 | 131.06       | 0.00         |
| A200 <sub>-3-4-0-1-5-8</sub>    | 40980 | 102.13 | 375.85 | 8612            | 92.94  | 0.00         | 17887            | 221.73 | 107.70       | 0.00         |
| A200.3.4.1.0.2.2                | 19425 | 10.38  | 541.94 | 3026            | 49.20  | 0.00         | 17671            | 14.14  | 483.97       | 0.00         |
| A200 <sub>-3-4-1-0-2-4</sub>    | 23381 | 10.38  | 526.50 | 3732            | 49.80  | 0.00         | 23381            | 14.13  | 526.50       | 0.00         |
| A200.3.4.1.0.5.3                | 40865 | 108.25 | 502.02 | 6788            | 88.14  | 0.00         | 29732            | 224.33 | 338.01       | 0.00         |
| A200 <sub>-3-4-1-0-5-6</sub>    | 54399 | 111.63 | 310.62 | 13248           | 89.34  | 0.00         | 36179            | 225.67 | 173.09       | 0.00         |
| A200 <sub>-3-4-1-1-2-3</sub>    | 18367 | 9.41   | 201.35 | 6095            | 43.73  | 0.00         | 18367            | 13.19  | 201.35       | 0.00         |
|                                 |       | 9.61   |        |                 | 44.05  | 0.00         |                  |        |              |              |
| A200.3.4.1.1.2.6                | 21237 |        | 180.13 | 7581            |        |              | 21237            | 13.05  | 180.13       | 0.00         |
| A200 <sub>-3-4-1-1-5-2</sub>    | 30145 | 100.00 | 511.96 | 4926            | 80.30  | 0.00         | 15309            | 215.55 | 210.78       | 0.00         |
| A200 <sub>-3-4-1-1-5-4</sub>    | 31688 | 104.23 | 452.63 | 5734            | 81.19  | 0.00         | 15765            | 220.63 | 174.94       | 0.00         |
| A200 <sub>-3-5-0-0-2-14</sub>   | 5602  | 8.73   | 89.07  | 2963            | 25.84  | 0.00         | 5516             | 10.11  | 86.16        | 0.00         |
| A200 <sub>-3-5-0-0-2-7</sub>    | 3589  | 8.64   | 73.63  | 2067            | 25.86  | 0.00         | 3547             | 9.88   | 71.60        | 0.00         |
| $A200 - 3 - 5 - 0 - 0 - 5 - 10$ | 9419  | 108.33 | 304.60 | 2328            | 57.73  | 0.00         | 9261             | 200.77 | 297.81       | 0.00         |
| A200 <sub>-3-5-0-0-5-20</sub>   | 10707 | 149.86 | 167.81 | 3998            | 57.69  | 0.00         | 10614            | 234.11 | 165.48       | 0.00         |
| A200_3_5_0_1_2_14               | 1049  | 7.55   | 15.27  | 910             | 21.13  | 0.00         | 915              | 8.42   | 0.55         | 0.00         |
| A200_3_5_0_1_2_28               | 1980  | 7.53   | 8.79   | 1820            | 21.13  | 0.00         | 1825             | 8.53   | 0.27         | 0.00         |
| A200 <sub>-3-5-0-1-5-14</sub>   | 2234  | 119.27 | 70.14  | 1313            | 43.06  | 0.00         | 1735             | 192.02 | 32.14        | 0.00         |
| A200 <sub>-3-5-0-1-5-7</sub>    | 970   | 92.28  | 46.53  | 662             | 43.16  | 0.00         | 669              | 173.84 | 1.06         | 0.00         |
| A200 <sub>-3-5-1-0-2-1</sub>    | 1435  | 8.16   | 306.52 | 353             | 22.75  | 0.00         | 1435             | 9.34   | 306.52       | 0.00         |
| $A200 - 3 - 5 - 1 - 0 - 2 - 2$  | 2703  | 7.97   | 459.63 | 483             | 22.88  | 0.00         | 2492             | 9.27   | 415.94       | 0.00         |
| A200 <sub>-3-5-1-0-5-1</sub>    | 2823  | 134.42 | 61.96  | 1743            | 50.56  | 0.00         | 2757             | 210.30 | 58.18        | 0.00         |
| A200 <sub>-3-5-1-0-5-2</sub>    | 3815  | 140.53 | 63.24  | 2337            | 50.53  | 0.00         | 3790             | 208.98 | 62.17        | 0.00         |
| A200 <sub>-3-5-1-1-2-1</sub>    | 70    | 7.44   | 7.69   | $\overline{65}$ | 20.03  | 0.00         | 65               | 6.95   | 0.00         | 0.00         |
| A200 <sub>-3-5-1-1-2-2</sub>    | 140   | 7.44   | 7.69   | 130             | 19.78  | 0.00         | 130              | 6.86   | 0.00         | 0.00         |
|                                 |       |        |        |                 |        |              |                  |        |              |              |
| A200 <sub>-3-5-1-1-5-1</sub>    | 444   | 80.84  | 367.37 | 95              | 38.77  | 0.00         | 108              | 151.95 | 13.68        | 0.00         |
| A200 <sub>-3-5-1-1-5-2</sub>    | 552   | 81.48  | 190.53 | 190             | 38.86  | 0.00         | $\overline{200}$ | 149.09 | 5.26         | 0.00         |

Table C.15: Results for instances with 50, 100, 150, and 200 activities-cont.